This form is effective beginning with the January 1 to June 30, 2017 accounting period (2017/1) If you are filing for a prior accounting period, contact the Licensing Division for the correct form.

**STATEMENT OF ACCOUNT** for Secondary Transmissions by

Cable Systems (Long Form)

General instructions are located in

the first tab of this workbook.

# SA3E Long Form

Return completed workbook by email to:

### coplicsoa@loc.gov

For additional information, contact the U.S. Copyright Office Licensing Division at: Tel: (202) 707-8150

| Α                    | ACCOUNTING PERIOD COVERED BY                                                                                                    | THIS STATEMENT:                                                                                                 |                                   |               |        |
|----------------------|----------------------------------------------------------------------------------------------------|----------------------------------------------------------------------------------------------------|-----------------------------------|---------------|--------|
| Accounting<br>Period | 2019/2                                                                                                    |                                                                                                    |                                   |               |        |
| <b>B</b><br>Owner    | rate title of the subsidiary, not that of the parent co<br>List any other name or names under which the<br>If there were different owners during the accound<br>a single statement of account and royalty fee payments | e owner conducts the business of the cable syste<br><i>unting period, only the owner on the last day of t</i> i | em<br>he accounting period should | ·             | 63099  |
|                      | LEGAL NAME OF OWNER/MAILING ADDRESS                                                                                                    | S OF CABLE SYSTEM                                                                                               |                                   |               |        |
|                      | Southwestern Bell Telephone Co                                                                                                    | ompany                                                                                                    |                                   |               |        |
|                      |                                                                                                    |                                                                                                    |                                   | 6309          | 920192 |
|                      |                                                                                                    |                                                                                                    |                                   | 63099         | 2019/2 |
|                      | 2260 E Imperial Hwy Room 839<br>El Segundo, CA 90245                                                                                                    |                                                                                                    |                                   |               |        |
| С                    | <b>INSTRUCTIONS:</b> In line 1, give any business names already appear in space B. In line 2, gi                                                                                                    | ,                                                                                                    |                                   |               |        |
| System               | 1 IDENTIFICATION OF CABLE SYSTEM:                                                                                                    |                                                                                                    |                                   |               |        |
|                      | MAILING ADDRESS OF CABLE SYSTEM:                                                                                                    |                                                                                                    |                                   |               |        |
|                      | 2 (Number, street, rural route, apartment, or suite number)                                                                                                    |                                                                                                    |                                   |               |        |
|                      | (City, town, state, zip code)                                                                                                    |                                                                                                    |                                   |               |        |
| D                    | Instructions: For complete space D instruction                                                                                                    | ons, see page 1b. Identify only the frst comm                                                                   | unity served below and re         | elist on page | ə 1b   |
| Area                 | with all communities.                                                                                                    |                                                                                                    |                                   |               |        |
| Served               | CITY OR TOWN                                                                                                    | STATE                                                                                                    |                                   |               |        |
| First                | Fort Smith                                                                                                    | AR                                                                                                    |                                   |               |        |
| Community            | Below is a sample for reporting communities                                                                                                    | s if you report multiple channel line-ups in Sp                                                                 | bace G.                           | -             |        |
|                      | CITY OR TOWN (SAMPLE)                                                                                                    | STATE                                                                                                    | CH LINE UP                        | SUE           | B GRP# |
| Sample               | Alda                                                                                                    | MD                                                                                                    | A                                 |               | 1      |
|                      | Alliance                                                                                                    | MD                                                                                                    | В                                 |               | 2      |
|                      | Gering                                                                                                    | MD                                                                                                    | В                                 |               | 3      |
| Brivacy Act Notic    | e: Section 111 of title 17 of the United States Code authorize                                                                                                    | as the Convright Office to collect the personally identifying                                                   | a information (PII) requested or  | o th          |        |
| •                    | cess your statement of account. PII is any personal information                                                                                                    |                                                                                                    | • • • •                           |               |        |
| numbers. By provid   | ling PII, you are agreeing to the routine use of it to establish                                                                                                    | •                                                                                                    | g in the Offce's public indexes a | nd in         |        |

completed record of statements of account, and it may affect the legal suffciency of the fling, a determination that would be made by a court of law.

FOR COPYRIGHT OFFICE USE ONLY

\$

AMOUNT

ALLOCATION NUMBER

DATE RECEIVED

02/27/20

| LEGAL NAME OF OWNER OF CABLE SYSTEM:                                                                                                    |                                        |                                             | SYSTEM ID#       |                       |
|----------------------------------------------------------------------------------------------------|----------------------------------------|---------------------------------------------|------------------|-----------------------|
| Southwestern Bell Telephone Company                                                                                                    |                                        |                                             | 63099            |                       |
| <b>Instructions:</b> List each separate community served by the cable system. A "communit in FCC rules: "a separate and distinct community or municipal entity (including unincorpareas and including single, discrete unincorporated areas." 47 C.F.R. §76.5(dd). The fr of system identification hereafter known as the "first community." Please use it as the fill | oorated communit<br>st community that  | ies within unincorp<br>you list will serve  | orated           | D<br>Area<br>Served   |
| <b>Note:</b> Entities and properties such as hotels, apartments, condominiums, or mobile hot below the identified city or town.                                                                                                    | me parks should b                      | e reported in pare                          | ntheses          |                       |
| If all communities receive the same complement of television broadcast stations (i.e., or<br>all communities with the channel line-up "A" in the appropriate column below or leave to<br>on a partially distant or partially permitted basis in the DSE Schedule, associate each r<br>designated by a number (based on your reporting from Part 9).                    | he column blank. I<br>elevant communit | If you report any st<br>y with a subscriber | ations<br>group, |                       |
| When reporting the carriage of television broadcast stations on a community-by-common<br>channel line-up designated by an alpha-letter(s) (based on your Space G reporting) and<br>(based on your reporting from Part 9 of the DSE Schedule) in the appropriate columns                                                                                                | d a subscriber gro                     |                                             |                  |                       |
| CITY OR TOWN                                                                                                    | STATE                                  | CH LINE UP                                  | SUB GRP#         |                       |
| Fort Smith                                                                                                    | AR                                     |                                             |                  | First                 |
| Avoca                                                                                                    | AR                                     |                                             |                  | Community             |
| Barling                                                                                                    | AR                                     |                                             |                  |                       |
| Bella Vista                                                                                                    | AR                                     |                                             |                  |                       |
| Benton Unincorporated County                                                                                                    | AR                                     |                                             |                  |                       |
| Bentonville                                                                                                    | AR                                     |                                             |                  | See instructions for  |
| Bethel Heights                                                                                                    | AR                                     |                                             |                  | additional informatio |
| Cave Springs                                                                                                    | AR                                     |                                             |                  | on alphabetization.   |
| Centerton                                                                                                    | AR                                     |                                             |                  |                       |
| Crawford Unincorporated County                                                                                                    | AR                                     |                                             |                  |                       |
| Elkins                                                                                                    | AR                                     |                                             |                  |                       |
| Elm Springs                                                                                                    | AR                                     |                                             |                  |                       |
| Farmington                                                                                                    | AR                                     |                                             |                  |                       |
| Fayetteville                                                                                                    | AR                                     |                                             |                  |                       |
| Goshen                                                                                                    | AR                                     |                                             |                  |                       |
| Greenland                                                                                                    | AR                                     |                                             |                  |                       |
| Johnson                                                                                                    | AR                                     |                                             |                  |                       |
| Little Flock                                                                                                    | AR                                     |                                             |                  |                       |
| Lowell                                                                                                    | AR                                     |                                             |                  |                       |
| Rogers                                                                                                    |                                        |                                             |                  |                       |
| Sebastian Unincorporated County                                                                                                    | AR                                     |                                             |                  |                       |
| Springdale                                                                                                    |                                        |                                             |                  |                       |
| Tontitown                                                                                                    |                                        |                                             |                  |                       |
| Van Buren                                                                                                    |                                        |                                             |                  |                       |
| Washington Unincorporated County                                                                                                    |                                        |                                             |                  |                       |
| Arkoma                                                                                                    | OK                                     |                                             |                  |                       |
|                                                                                                    |                                        |                                             |                  |                       |
|                                                                                                    |                                        |                                             |                  |                       |
|                                                                                                    |                                        |                                             |                  |                       |
|                                                                                                    |                                        |                                             |                  |                       |
|                                                                                                    |                                        |                                             |                  |                       |
|                                                                                                    |                                        |                                             |                  |                       |
|                                                                                                    |                                        |                                             |                  |                       |
|                                                                                                    |                                        |                                             |                  |                       |
|                                                                                                    |                                        |                                             |                  |                       |
|                                                                                                    |                                        |                                             |                  |                       |
|                                                                                                    |                                        |                                             |                  |                       |
|                                                                                                    |                                        |                                             |                  |                       |
|                                                                                                    |                                        |                                             |                  |                       |
|                                                                                                    |                                        |                                             |                  |                       |
|                                                                                                    |                                        |                                             |                  |                       |
|                                                                                                    |                                        |                                             |                  |                       |
|                                                                                                    |                                        |                                             |                  |                       |
|                                                                                                    |                                        |                                             |                  |                       |

|  | <b>.</b> |      |                        |
|--|----------|------|------------------------|
|  |          |      |                        |
|  |          |      |                        |
|  |          |      |                        |
|  |          | <br> |                        |
|  |          |      |                        |
|  |          |      |                        |
|  |          |      |                        |
|  |          |      |                        |
|  |          |      | Add rows as necessary. |
|  |          | <br> |                        |
|  |          |      |                        |
|  |          |      |                        |
|  |          |      |                        |
|  |          |      |                        |
|  |          |      |                        |
|  |          | <br> |                        |
|  |          |      |                        |
|  |          |      |                        |
|  |          |      |                        |
|  |          |      |                        |
|  |          | <br> |                        |
|  |          |      |                        |
|  |          |      |                        |
|  |          |      |                        |
|  |          |      |                        |
|  |          |      |                        |
|  |          | <br> |                        |
|  |          |      |                        |
|  |          |      |                        |
|  |          |      |                        |
|  |          | <br> |                        |
|  |          | <br> |                        |
|  |          |      |                        |
|  |          | <br> |                        |
|  |          |      |                        |
|  |          |      |                        |
|  |          |      |                        |
|  |          |      |                        |
|  |          |      |                        |
|  |          | <br> |                        |
|  |          |      |                        |
|  |          |      |                        |
|  |          |      |                        |
|  |          | <br> |                        |
|  |          | <br> |                        |
|  |          |      |                        |
|  |          |      |                        |
|  |          |      |                        |
|  |          |      |                        |
|  |          | <br> |                        |
|  |          |      |                        |
|  |          | <br> |                        |
|  |          |      |                        |
|  |          |      |                        |
|  |          | <br> |                        |
|  |          | <br> |                        |
|  |          | <br> |                        |
|  |          |      |                        |
|  |          |      |                        |
|  |          |      |                        |
|  |          | <br> |                        |
|  |          |      |                        |
|  |          |      |                        |
|  |          |      |                        |
|  |          |      |                        |
|  |          |      |                        |
|  |          | <br> |                        |
|  |          |      |                        |
|  |          |      |                        |
|  |          |      |                        |
|  |          |      |                        |
|  |          |      |                        |
|  |          |      | 1                      |

|      | <br> |
|------|------|
|      |      |
|      |      |
|      |      |
|      |      |
|      | <br> |
|      |      |
|      |      |
|      |      |
|      |      |
|      |      |
|      | <br> |
|      |      |
|      |      |
|      |      |
|      |      |
|      |      |
|      | <br> |
|      |      |
|      |      |
|      |      |
|      |      |
|      |      |
| <br> | <br> |
|      |      |
|      |      |
|      |      |
|      | <br> |
|      | <br> |
|      | <br> |
|      |      |
|      |      |
|      |      |
|      | <br> |
|      | <br> |
|      | <br> |
|      |      |
|      |      |
|      | <br> |
|      |      |
|      |      |
|      | <br> |
|      |      |
|      |      |
|      |      |
|      | <br> |
|      | <br> |
|      | <br> |
|      |      |
|      |      |
| <br> | <br> |
|      |      |
|      |      |
|      | <br> |
|      | <br> |
|      |      |
|      | <br> |
|      | <br> |
|      |      |
|      | <br> |
|      |      |
|      |      |
|      | <br> |
|      | <br> |
|      |      |
|      |      |
|      |      |
|      |      |
|      |      |
|      |      |

|      | <br> |
|------|------|
|      | <br> |
|      | <br> |
|      | <br> |
|      | <br> |
|      | <br> |
|      | <br> |
|      | <br> |
|      | <br> |
|      | <br> |
|      | <br> |
|      |      |
|      |      |
|      |      |
|      |      |
| <br> |      |
|      | <br> |
|      |      |
|      | <br> |
|      |      |
|      |      |
|      |      |
|      | <br> |
|      | <br> |
|      | <br> |
|      |      |
|      |      |
|      |      |
|      |      |
|      |      |
|      |      |
|      |      |
|      |      |
|      |      |
|      |      |
|      |      |
|      |      |
|      |      |
|      |      |
|      |      |
|      |      |
|      |      |
|      |      |
|      |      |
|      |      |
|      |      |
|      |      |
|      |      |
|      |      |
|      |      |
|      |      |
|      |      |
|      |      |
|      |      |
|      |      |
|      |      |
|      |      |
|      |      |
|      |      |
|      |      |
|      |      |
|      |      |

|      | <br> |
|------|------|
|      |      |
|      |      |
|      |      |
| <br> | <br> |
|      |      |
|      |      |
|      |      |
|      | <br> |
|      |      |
|      |      |
|      |      |
|      |      |
|      | <br> |
|      |      |
|      |      |
|      |      |
|      |      |
|      | <br> |
|      |      |
|      |      |
|      |      |
|      |      |
|      |      |
|      |      |
|      |      |
|      |      |
|      | <br> |
|      | <br> |
|      |      |
|      |      |
|      |      |
|      | <br> |
|      |      |
|      |      |
|      |      |
|      | <br> |
|      |      |
|      |      |
|      |      |
|      |      |
|      | <br> |
|      |      |
|      |      |
|      |      |
|      |      |
|      |      |
|      | <br> |
|      |      |

| <br> |      |      |  |
|------|------|------|--|
| <br> |      |      |  |
| <br> | <br> | <br> |  |
|      |      |      |  |
|      |      |      |  |
|      |      |      |  |
| <br> | <br> | <br> |  |
|      |      |      |  |
|      |      |      |  |
| <br> | <br> |      |  |
| <br> | <br> | <br> |  |
|      |      |      |  |
|      |      |      |  |
|      |      |      |  |
| <br> | <br> | <br> |  |
|      |      |      |  |
|      |      |      |  |
| <br> | <br> | <br> |  |
| <br> | <br> | <br> |  |
|      |      |      |  |
|      |      |      |  |
|      | <br> |      |  |
| <br> | <br> | <br> |  |
|      |      |      |  |
|      |      |      |  |
|      | <br> | <br> |  |
| <br> | <br> | <br> |  |
|      |      |      |  |
|      |      |      |  |
|      | <br> | <br> |  |
| <br> | <br> | <br> |  |
|      |      |      |  |
|      |      |      |  |
|      | <br> |      |  |
| <br> | <br> | <br> |  |
|      |      |      |  |
|      |      |      |  |
|      |      |      |  |
|      | <br> |      |  |
|      |      |      |  |
|      |      |      |  |

L

| Mana          | LEGAL NAME OF OWNER OF CABL                                               | E SYSTEM:         |           |                               |         |             |                     |               | S               | YSTEM ID                          |
|---------------|---------------------------------------------------------------------------|-------------------|-----------|-------------------------------|---------|-------------|---------------------|---------------|-----------------|-----------------------------------|
| Name          | Southwestern Bell Tele                                                    | phone Com         | pany      |                               |         |             |                     |               |                 | 6309                              |
| Е             | SECONDARY TRANSMISSION                                                    |                   |           |                               |         |             |                     |               |                 |                                   |
| E             | In General: The information in s                                          |                   |           |                               |         |             |                     |               |                 |                                   |
| Secondary     | system, that is, the retransmission about other services (including p     |                   |           |                               |         |             |                     |               |                 |                                   |
| Transmission  | last day of the accounting period                                         |                   |           |                               |         |             |                     | liiose exist  | ing on the      |                                   |
| Service: Sub- | Number of Subscribers: Both                                               |                   |           |                               |         |             |                     | ble system    | , broken        |                                   |
| scribers and  | down by categories of secondary                                           |                   |           |                               |         |             |                     |               |                 |                                   |
| Rates         | each category by counting the n                                           |                   |           |                               |         |             |                     |               |                 |                                   |
|               | separately for the particular serv                                        |                   |           |                               |         |             |                     |               |                 |                                   |
|               | Rate: Give the standard rate of                                           | -                 | -         |                               |         |             |                     | -             |                 |                                   |
|               | unit in which it is generally billed<br>category, but do not include disc |                   |           |                               |         | y standar   | d rate variation    | is within a p | particular rate |                                   |
|               | Block 1: In the left-hand block                                           |                   |           |                               |         | es of seco  | ondarv transmi      | ssion servio  | ce that cable   |                                   |
|               | systems most commonly provide                                             |                   |           |                               |         |             |                     |               |                 |                                   |
|               | that applies to your system. Not                                          | e: Where an in    | dividua   | l or organizatio              | on i    | is receivi  | ng service that     | falls under   | different       |                                   |
|               | categories, that person or entity                                         |                   |           |                               |         |             |                     |               |                 |                                   |
|               | subscriber who pays extra for ca                                          |                   |           |                               |         |             | in the count ui     | nder "Servi   | ce to the       |                                   |
|               | first set" and would be counted of<br>Block 2: If your cable system       |                   |           |                               |         |             | service that are    | e different f | rom those       |                                   |
|               | printed in block 1 (for example, t                                        |                   |           |                               |         |             |                     |               |                 |                                   |
|               | with the number of subscribers a                                          | and rates, in the | e right-h | hand block. A t               | wo      | o- or three | e-word descript     | ion of the s  | service is      |                                   |
|               | sufficient.                                                               | DCK 1             |           |                               |         |             |                     | BLOC          | <u>کار</u>      |                                   |
|               |                                                                           | NO. OF            |           | D.175                         |         |             |                     |               | NO. OF          | D 4 7 5                           |
|               | CATEGORY OF SERVICE<br>Residential:                                       | SUBSCRIB          | ERS       | RATE                          |         | CATE        | EGORY OF SE         | RVICE         | SUBSCRIBERS     | RATE                              |
|               | Service to first set                                                      | 1                 | 4,383     | \$ 19.00                      |         | ID Tech     | Faa                 |               | 7,876           | \$ 10.0                           |
|               | Service to additional set(s)                                              | •                 | 4,303     | \$ 19.00                      |         | Set-Top I   |                     |               | 14,472          | \$ 10.0<br>\$0-\$1                |
|               | • FM radio (if separate rate)                                             |                   |           |                               |         |             | st TV Surcharg      | A             | 14,472          | <del>۵</del> -۵-۵<br>\$6.99-\$9.9 |
|               | Motel, hotel                                                              |                   |           |                               |         | Ji Jauca    |                     | Je            | 14,505          | ψ0.33-ψ3.3                        |
|               | Commercial                                                                |                   | 89        | \$ 20.00                      |         |             |                     |               |                 |                                   |
|               | Converter                                                                 |                   |           | ·                             |         |             |                     |               |                 |                                   |
|               | Residential                                                               |                   |           |                               |         |             |                     |               |                 |                                   |
|               | Non-residential                                                           |                   |           |                               |         |             |                     |               |                 |                                   |
|               |                                                                           |                   |           |                               |         |             |                     |               |                 |                                   |
|               | SERVICES OTHER THAN SEC                                                   | ONDARY TRA        | NSMIS     | SIONS: RATE                   | ES      |             |                     |               |                 |                                   |
| E             | In General: Space F calls for rate                                        | <b>`</b>          | '         |                               |         |             | , ,                 |               |                 |                                   |
| Г             | not covered in space E, that is, t                                        |                   |           |                               |         |             | ,                   | ,             |                 |                                   |
| Services      | service for a single fee. There ar<br>furnished at cost or (2) services   |                   |           |                               |         |             |                     |               |                 |                                   |
| Other Than    | amount of the charge and the ur                                           |                   |           |                               |         |             |                     |               |                 |                                   |
| Secondary     | enter only the letters "PP" in the                                        |                   | acaany    | Since in any i                | all     |             |                     |               | ogram baolo,    |                                   |
| ransmissions: | Block 1: Give the standard rat                                            |                   |           |                               |         |             |                     |               |                 |                                   |
| Rates         | Block 2: List any services that                                           |                   |           |                               |         | -           | -                   |               |                 |                                   |
|               | listed in block 1 and for which a                                         |                   |           |                               | list    | ned. List   | these other ser     | vices in the  | e form of a     |                                   |
|               | brief (two- or three-word) descrip                                        |                   |           | ate for each.                 |         |             |                     |               |                 |                                   |
|               |                                                                           | BLO               |           |                               | <u></u> |             | DATE                |               | BLOCK 2         | DATE                              |
|               | CATEGORY OF SERVICE                                                       | RATE              |           | GORY OF SEF<br>ation: Non-res |         |             | RATE                | CATEGO        | DRY OF SERVICE  | RATE                              |
|               | Continuing Services:     Pay cable                                        |                   |           | otel, hotel                   | siu     | iential     |                     | Video or      | n Demand        | \$0-\$10                          |
|               |                                                                           | ¢5 ¢100           |           | mmercial                      |         |             |                     |               | Activation Fee  |                                   |
|               | <ul> <li>Pay cable—add'l channel</li> <li>Fire protection</li> </ul>      | \$5-\$199         | -         | y cable                       |         |             |                     |               | anagement Fee   | \$0-\$3<br>\$0-\$44               |
|               |                                                                           |                   |           | y cable<br>y cable-add'l c    | ha      | nnel        |                     |               | n on Demand     |                                   |
|               | •Burglar protection<br>Installation: Residential                          |                   |           | e protection                  | ııd     | mei         |                     |               | Receiver        | \$9<br>\$0-\$4                    |
|               | First set                                                                 | \$0-\$199         |           | rglar protection              | h       |             |                     |               | nium Tier       | <del>۵</del> ۵-۵4<br>\$1          |
|               | Additional set(s)                                                         | φ <b>υ-</b> φ133  |           | services:                     | 1       |             |                     |               | grade Fee       | ء چ<br>\$1                        |
|               | • FM radio (if separate rate)                                             |                   |           | connect                       |         |             | \$0-\$35            | Vacation      |                 | ہ پ<br>\$                         |
|               | Converter                                                                 |                   |           | sconnect                      |         |             |                     | Tucation      |                 | ų                                 |
|               |                                                                           |                   |           | itlet relocation              |         |             | \$0-\$55            |               |                 |                                   |
|               |                                                                           |                   | -         |                               |         |             | υυψ <sup>.</sup> υψ |               |                 |                                   |
|               |                                                                           |                   | • IVIC    | ove to new add                | res     | SS          |                     |               |                 |                                   |

| FORM SA3E. PAGE 3. |
|--------------------|
| FORM SA3E, PAGE 3. |

| LEGAL NAME OF OWN                                                                                                    | ER OF CABLE S                                                                                                    | YSTEM:                                                                                                    |                                                                                                    |                                                                                                    | SYSTEM ID#                                                                                                    |                        |
|----------------------------------------------------------------------------------------------------|----------------------------------------------------------------------------------------------------|----------------------------------------------------------------------------------------------------|----------------------------------------------------------------------------------------------------|----------------------------------------------------------------------------------------------------|----------------------------------------------------------------------------------------------------|------------------------|
| Southwestern I                                                                                                    | Bell Telepho                                                                                                    | one Compa                                                                                                    | any                                                                                                    |                                                                                                    | 63099                                                                                                    | Name                   |
| RIMARY TRANSMITTE                                                                                                    | ERS: TELEVISIO                                                                                                    | ON                                                                                                    |                                                                                                    |                                                                                                    |                                                                                                    |                        |
|                                                                                                    |                                                                                                    |                                                                                                    |                                                                                                    |                                                                                                    | and low power television stations)                                                                                                    | G                      |
|                                                                                                    | , 0                                                                                                    |                                                                                                    |                                                                                                    | ( )                                                                                                    | ed only on a part-time basis under<br>ain network programs [sections                                                                                                    | G                      |
|                                                                                                    |                                                                                                    |                                                                                                    |                                                                                                    |                                                                                                    | and (2) certain stations carried on a                                                                                                    | Primary                |
| substitute program bas                                                                                                    | · ·                                                                                                    |                                                                                                    |                                                                                                    |                                                                                                    |                                                                                                    | Transmitters:          |
| asis under specifc FC                                                                                                    |                                                                                                    | •                                                                                                    | ,                                                                                                    | s carried by your o                                                                                                    | cable system on a substitute program                                                                                                    | Television             |
| Do not list the station                                                                                                    | here in space                                                                                                    | G—but do lis                                                                                                    |                                                                                                    | e Special Statem                                                                                                    | ent and Program Log)—if the                                                                                                    |                        |
| station was carried<br>List the station here.                                                                                                    |                                                                                                    |                                                                                                    | ation was carried                                                                                                    | d both on a substi                                                                                                    | tute basis and also on some other                                                                                                    |                        |
| basis. For further in                                                                                                    | formation cond                                                                                                    |                                                                                                    |                                                                                                    |                                                                                                    | f the general instructions located                                                                                                    |                        |
| in the paper SA3 fo<br>Column 1: List eac                                                                                                    |                                                                                                    | sian. Do not                                                                                                    | report origination                                                                                                    | n program service                                                                                                    | s such as HBO, ESPN, etc. Identify                                                                                                    |                        |
|                                                                                                    |                                                                                                    | -                                                                                                    |                                                                                                    |                                                                                                    | tion. For example, report multi-                                                                                                    |                        |
| ast stream as "WETA<br>VETA-simulcast).                                                                                                    | -2". Simulcast                                                                                                    | streams mus                                                                                                    | t be reported in                                                                                                    | column 1 (list eac                                                                                                    | h stream separately; for example                                                                                                    |                        |
| ,                                                                                                    | e channel num                                                                                                    | ber the FCC h                                                                                                    | has assigned to                                                                                                    | the television stat                                                                                                    | ion for broadcasting over-the-air in                                                                                                    |                        |
| ,                                                                                                    |                                                                                                    | ,                                                                                                    | annel 4 in Wash                                                                                                    | ington, D.C. This                                                                                                    | may be different from the channel                                                                                                    |                        |
| n which your cable sy<br>Column 3: Indicate                                                                                                    |                                                                                                    |                                                                                                    | tation is a netwo                                                                                                    | ork station, an inde                                                                                                    | ependent station, or a noncommercial                                                                                                    |                        |
| educational station, by                                                                                                    | entering the le                                                                                                    | etter "N" (for n                                                                                                    | etwork), "N-M" (                                                                                                    | for network multic                                                                                                    | cast), "I" (for independent), "I-M"                                                                                                    |                        |
| for independent multic<br>For the meaning of the                                                                                                    | <i>//</i>                                                                                                    |                                                                                                    | <i>, , , , , , , , , ,</i>                                                                                                    | ``                                                                                                    | ommercial educational multicast).<br>he paper SA3 form.                                                                                                    |                        |
| Column 4: If the sta                                                                                                    | ation is outside                                                                                                    | the local ser                                                                                                    | vice area, (i.e. "o                                                                                                    | distant"), enter "Ye                                                                                                    | es". If not, enter "No". For an ex-                                                                                                    |                        |
| lanation of local servi<br><b>Column 5:</b> If you ha                                                                                                    |                                                                                                    |                                                                                                    |                                                                                                    |                                                                                                    | e paper SA3 form.<br>stating the basis on which your                                                                                                    |                        |
|                                                                                                    |                                                                                                    |                                                                                                    | •                                                                                                    |                                                                                                    | tering "LAC" if your cable system                                                                                                    |                        |
| arried the distant stati                                                                                                    | •                                                                                                    |                                                                                                    |                                                                                                    |                                                                                                    |                                                                                                    |                        |
|                                                                                                    | ion of a distant                                                                                                    | municasi sin                                                                                                    | eann that is not s                                                                                                    | Sublect to a rovalty                                                                                                    |                                                                                                    |                        |
| of a written agreement                                                                                                    | entered into o                                                                                                    | n or before Ju                                                                                                    | une 30, 2009, be                                                                                                    |                                                                                                    | / payment because it is the subject stem or an association representing                                                                                                    |                        |
| he cable system and a                                                                                                    | a primary trans                                                                                                    | mitter or an a                                                                                                    | ssociation repre                                                                                                    | etween a cable sy<br>senting the prima                                                                                                    | stem or an association representing ry transmitter, enter the designa-                                                                                                    |                        |
| he cable system and a<br>ion "E" (exempt). For s                                                                                                    | a primary trans<br>simulcasts, als                                                                                                    | mitter or an a<br>o enter "E". If                                                                                                    | ssociation repre<br>you carried the                                                                                                    | etween a cable sy<br>esenting the prima<br>channel on any o                                                                                                    | stem or an association representing<br>ry transmitter, enter the designa-<br>ther basis, enter "O." For a further                                                                                                    |                        |
| he cable system and a<br>ion "E" (exempt). For<br>explanation of these th<br><b>Column 6:</b> Give the                                                                                                    | a primary trans<br>simulcasts, also<br>ree categories<br>e location of ea                                                                                                    | mitter or an a<br>o enter "E". If<br>, see page (v<br>ich station. Fo                                                                                                    | you carried the<br>of the general<br>or U.S. stations,                                                                                                    | etween a cable sy<br>senting the prima<br>channel on any o<br>instructions locate<br>list the community                                                                            | stem or an association representing<br>ry transmitter, enter the designa-<br>ther basis, enter "O." For a further<br>ed in the paper SA3 form.<br>y to which the station is licensed by the                                                                                                    |                        |
| he cable system and a<br>ion "E" (exempt). For s<br>explanation of these th<br><b>Column 6:</b> Give the<br>FCC. For Mexican or C                                                                                                    | a primary trans<br>simulcasts, als<br>ree categories<br>e location of ea<br>Canadian static                                                                                                    | mitter or an a<br>o enter "E". If<br>, see page (v<br>,ch station. Fo<br>ons, if any, giv                                                                                                    | ssociation repre<br>you carried the<br>) of the general<br>or U.S. stations,<br>ve the name of th                                                                                                    | etween a cable sy<br>senting the prima<br>channel on any o<br>instructions locate<br>list the community<br>ne community with                                                       | stem or an association representing<br>ry transmitter, enter the designa-<br>ther basis, enter "O." For a further<br>ed in the paper SA3 form.<br>y to which the station is licensed by the<br>n which the station is identifed.                                                                                                    |                        |
| he cable system and a<br>ion "E" (exempt). For s<br>explanation of these th<br><b>Column 6:</b> Give the<br>FCC. For Mexican or C                                                                                                    | a primary trans<br>simulcasts, als<br>ree categories<br>e location of ea<br>Canadian static                                                                                                    | mitter or an a<br>o enter "E". If<br>, see page (v<br>ich station. Fo<br>ons, if any, giv<br>nnel line-ups,                                                                                  | association repre-<br>you carried the<br>) of the general<br>or U.S. stations,<br>re the name of the<br>use a separate                                                                                                    | etween a cable sy<br>esenting the prima<br>channel on any o<br>instructions locate<br>list the community<br>ne community with<br>space G for each                                  | stem or an association representing<br>ry transmitter, enter the designa-<br>ther basis, enter "O." For a further<br>ed in the paper SA3 form.<br>y to which the station is licensed by the<br>n which the station is identifed.                                                                                                    |                        |
| he cable system and a<br>ion "E" (exempt). For s<br>explanation of these th<br><b>Column 6:</b> Give the<br>FCC. For Mexican or C                                                                                                    | a primary trans<br>simulcasts, als<br>ree categories<br>e location of ea<br>Canadian static<br>g multiple char                                                                                                    | mitter or an a<br>o enter "E". If<br>, see page (v<br>cch station. Fo<br>ons, if any, giv<br>nnel line-ups,<br>CHANN                                                                         | ssociation repre<br>you carried the<br>) of the general<br>or U.S. stations,<br>re the name of th<br>use a separate                                                                                                    | etween a cable sy<br>senting the prima<br>channel on any o<br>instructions locate<br>list the community<br>re community with<br>space G for each<br>AA                             | stem or an association representing<br>ry transmitter, enter the designa-<br>ther basis, enter "O." For a further<br>ed in the paper SA3 form.<br>y to which the station is licensed by the<br>n which the station is identifed.<br>channel line-up.                                                                                                    |                        |
| he cable system and a<br>ion "E" (exempt). For s<br>explanation of these the<br><b>Column 6:</b> Give the<br>FCC. For Mexican or C<br><b>Note:</b> If you are utilizin                                                                                                    | a primary trans<br>simulcasts, als<br>ree categories<br>e location of ea<br>Canadian static<br>g multiple char<br>2. B'CAST                                                                                                    | mitter or an a<br>o enter "E". If<br>, see page (v<br>cch station. Fc<br>ons, if any, giv<br>nnel line-ups,<br>CHANN<br>3. TYPE                                                              | Association repre-<br>you carried the<br>of the general<br>or U.S. stations,<br>we the name of the<br>use a separate<br>IEL LINE-UP<br>4. DISTANT?                                                                                                    | etween a cable sy<br>asenting the prima<br>channel on any o<br>instructions locate<br>list the community<br>re community with<br>space G for each<br>AA<br>5. BASIS OF             | stem or an association representing<br>ry transmitter, enter the designa-<br>ther basis, enter "O." For a further<br>ed in the paper SA3 form.<br>y to which the station is licensed by the<br>n which the station is identifed.                                                                                                    | -                      |
| he cable system and a<br>ion "E" (exempt). For s<br>explanation of these th<br><b>Column 6:</b> Give the<br>FCC. For Mexican or C<br><b>Note:</b> If you are utilizin                                                                                                    | a primary trans<br>simulcasts, als<br>ree categories<br>e location of ea<br>Canadian static<br>g multiple char<br>2. B'CAST<br>CHANNEL                                                                                                  | mitter or an a<br>o enter "E". If<br>, see page (v<br>cch station. Fc<br>ons, if any, giv<br>nnel line-ups,<br>CHANN<br>3. TYPE<br>OF                                                        | Association representation representation representation representation representation (J.S. stations, representations) and the second statistical statistical sta | etween a cable sy<br>esenting the prima<br>channel on any o<br>instructions locate<br>list the community<br>ne community with<br>space G for each<br>AA<br>5. BASIS OF<br>CARRIAGE | stem or an association representing<br>ry transmitter, enter the designa-<br>ther basis, enter "O." For a further<br>ed in the paper SA3 form.<br>y to which the station is licensed by the<br>n which the station is identifed.<br>channel line-up.                                                                                                    |                        |
| he cable system and a<br>ion "E" (exempt). For s<br>explanation of these th<br><b>Column 6:</b> Give the<br>FCC. For Mexican or C<br><b>Note:</b> If you are utilizin<br>1. CALL<br>SIGN                                                                                                    | a primary trans<br>simulcasts, als<br>ree categories<br>a location of ea<br>Canadian static<br>g multiple chan<br>2. B'CAST<br>CHANNEL<br>NUMBER                                                                                        | mitter or an a<br>o enter "E". If<br>, see page (v<br>ich station. Fo<br>ons, if any, giv<br>nnel line-ups,<br><b>CHANN</b><br>3. TYPE<br>OF<br>STATION                                      | ssociation representation representation representation representations (see the name of the use a separate separate sep | etween a cable sy<br>asenting the prima<br>channel on any o<br>instructions locate<br>list the community<br>re community with<br>space G for each<br>AA<br>5. BASIS OF             | stem or an association representing<br>ry transmitter, enter the designa-<br>ther basis, enter "O." For a further<br>ed in the paper SA3 form.<br>y to which the station is licensed by the<br>n which the station is identifed.<br>channel line-up.                                                                                                    |                        |
| he cable system and a<br>ion "E" (exempt). For s<br>explanation of these th<br><b>Column 6:</b> Give the<br>FCC. For Mexican or C<br>Note: If you are utilizin<br>1. CALL<br>SIGN                                                                                                    | a primary trans<br>simulcasts, als<br>ree categories<br>e location of ea<br>Canadian static<br>g multiple char<br>2. B'CAST<br>CHANNEL<br>NUMBER<br>13/1013                                                                             | mitter or an a<br>o enter "E". If<br>, see page (v<br>ch station. Fc<br>ons, if any, giv<br>nnel line-ups,<br><b>CHANN</b><br>3. TYPE<br>OF<br>STATION<br><b>E</b>                           | ssociation repre<br>you carried the<br>) of the general<br>or U.S. stations,<br>re the name of th<br>use a separate<br>EL LINE-UP<br>4. DISTANT?<br>(Yes or No)<br>No                                                                                                    | etween a cable sy<br>esenting the prima<br>channel on any o<br>instructions locate<br>list the community<br>ne community with<br>space G for each<br>AA<br>5. BASIS OF<br>CARRIAGE | stem or an association representing<br>ry transmitter, enter the designa-<br>ther basis, enter "O." For a further<br>ed in the paper SA3 form.<br>y to which the station is licensed by the<br>n which the station is identifed.<br>channel line-up.<br>6. LOCATION OF STATION<br>Fayetteville, AR                                                                                                    |                        |
| he cable system and a<br>ion "E" (exempt). For s<br>explanation of these th<br><b>Column 6:</b> Give the<br>FCC. For Mexican or C<br>Note: If you are utilizin<br>1. CALL<br>SIGN<br>KAFT/KAFTHD<br>KFSM/KFSMHD                                                                                                    | a primary trans<br>simulcasts, als<br>ree categories<br>e location of ea<br>Canadian static<br>g multiple char<br>2. B'CAST<br>CHANNEL<br>NUMBER<br>13/1013<br>5/1005                                                                   | mitter or an a<br>o enter "E". If<br>, see page (v<br>ich station. Fc<br>ons, if any, giv<br>nnel line-ups,<br><b>CHANN</b><br>3. TYPE<br>OF<br>STATION<br><b>E</b><br>N                     | Association representation representation representation representation representations of the general or U.S. stations, we the name of the use a separate <b>EL LINE-UP</b> 4. DISTANT? (Yes or No) No No No No No No No No No No No No No                                                                                                    | etween a cable sy<br>esenting the prima<br>channel on any o<br>instructions locate<br>list the community<br>ne community with<br>space G for each<br>AA<br>5. BASIS OF<br>CARRIAGE | stem or an association representing<br>ry transmitter, enter the designa-<br>ther basis, enter "O." For a further<br>ed in the paper SA3 form.<br>y to which the station is licensed by the<br>n which the station is identifed.<br>channel line-up.<br>6. LOCATION OF STATION<br>Fayetteville, AR<br>Fort Smith, AR                                                                                                    | See instructions for   |
| he cable system and a<br>ion "E" (exempt). For sexplanation of these the<br><b>Column 6:</b> Give the<br>FCC. For Mexican or C<br>Note: If you are utilizin<br>1. CALL<br>SIGN<br>KAFT/KAFTHD<br>KFSM/KFSMHD<br>KFTA/KFTAHD                                                                                                    | a primary trans<br>simulcasts, als<br>ree categories<br>a location of ea<br>Canadian static<br>g multiple char<br>2. B'CAST<br>CHANNEL<br>NUMBER<br>13/1013<br>5/1005<br>24/1024                                                        | mitter or an a<br>o enter "E". If<br>, see page (v<br>ich station. Fo<br>ons, if any, giv<br>nnel line-ups,<br><b>CHANN</b><br>3. TYPE<br>OF<br>STATION<br><b>E</b><br>N<br>I                | ssociation representation representation representation representations representations of the general or U.S. stations, representations of the name of the use a separate <b>EL LINE-UP</b> 4. DISTANT? (Yes or No)  NO NO NO NO NO NO NO NO NO NO NO NO NO                                                                                                    | etween a cable sy<br>esenting the prima<br>channel on any o<br>instructions locate<br>list the community<br>ne community with<br>space G for each<br>AA<br>5. BASIS OF<br>CARRIAGE | stem or an association representing<br>ry transmitter, enter the designa-<br>ther basis, enter "O." For a further<br>ed in the paper SA3 form.<br>y to which the station is licensed by the<br>n which the station is identifed.<br>channel line-up.<br>6. LOCATION OF STATION<br>Fayetteville, AR<br>Fort Smith, AR<br>Fort Smith, AR                                                                                                    |                        |
| he cable system and a<br>ion "E" (exempt). For s<br>explanation of these th<br><b>Column 6:</b> Give the<br>FCC. For Mexican or C<br>Note: If you are utilizin<br>1. CALL<br>SIGN<br>KAFT/KAFTHD<br>KFSM/KFSMHD<br>KFTA/KFTAHD<br>KHBS/KHBSHD                                                                                                    | a primary trans<br>simulcasts, als<br>ree categories<br>e location of ea<br>Canadian static<br>g multiple chai<br>2. B'CAST<br>CHANNEL<br>NUMBER<br>13/1013<br>5/1005<br>24/1024<br>40/1040                                             | mitter or an a<br>o enter "E". If<br>, see page (v<br>ich station. Fc<br>ons, if any, giv<br>nnel line-ups,<br><b>CHANN</b><br>3. TYPE<br>OF<br>STATION<br><b>E</b><br>N                     | ssociation representation representation representation representation representation of the general or U.S. stations, we the name of the use a separate <b>EL LINE-UP</b> 4. DISTANT? (Yes or No)  No No No No No No No No No No No No No                                                                                                    | etween a cable sy<br>esenting the prima<br>channel on any o<br>instructions locate<br>list the community<br>ne community with<br>space G for each<br>AA<br>5. BASIS OF<br>CARRIAGE | stem or an association representing<br>ry transmitter, enter the designa-<br>ther basis, enter "O." For a further<br>ed in the paper SA3 form.<br>y to which the station is licensed by the<br>n which the station is identifed.<br>channel line-up.<br>6. LOCATION OF STATION<br>6. LOCATION OF STATION<br>Fayetteville, AR<br>Fort Smith, AR<br>Fort Smith, AR<br>Fort Smith, AR                                                                                             | additional information |
| he cable system and a<br>ion "E" (exempt). For sexplanation of these the<br><b>Column 6:</b> Give the<br>FCC. For Mexican or C<br>Note: If you are utilizin<br>1. CALL<br>SIGN<br>KAFT/KAFTHD<br>KFSM/KFSMHD<br>KFTA/KFTAHD<br>KHBS/KHBSHD                                                                                                    | a primary trans<br>simulcasts, als<br>ree categories<br>e location of ea<br>Canadian static<br>g multiple char<br>2. B'CAST<br>CHANNEL<br>NUMBER<br>13/1013<br>5/1005<br>24/1024<br>40/1040<br>36/1036                                  | mitter or an a<br>o enter "E". If<br>, see page (v<br>ich station. Fo<br>ons, if any, giv<br>nnel line-ups,<br><b>CHANN</b><br>3. TYPE<br>OF<br>STATION<br><b>E</b><br>N<br>I<br>N           | ssociation representation representation representation representations representations of the general or U.S. stations, representations of the second representation of the second representation of the second representa | etween a cable sy<br>esenting the prima<br>channel on any o<br>instructions locate<br>list the community<br>ne community with<br>space G for each<br>AA<br>5. BASIS OF<br>CARRIAGE | stem or an association representing<br>ry transmitter, enter the designa-<br>ther basis, enter "O." For a further<br>ed in the paper SA3 form.<br>y to which the station is licensed by the<br>n which the station is identifed.<br>channel line-up.<br>6. LOCATION OF STATION<br>6. LOCATION OF STATION<br>Fayetteville, AR<br>Fort Smith, AR<br>Fort Smith, AR<br>Fort Smith, AR<br>Fort Smith, AR                                                                           | additional information |
| he cable system and a<br>ion "E" (exempt). For sexplanation of these the<br><b>Column 6:</b> Give the<br>FCC. For Mexican or C<br>Note: If you are utilizin<br>1. CALL<br>SIGN<br>KAFT/KAFTHD<br>KFSM/KFSMHD<br>KHBS/KHBSHD<br>KHBSD2/KHBSH2                                                                                                    | a primary trans<br>simulcasts, als<br>ree categories<br>e location of ea<br>Canadian static<br>g multiple chai<br>2. B'CAST<br>CHANNEL<br>NUMBER<br>13/1013<br>5/1005<br>24/1024<br>40/1040                                             | mitter or an a<br>o enter "E". If<br>, see page (v<br>ich station. Fc<br>ons, if any, giv<br>nnel line-ups,<br><b>CHANN</b><br>3. TYPE<br>OF<br>STATION<br><b>E</b><br>N<br>I<br>N           | ssociation representation representation representation representation representation of the general or U.S. stations, we the name of the use a separate <b>EL LINE-UP</b> 4. DISTANT? (Yes or No)  No No No No No No No No No No No No No                                                                                                    | etween a cable sy<br>esenting the prima<br>channel on any o<br>instructions locate<br>list the community<br>ne community with<br>space G for each<br>AA<br>5. BASIS OF<br>CARRIAGE | stem or an association representing<br>ry transmitter, enter the designa-<br>ther basis, enter "O." For a further<br>ed in the paper SA3 form.<br>y to which the station is licensed by the<br>n which the station is identifed.<br>channel line-up.<br>6. LOCATION OF STATION<br>6. LOCATION OF STATION<br>Fayetteville, AR<br>Fort Smith, AR<br>Fort Smith, AR<br>Fort Smith, AR                                                                                             | additional information |
| he cable system and a<br>ion "E" (exempt). For sexplanation of these the<br><b>Column 6:</b> Give the<br>FCC. For Mexican or C<br>Note: If you are utilizin<br>1. CALL<br>SIGN<br>KAFT/KAFTHD<br>KFSM/KFSMHD<br>KFTA/KFTAHD<br>KHBS/KHBSHD<br>KHBSD2/KHBSH2<br>KHOG/KHOGHD                                                                                                    | a primary trans<br>simulcasts, als<br>ree categories<br>e location of ea<br>Canadian static<br>g multiple char<br>2. B'CAST<br>CHANNEL<br>NUMBER<br>13/1013<br>5/1005<br>24/1024<br>40/1040<br>36/1036                                  | mitter or an a<br>o enter "E". If<br>, see page (v<br>ich station. Fo<br>ons, if any, giv<br>nnel line-ups,<br><b>CHANN</b><br>3. TYPE<br>OF<br>STATION<br><b>E</b><br>N<br>I<br>N           | ssociation representation representation representation representations representations of the general or U.S. stations, representations of the second representation of the second representation of the second representa | etween a cable sy<br>esenting the prima<br>channel on any o<br>instructions locate<br>list the community<br>ne community with<br>space G for each<br>AA<br>5. BASIS OF<br>CARRIAGE | stem or an association representing<br>ry transmitter, enter the designa-<br>ther basis, enter "O." For a further<br>ed in the paper SA3 form.<br>y to which the station is licensed by the<br>n which the station is identifed.<br>channel line-up.<br>6. LOCATION OF STATION<br>6. LOCATION OF STATION<br>Fayetteville, AR<br>Fort Smith, AR<br>Fort Smith, AR<br>Fort Smith, AR<br>Fort Smith, AR                                                                           | additional information |
| he cable system and a<br>ion "E" (exempt). For sexplanation of these the<br><b>Column 6:</b> Give the<br>FCC. For Mexican or C<br>Note: If you are utilizin<br>1. CALL<br>SIGN<br>KAFT/KAFTHD<br>KFSM/KFSMHD<br>KFTA/KFTAHD<br>KHBSD2/KHBSHD<br>KHBSD2/KHBSH2<br>KHOG/KHOGHD<br>KNWA/KNWAHD                                                                                                    | a primary trans<br>simulcasts, als<br>ree categories<br>e location of ea<br>Canadian static<br>g multiple char<br>2. B'CAST<br>CHANNEL<br>NUMBER<br>13/1013<br>5/1005<br>24/1024<br>40/1040<br>36/1036<br>29/1029                       | mitter or an a<br>o enter "E". If<br>, see page (v<br>ich station. Fc<br>ons, if any, giv<br>nnel line-ups,<br><b>CHANN</b><br>3. TYPE<br>OF<br>STATION<br><b>E</b><br>N<br>I<br>N<br>I<br>N | ssociation representation representation representation representation representations, which is a separate separate sep | etween a cable sy<br>esenting the prima<br>channel on any o<br>instructions locate<br>list the community<br>ne community with<br>space G for each<br>AA<br>5. BASIS OF<br>CARRIAGE | stem or an association representing<br>ry transmitter, enter the designa-<br>ther basis, enter "O." For a further<br>ed in the paper SA3 form.<br>y to which the station is licensed by the<br>n which the station is identifed.<br>channel line-up.<br>6. LOCATION OF STATION<br>6. LOCATION OF STATION<br>Fayetteville, AR<br>Fort Smith, AR<br>Fort Smith, AR<br>Fort Smith, AR<br>Fort Smith, AR<br>Fort Smith, AR<br>Fort Smith, AR                                       | additional information |
| he cable system and a<br>ion "E" (exempt). For sexplanation of these the<br><b>Column 6:</b> Give the<br>FCC. For Mexican or C<br>Note: If you are utilizin<br>1. CALL<br>SIGN<br><b>XAFT/KAFTHD</b><br><b>XFSM/KFSMHD</b><br><b>XHBS/KHBSHD</b><br><b>XHBS/KHBSHD</b><br><b>XHBS/KHBSHZ</b><br><b>XHBS/KHBSHZ</b><br><b>XHBS/KHBSHZ</b><br><b>XHBS/KHBSHZ</b><br><b>XHOG/KHOGHD</b><br><b>XWW/KXNWHD</b>                                                                                                    | a primary trans<br>simulcasts, als<br>ree categories<br>a location of ea<br>Canadian static<br>g multiple char<br>2. B'CAST<br>CHANNEL<br>NUMBER<br>13/1013<br>5/1005<br>24/1024<br>40/1040<br>36/1036<br>29/1029<br>51/1051<br>34/1034 | mitter or an a<br>o enter "E". If<br>, see page (v<br>ich station. Fo<br>ons, if any, giv<br>nnel line-ups,<br>CHANN<br>3. TYPE<br>OF<br>STATION<br>E<br>N<br>I<br>N<br>I<br>N               | ssociation representation representation representation representation representations, which is a separate separate sep | etween a cable sy<br>esenting the prima<br>channel on any o<br>instructions locate<br>list the community<br>ne community with<br>space G for each<br>AA<br>5. BASIS OF<br>CARRIAGE | stem or an association representing<br>ry transmitter, enter the designa-<br>ther basis, enter "O." For a further<br>ed in the paper SA3 form.<br>y to which the station is licensed by the<br>n which the station is identifed.<br>channel line-up.<br>6. LOCATION OF STATION<br>6. LOCATION OF STATION<br>Fayetteville, AR<br>Fort Smith, AR<br>Fort Smith, AR<br>Fort Smith, AR<br>Fort Smith, AR<br>Fayetteville, AR<br>Fayetteville, AR<br>Rogers, AR                     | additional information |
| he cable system and a<br>ion "E" (exempt). For sexplanation of these the<br><b>Column 6:</b> Give the<br>FCC. For Mexican or C<br>Note: If you are utilizin<br>1. CALL<br>SIGN<br><b>XAFT/KAFTHD</b><br><b>XFSM/KFSMHD</b><br><b>XHBS/KHBSHD</b><br><b>XHBS/KHBSHD</b><br><b>XHBS/KHBSHZ</b><br><b>XHBS/KHBSHZ</b><br><b>XHBS/KHBSHZ</b><br><b>XHBS/KHBSHZ</b><br><b>XHOG/KHOGHD</b><br><b>XWW/KXNWHD</b>                                                                                                    | a primary trans<br>simulcasts, als<br>ree categories<br>a location of ea<br>Canadian static<br>g multiple char<br>2. B'CAST<br>CHANNEL<br>NUMBER<br>13/1013<br>5/1005<br>24/1024<br>40/1040<br>36/1036<br>29/1029<br>51/1051<br>34/1034 | mitter or an a<br>o enter "E". If<br>, see page (v<br>ich station. Fc<br>ons, if any, giv<br>nnel line-ups,<br><b>CHANN</b><br>3. TYPE<br>OF<br>STATION<br>E<br>N<br>I<br>N<br>I<br>N<br>I   | ssociation representation representation representation representations representations of the general or U.S. stations, rethe name of the use a separate <b>EL LINE-UP</b> 4. DISTANT? (Yes or No)  NO NO NO NO NO NO NO NO NO NO NO NO NO                                                                                                    | etween a cable sy<br>esenting the prima<br>channel on any o<br>instructions locate<br>list the community<br>ne community with<br>space G for each<br>AA<br>5. BASIS OF<br>CARRIAGE | stem or an association representing<br>ry transmitter, enter the designa-<br>ther basis, enter "O." For a further<br>ed in the paper SA3 form.<br>y to which the station is licensed by the<br>n which the station is identifed.<br>channel line-up.<br>6. LOCATION OF STATION<br>6. LOCATION OF STATION<br>Fayetteville, AR<br>Fort Smith, AR<br>Fort Smith, AR<br>Fort Smith, AR<br>Fort Smith, AR<br>Fort Smith, AR<br>Fayetteville, AR<br>Rogers, AR<br>Eureka Springs, AR | additional information |
| he cable system and a<br>ion "E" (exempt). For seven the <b>Column 6:</b> Give the <b>Column 6:</b> Give the FCC. For Mexican or C<br>Note: If you are utilizin<br>1. CALL<br>SIGN<br><b>KAFT/KAFTHD</b><br><b>KFSM/KFSMHD</b><br><b>KFSM/KFSMHD</b><br><b>KHBS/KHBSHD</b><br><b>KHBSD2/KHBSHZ</b><br><b>KHOG/KHOGHD</b><br><b>KNWA/KNWAHD</b><br><b>KNWA/KNWHD</b>                                                                                                    | a primary trans<br>simulcasts, als<br>ree categories<br>a location of ea<br>Canadian static<br>g multiple char<br>2. B'CAST<br>CHANNEL<br>NUMBER<br>13/1013<br>5/1005<br>24/1024<br>40/1040<br>36/1036<br>29/1029<br>51/1051<br>34/1034 | mitter or an a<br>o enter "E". If<br>, see page (v<br>ich station. Fc<br>ons, if any, giv<br>nnel line-ups,<br><b>CHANN</b><br>3. TYPE<br>OF<br>STATION<br>E<br>N<br>I<br>N<br>I<br>N<br>I   | ssociation representation representation representation representations representations of the general or U.S. stations, rethe name of the use a separate <b>EL LINE-UP</b> 4. DISTANT? (Yes or No)  NO NO NO NO NO NO NO NO NO NO NO NO NO                                                                                                    | etween a cable sy<br>esenting the prima<br>channel on any o<br>instructions locate<br>list the community<br>ne community with<br>space G for each<br>AA<br>5. BASIS OF<br>CARRIAGE | stem or an association representing<br>ry transmitter, enter the designa-<br>ther basis, enter "O." For a further<br>ed in the paper SA3 form.<br>y to which the station is licensed by the<br>n which the station is identifed.<br>channel line-up.<br>6. LOCATION OF STATION<br>6. LOCATION OF STATION<br>Fayetteville, AR<br>Fort Smith, AR<br>Fort Smith, AR<br>Fort Smith, AR<br>Fort Smith, AR<br>Fort Smith, AR<br>Fayetteville, AR<br>Rogers, AR<br>Eureka Springs, AR | additional information |
| he cable system and a<br>ion "E" (exempt). For sexplanation of these the<br><b>Column 6:</b> Give the<br>FCC. For Mexican or C<br>Note: If you are utilizin<br>1. CALL<br>SIGN<br><b>(AFT/KAFTHD<br/>(FSM/KFSMHD)</b><br><b>(FTA/KFTAHD)</b><br><b>(HBS/KHBSHD)</b><br><b>(HBS/KHBSHD)</b><br><b>(HBSD2/KHBSH2)</b><br><b>(HOG/KHOGHD)</b><br><b>(NWA/KNWAHD)</b><br><b>(XNW/KXNWHD)</b>                                                                                                    | a primary trans<br>simulcasts, als<br>ree categories<br>a location of ea<br>Canadian static<br>g multiple char<br>2. B'CAST<br>CHANNEL<br>NUMBER<br>13/1013<br>5/1005<br>24/1024<br>40/1040<br>36/1036<br>29/1029<br>51/1051<br>34/1034 | mitter or an a<br>o enter "E". If<br>, see page (v<br>ich station. Fc<br>ons, if any, giv<br>nnel line-ups,<br><b>CHANN</b><br>3. TYPE<br>OF<br>STATION<br>E<br>N<br>I<br>N<br>I<br>N<br>I   | ssociation representation representation representation representations representations of the general or U.S. stations, rethe name of the use a separate <b>EL LINE-UP</b> 4. DISTANT? (Yes or No)  NO NO NO NO NO NO NO NO NO NO NO NO NO                                                                                                    | etween a cable sy<br>esenting the prima<br>channel on any o<br>instructions locate<br>list the community<br>ne community with<br>space G for each<br>AA<br>5. BASIS OF<br>CARRIAGE | stem or an association representing<br>ry transmitter, enter the designa-<br>ther basis, enter "O." For a further<br>ed in the paper SA3 form.<br>y to which the station is licensed by the<br>n which the station is identifed.<br>channel line-up.<br>6. LOCATION OF STATION<br>6. LOCATION OF STATION<br>Fayetteville, AR<br>Fort Smith, AR<br>Fort Smith, AR<br>Fort Smith, AR<br>Fort Smith, AR<br>Fort Smith, AR<br>Fayetteville, AR<br>Rogers, AR<br>Eureka Springs, AR | additional information |
| the cable system and a<br>tion "E" (exempt). For s<br>explanation of these the<br><b>Column 6:</b> Give the<br>FCC. For Mexican or C<br><b>Note:</b> If you are utilizin                                                                                                    | a primary trans<br>simulcasts, als<br>ree categories<br>a location of ea<br>Canadian static<br>g multiple char<br>2. B'CAST<br>CHANNEL<br>NUMBER<br>13/1013<br>5/1005<br>24/1024<br>40/1040<br>36/1036<br>29/1029<br>51/1051<br>34/1034 | mitter or an a<br>o enter "E". If<br>, see page (v<br>ich station. Fc<br>ons, if any, giv<br>nnel line-ups,<br><b>CHANN</b><br>3. TYPE<br>OF<br>STATION<br>E<br>N<br>I<br>N<br>I<br>N<br>I   | ssociation representation representation representation representations representations of the general or U.S. stations, rethe name of the use a separate <b>EL LINE-UP</b> 4. DISTANT? (Yes or No)  NO NO NO NO NO NO NO NO NO NO NO NO NO                                                                                                    | etween a cable sy<br>esenting the prima<br>channel on any o<br>instructions locate<br>list the community<br>ne community with<br>space G for each<br>AA<br>5. BASIS OF<br>CARRIAGE | stem or an association representing<br>ry transmitter, enter the designa-<br>ther basis, enter "O." For a further<br>ed in the paper SA3 form.<br>y to which the station is licensed by the<br>n which the station is identifed.<br>channel line-up.<br>6. LOCATION OF STATION<br>6. LOCATION OF STATION<br>Fayetteville, AR<br>Fort Smith, AR<br>Fort Smith, AR<br>Fort Smith, AR<br>Fort Smith, AR<br>Fort Smith, AR<br>Fayetteville, AR<br>Rogers, AR<br>Eureka Springs, AR | additional information |
| the cable system and a<br>tion "E" (exempt). For seven and a<br>explanation of these the<br><b>Column 6:</b> Give the<br>FCC. For Mexican or C<br>Note: If you are utilizin<br>1. CALL<br>SIGN<br><b>KAFT/KAFTHD</b><br><b>KFSM/KFSMHD</b><br><b>KFSM/KFSMHD</b><br><b>KHBS/KHBSHD</b><br><b>KHBSD2/KHBSHD</b><br><b>KHBSD2/KHBSHD</b> | a primary trans<br>simulcasts, als<br>ree categories<br>a location of ea<br>Canadian static<br>g multiple char<br>2. B'CAST<br>CHANNEL<br>NUMBER<br>13/1013<br>5/1005<br>24/1024<br>40/1040<br>36/1036<br>29/1029<br>51/1051<br>34/1034 | mitter or an a<br>o enter "E". If<br>, see page (v<br>ich station. Fc<br>ons, if any, giv<br>nnel line-ups,<br><b>CHANN</b><br>3. TYPE<br>OF<br>STATION<br>E<br>N<br>I<br>N<br>I<br>N<br>I   | ssociation representation representation representation representations representations of the general or U.S. stations, rethe name of the use a separate <b>EL LINE-UP</b> 4. DISTANT? (Yes or No)  NO NO NO NO NO NO NO NO NO NO NO NO NO                                                                                                    | etween a cable sy<br>esenting the prima<br>channel on any o<br>instructions locate<br>list the community<br>ne community with<br>space G for each<br>AA<br>5. BASIS OF<br>CARRIAGE | stem or an association representing<br>ry transmitter, enter the designa-<br>ther basis, enter "O." For a further<br>ed in the paper SA3 form.<br>y to which the station is licensed by the<br>n which the station is identifed.<br>channel line-up.<br>6. LOCATION OF STATION<br>6. LOCATION OF STATION<br>Fayetteville, AR<br>Fort Smith, AR<br>Fort Smith, AR<br>Fort Smith, AR<br>Fort Smith, AR<br>Fort Smith, AR<br>Fayetteville, AR<br>Rogers, AR<br>Eureka Springs, AR | additional information |
| he cable system and a<br>ion "E" (exempt). For seven the <b>Column 6:</b> Give the <b>Column 6:</b> Give the FCC. For Mexican or C<br>Note: If you are utilizin<br>1. CALL<br>SIGN<br><b>KAFT/KAFTHD</b><br><b>KFSM/KFSMHD</b><br><b>KFSM/KFSMHD</b><br><b>KHBS/KHBSHD</b><br><b>KHBSD2/KHBSHZ</b><br><b>KHOG/KHOGHD</b><br><b>KNWA/KNWAHD</b><br><b>KNWA/KNWHD</b>                                                                                                    | a primary trans<br>simulcasts, als<br>ree categories<br>a location of ea<br>Canadian static<br>g multiple char<br>2. B'CAST<br>CHANNEL<br>NUMBER<br>13/1013<br>5/1005<br>24/1024<br>40/1040<br>36/1036<br>29/1029<br>51/1051<br>34/1034 | mitter or an a<br>o enter "E". If<br>, see page (v<br>ich station. Fc<br>ons, if any, giv<br>nnel line-ups,<br><b>CHANN</b><br>3. TYPE<br>OF<br>STATION<br>E<br>N<br>I<br>N<br>I<br>N<br>I   | ssociation representation representation representation representations representations of the general or U.S. stations, rethe name of the use a separate <b>EL LINE-UP</b> 4. DISTANT? (Yes or No)  NO NO NO NO NO NO NO NO NO NO NO NO NO                                                                                                    | etween a cable sy<br>esenting the prima<br>channel on any o<br>instructions locate<br>list the community<br>ne community with<br>space G for each<br>AA<br>5. BASIS OF<br>CARRIAGE | stem or an association representing<br>ry transmitter, enter the designa-<br>ther basis, enter "O." For a further<br>ed in the paper SA3 form.<br>y to which the station is licensed by the<br>n which the station is identifed.<br>channel line-up.<br>6. LOCATION OF STATION<br>6. LOCATION OF STATION<br>Fayetteville, AR<br>Fort Smith, AR<br>Fort Smith, AR<br>Fort Smith, AR<br>Fort Smith, AR<br>Fort Smith, AR<br>Fayetteville, AR<br>Rogers, AR<br>Eureka Springs, AR | additional information |
| he cable system and a<br>ion "E" (exempt). For seven the <b>Column 6:</b> Give the <b>Column 6:</b> Give the FCC. For Mexican or C<br>Note: If you are utilizin<br>1. CALL<br>SIGN<br><b>KAFT/KAFTHD</b><br><b>KFSM/KFSMHD</b><br><b>KFSM/KFSMHD</b><br><b>KHBS/KHBSHD</b><br><b>KHBSD2/KHBSHZ</b><br><b>KHOG/KHOGHD</b><br><b>KNWA/KNWAHD</b><br><b>KNWA/KNWHD</b>                                                                                                    | a primary trans<br>simulcasts, als<br>ree categories<br>a location of ea<br>Canadian static<br>g multiple char<br>2. B'CAST<br>CHANNEL<br>NUMBER<br>13/1013<br>5/1005<br>24/1024<br>40/1040<br>36/1036<br>29/1029<br>51/1051<br>34/1034 | mitter or an a<br>o enter "E". If<br>, see page (v<br>ich station. Fc<br>ons, if any, giv<br>nnel line-ups,<br><b>CHANN</b><br>3. TYPE<br>OF<br>STATION<br>E<br>N<br>I<br>N<br>I<br>N<br>I   | ssociation representation representation representation representations representations of the general or U.S. stations, rethe name of the use a separate <b>EL LINE-UP</b> 4. DISTANT? (Yes or No)  NO NO NO NO NO NO NO NO NO NO NO NO NO                                                                                                    | etween a cable sy<br>esenting the prima<br>channel on any o<br>instructions locate<br>list the community<br>ne community with<br>space G for each<br>AA<br>5. BASIS OF<br>CARRIAGE | stem or an association representing<br>ry transmitter, enter the designa-<br>ther basis, enter "O." For a further<br>ed in the paper SA3 form.<br>y to which the station is licensed by the<br>n which the station is identifed.<br>channel line-up.<br>6. LOCATION OF STATION<br>6. LOCATION OF STATION<br>Fayetteville, AR<br>Fort Smith, AR<br>Fort Smith, AR<br>Fort Smith, AR<br>Fort Smith, AR<br>Fort Smith, AR<br>Fayetteville, AR<br>Rogers, AR<br>Eureka Springs, AR | additional information |
| he cable system and a<br>ion "E" (exempt). For seven the <b>Column 6:</b> Give the <b>Column 6:</b> Give the FCC. For Mexican or C<br>Note: If you are utilizin<br>1. CALL<br>SIGN<br><b>KAFT/KAFTHD</b><br><b>KFSM/KFSMHD</b><br><b>KFSM/KFSMHD</b><br><b>KHBS/KHBSHD</b><br><b>KHBSD2/KHBSHZ</b><br><b>KHOG/KHOGHD</b><br><b>KNWA/KNWAHD</b><br><b>KNWA/KNWHD</b>                                                                                                    | a primary trans<br>simulcasts, als<br>ree categories<br>a location of ea<br>Canadian static<br>g multiple char<br>2. B'CAST<br>CHANNEL<br>NUMBER<br>13/1013<br>5/1005<br>24/1024<br>40/1040<br>36/1036<br>29/1029<br>51/1051<br>34/1034 | mitter or an a<br>o enter "E". If<br>, see page (v<br>ich station. Fc<br>ons, if any, giv<br>nnel line-ups,<br><b>CHANN</b><br>3. TYPE<br>OF<br>STATION<br>E<br>N<br>I<br>N<br>I<br>N<br>I   | ssociation representation representation representation representations representations of the general or U.S. stations, rethe name of the use a separate <b>EL LINE-UP</b> 4. DISTANT? (Yes or No)  NO NO NO NO NO NO NO NO NO NO NO NO NO                                                                                                    | etween a cable sy<br>esenting the prima<br>channel on any o<br>instructions locate<br>list the community<br>ne community with<br>space G for each<br>AA<br>5. BASIS OF<br>CARRIAGE | stem or an association representing<br>ry transmitter, enter the designa-<br>ther basis, enter "O." For a further<br>ed in the paper SA3 form.<br>y to which the station is licensed by the<br>n which the station is identifed.<br>channel line-up.<br>6. LOCATION OF STATION<br>6. LOCATION OF STATION<br>Fayetteville, AR<br>Fort Smith, AR<br>Fort Smith, AR<br>Fort Smith, AR<br>Fort Smith, AR<br>Fort Smith, AR<br>Fayetteville, AR<br>Rogers, AR<br>Eureka Springs, AR | additional information |
| the cable system and a<br>tion "E" (exempt). For seven and a<br>explanation of these the<br><b>Column 6:</b> Give the<br>FCC. For Mexican or C<br>Note: If you are utilizin<br>1. CALL<br>SIGN<br><b>KAFT/KAFTHD</b><br><b>KFSM/KFSMHD</b><br><b>KFSM/KFSMHD</b><br><b>KHBS/KHBSHD</b><br><b>KHBSD2/KHBSHD</b><br><b>KHBSD2/KHBSHD</b> | a primary trans<br>simulcasts, als<br>ree categories<br>a location of ea<br>Canadian static<br>g multiple char<br>2. B'CAST<br>CHANNEL<br>NUMBER<br>13/1013<br>5/1005<br>24/1024<br>40/1040<br>36/1036<br>29/1029<br>51/1051<br>34/1034 | mitter or an a<br>o enter "E". If<br>, see page (v<br>ich station. Fc<br>ons, if any, giv<br>nnel line-ups,<br><b>CHANN</b><br>3. TYPE<br>OF<br>STATION<br>E<br>N<br>I<br>N<br>I<br>N<br>I   | ssociation representation representation representation representations representations of the general or U.S. stations, rethe name of the use a separate <b>EL LINE-UP</b> 4. DISTANT? (Yes or No)  NO NO NO NO NO NO NO NO NO NO NO NO NO                                                                                                    | etween a cable sy<br>esenting the prima<br>channel on any o<br>instructions locate<br>list the community<br>ne community with<br>space G for each<br>AA<br>5. BASIS OF<br>CARRIAGE | stem or an association representing<br>ry transmitter, enter the designa-<br>ther basis, enter "O." For a further<br>ed in the paper SA3 form.<br>y to which the station is licensed by the<br>n which the station is identifed.<br>channel line-up.<br>6. LOCATION OF STATION<br>6. LOCATION OF STATION<br>Fayetteville, AR<br>Fort Smith, AR<br>Fort Smith, AR<br>Fort Smith, AR<br>Fort Smith, AR<br>Fort Smith, AR<br>Fayetteville, AR<br>Rogers, AR<br>Eureka Springs, AR | additional information |

| FORM SA3E | PAGE 3. |  |
|-----------|---------|--|

|                                                                                                    | OWNER OF CABLE S                                                                                                    |                                                                                                    |                                                                                                    |                                                                                                    | SYSTEM ID#                                                                                                    | Name                                        |
|----------------------------------------------------------------------------------------------------|----------------------------------------------------------------------------------------------------|----------------------------------------------------------------------------------------------------|----------------------------------------------------------------------------------------------------|----------------------------------------------------------------------------------------------------|----------------------------------------------------------------------------------------------------|---------------------------------------------|
| Southweste                                                                                                    | ern Bell Teleph                                                                                                    | one Compa                                                                                                    | any                                                                                                    |                                                                                                    | 63099                                                                                                    |                                             |
| PRIMARY TRANSI                                                                                                    | MITTERS: TELEVISI                                                                                                    | NC                                                                                                    |                                                                                                    |                                                                                                    |                                                                                                    |                                             |
| In General: In sp.<br>carried by your ca<br>FCC rules and reg<br>76.59(d)(2) and (2<br>substitute program<br>Substitute Baa<br>basis under speci<br>• Do not list the st<br>station was ca<br>• List the station h<br>basis. For furth<br>in the paper SJ<br>Column 1: Lis<br>each multicast str<br>cast stream as "W<br>WETA-simulcast)<br>Column 2: Giv<br>its community of 1<br>on which your cat<br>Column 3: Ind<br>educational statio<br>(for independent of | ace G, identify ever<br>able system during t<br>gulations in effect o<br>4), 76.61(e)(2) and i<br>m basis, as explaine<br><b>isis Stations:</b> With<br>ifc FCC rules, regula-<br>tation here in space<br>rried only on a subs-<br>ner, and also in spa-<br>ner information cond<br>A3 form.<br>at each station's call<br>ream associated wit<br>VETA-2". Simulcast<br>b.<br>ve the channel num<br>license. For example<br>ble system carried t<br>dicate in each case<br>on, by entering the lease | y television st<br>he accounting<br>n June 24, 19<br>(4), or 76.63 (n<br>ed in the next  <br>respect to any<br>ations, or auth<br>G—but do lis<br>titute basis.<br>ace I, if the sta<br>cerning substif<br>sign. Do not r<br>h a station ac<br>streams must<br>ber the FCC h<br>e, WRC is Chi-<br>he station.<br>whether the st<br>etter "N" (for n<br>oncommercia | g period, except<br>81, permitting th<br>referring to 76.6<br>paragraph.<br>y distant stations<br>torizations:<br>t it in space I (th<br>ation was carried<br>tute basis station<br>report origination<br>cording to its over<br>t be reported in o<br>has assigned to 1<br>annel 4 in Wash<br>tation is a netwo<br>etwork), "N-M" (<br>I educational), o | (1) stations carrie<br>the carriage of certa<br>1(e)(2) and (4))]; a<br>s carried by your carried<br>by your carried by your carried<br>both on a substit<br>ns, see page (v) of<br>n program services<br>er-the-air designat<br>column 1 (list each<br>the television stati-<br>ington, D.C. This in<br>rk station, an inde<br>for network multica-<br>r "E-M" (for nonco | and low power television stations)<br>d only on a part-time basis under<br>sin network programs [sections<br>nd (2) certain stations carried on a<br>able system on a substitute program<br>ent and Program Log)—if the<br>ute basis and also on some other<br>i the general instructions located<br>s such as HBO, ESPN, etc. Identify<br>ion. For example, report multi-<br>stream separately; for example<br>on for broadcasting over-the-air in<br>may be different from the channel<br>pendent station, or a noncommercial<br>ast), "I" (for independent), "I-M"<br>mmercial educational multicast).<br>e paper SA3 form. | G<br>Primary<br>Transmitters:<br>Television |
| Column 4: If t                                                                                                    | he station is outside                                                                                                    | the local serv                                                                                                    | vice area, (i.e. "c                                                                                                    | distant"), enter "Ye                                                                                                    | s". If not, enter "No". For an ex-                                                                                                    |                                             |
|                                                                                                    | service area, see p<br>ou have entered "Y                                                                                                    |                                                                                                    |                                                                                                    |                                                                                                    | paper SA3 form.<br>tating the basis on which your                                                                                                    |                                             |
| cable system carr                                                                                                    |                                                                                                    | on during the                                                                                                    | accounting perio                                                                                                    | od. Indicate by ent                                                                                                    | ering "LAC" if your cable system                                                                                                    |                                             |
|                                                                                                    |                                                                                                    |                                                                                                    |                                                                                                    |                                                                                                    | payment because it is the subject<br>tem or an association representing                                                                                                    |                                             |
| of a written agree<br>the cable system<br>tion "E" (exempt).<br>explanation of the<br><b>Column 6:</b> Giv<br>FCC. For Mexicar                                                                                                    | ment entered into o<br>and a primary trans<br>For simulcasts, als<br>ese three categories<br>we the location of ea                                                                                                    | n or before Ju<br>mitter or an a<br>o enter "E". If<br>s, see page (v)<br>nch station. Fo<br>ons, if any, giv<br>nnel line-ups,                                                                                                    | une 30, 2009, be<br>ssociation repre<br>you carried the<br>) of the general i<br>or U.S. stations,<br>re the name of th<br>use a separate                                                                                                    | etween a cable sys<br>senting the primar<br>channel on any ot<br>instructions locate<br>list the community<br>he community with<br>space G for each                                                                                                    | tem or an association representing<br>y transmitter, enter the designa-<br>her basis, enter "O." For a further<br>d in the paper SA3 form.<br>to which the station is licensed by the<br>which the station is identifed.                                                                                                    |                                             |
| of a written agree<br>the cable system<br>tion "E" (exempt).<br>explanation of the<br><b>Column 6:</b> Giv<br>FCC. For Mexicar                                                                                                    | ment entered into o<br>and a primary trans<br>For simulcasts, als<br>ese three categories<br>ve the location of ea<br>n or Canadian statio                                                                                                    | n or before Ju<br>mitter or an a<br>o enter "E". If<br>s, see page (v)<br>nch station. Fo<br>ons, if any, giv<br>nnel line-ups,                                                                                                    | une 30, 2009, be<br>ssociation repre<br>you carried the<br>) of the general i<br>or U.S. stations,<br>re the name of th                                                                                                    | etween a cable sys<br>senting the primar<br>channel on any ot<br>instructions locate<br>list the community<br>he community with<br>space G for each                                                                                                    | tem or an association representing<br>y transmitter, enter the designa-<br>her basis, enter "O." For a further<br>d in the paper SA3 form.<br>to which the station is licensed by the<br>which the station is identifed.                                                                                                    |                                             |
| of a written agree<br>the cable system<br>tion "E" (exempt).<br>explanation of the<br><b>Column 6:</b> Giv<br>FCC. For Mexicar                                                                                                    | ment entered into o<br>and a primary trans<br>For simulcasts, als<br>ese three categories<br>ve the location of ea<br>n or Canadian statio                                                                                                    | n or before Ju<br>mitter or an a<br>o enter "E". If<br>s, see page (v)<br>nch station. Fo<br>ons, if any, giv<br>nnel line-ups,                                                                                                    | une 30, 2009, be<br>ssociation repre<br>you carried the<br>) of the general i<br>or U.S. stations,<br>re the name of th<br>use a separate                                                                                                    | etween a cable sys<br>senting the primar<br>channel on any ot<br>instructions locate<br>list the community<br>he community with<br>space G for each                                                                                                    | tem or an association representing<br>y transmitter, enter the designa-<br>her basis, enter "O." For a further<br>d in the paper SA3 form.<br>to which the station is licensed by the<br>which the station is identifed.                                                                                                    |                                             |
| of a written agree<br>the cable system<br>tion "E" (exempt).<br>explanation of the<br><b>Column 6:</b> Giv<br>FCC. For Mexicar<br><b>Note:</b> If you are u                                                                                                    | ement entered into o<br>and a primary trans<br>For simulcasts, als<br>ese three categories<br>we the location of ea<br>n or Canadian static<br>titilizing multiple cha<br>2. B'CAST<br>CHANNEL                                                                                                    | n or before Ju<br>mitter or an a<br>o enter "E". If<br>s, see page (v)<br>nch station. Fo<br>ons, if any, giv<br>nnel line-ups,<br><b>CHANN</b><br>3. TYPE<br>OF                                                                                                    | une 30, 2009, be<br>ssociation repre<br>you carried the<br>of the general i<br>or U.S. stations,<br>the the name of th<br>use a separate<br><b>EL LINE-UP</b><br>4. DISTANT?                                                                                                    | etween a cable sys<br>senting the primar<br>channel on any ot<br>instructions locate<br>list the community<br>ne community with<br>space G for each<br>AB<br>5. BASIS OF<br>CARRIAGE                                                                                                    | tem or an association representing<br>y transmitter, enter the designa-<br>ner basis, enter "O." For a further<br>d in the paper SA3 form.<br>to which the station is licensed by the<br>which the station is identifed.<br>channel line-up.                                                                                                    |                                             |
| of a written agree<br>the cable system<br>tion "E" (exempt).<br>explanation of the<br><b>Column 6:</b> Giv<br>FCC. For Mexicar<br><b>Note:</b> If you are u                                                                                                    | ement entered into o<br>and a primary trans<br>For simulcasts, als<br>ese three categories<br>we the location of ea<br>n or Canadian static<br>titilizing multiple cha<br>2. B'CAST<br>CHANNEL                                                                                                    | n or before Ju<br>mitter or an a<br>o enter "E". If<br>s, see page (v)<br>nch station. Fo<br>ons, if any, giv<br>nnel line-ups,<br><b>CHANN</b><br>3. TYPE<br>OF                                                                                                    | une 30, 2009, be<br>ssociation repre<br>you carried the<br>of the general i<br>or U.S. stations,<br>the the name of th<br>use a separate<br><b>EL LINE-UP</b><br>4. DISTANT?                                                                                                    | etween a cable sys<br>senting the primar<br>channel on any ot<br>instructions locate<br>list the community<br>ne community with<br>space G for each<br>AB<br>5. BASIS OF<br>CARRIAGE                                                                                                    | tem or an association representing<br>y transmitter, enter the designa-<br>ner basis, enter "O." For a further<br>d in the paper SA3 form.<br>to which the station is licensed by the<br>which the station is identifed.<br>channel line-up.                                                                                                    |                                             |
| of a written agree<br>the cable system<br>tion "E" (exempt).<br>explanation of the<br><b>Column 6:</b> Giv<br>FCC. For Mexicar<br><b>Note:</b> If you are u                                                                                                    | ement entered into o<br>and a primary trans<br>For simulcasts, als<br>ese three categories<br>we the location of ea<br>n or Canadian static<br>titilizing multiple cha<br>2. B'CAST<br>CHANNEL                                                                                                    | n or before Ju<br>mitter or an a<br>o enter "E". If<br>s, see page (v)<br>nch station. Fo<br>ons, if any, giv<br>nnel line-ups,<br><b>CHANN</b><br>3. TYPE<br>OF                                                                                                    | une 30, 2009, be<br>ssociation repre<br>you carried the<br>of the general i<br>or U.S. stations,<br>the the name of th<br>use a separate<br><b>EL LINE-UP</b><br>4. DISTANT?                                                                                                    | etween a cable sys<br>senting the primar<br>channel on any ot<br>instructions locate<br>list the community<br>ne community with<br>space G for each<br>AB<br>5. BASIS OF<br>CARRIAGE                                                                                                    | tem or an association representing<br>y transmitter, enter the designa-<br>ner basis, enter "O." For a further<br>d in the paper SA3 form.<br>to which the station is licensed by the<br>which the station is identifed.<br>channel line-up.                                                                                                    |                                             |
| of a written agree<br>the cable system<br>tion "E" (exempt).<br>explanation of the<br><b>Column 6:</b> Giv<br>FCC. For Mexicar<br><b>Note:</b> If you are u                                                                                                    | ement entered into o<br>and a primary trans<br>For simulcasts, als<br>ese three categories<br>we the location of ea<br>n or Canadian static<br>titilizing multiple cha<br>2. B'CAST<br>CHANNEL                                                                                                    | n or before Ju<br>mitter or an a<br>o enter "E". If<br>s, see page (v)<br>nch station. Fo<br>ons, if any, giv<br>nnel line-ups,<br><b>CHANN</b><br>3. TYPE<br>OF                                                                                                    | une 30, 2009, be<br>ssociation repre<br>you carried the<br>of the general i<br>or U.S. stations,<br>the the name of th<br>use a separate<br><b>EL LINE-UP</b><br>4. DISTANT?                                                                                                    | etween a cable sys<br>senting the primar<br>channel on any ot<br>instructions locate<br>list the community<br>ne community with<br>space G for each<br>AB<br>5. BASIS OF<br>CARRIAGE                                                                                                    | tem or an association representing<br>y transmitter, enter the designa-<br>ner basis, enter "O." For a further<br>d in the paper SA3 form.<br>to which the station is licensed by the<br>which the station is identifed.<br>channel line-up.                                                                                                    |                                             |
| of a written agree<br>the cable system<br>tion "E" (exempt).<br>explanation of the<br><b>Column 6:</b> Giv<br>FCC. For Mexicar<br><b>Note:</b> If you are u                                                                                                    | ement entered into o<br>and a primary trans<br>For simulcasts, als<br>ese three categories<br>we the location of ea<br>n or Canadian static<br>titilizing multiple cha<br>2. B'CAST<br>CHANNEL                                                                                                    | n or before Ju<br>mitter or an a<br>o enter "E". If<br>s, see page (v)<br>nch station. Fo<br>ons, if any, giv<br>nnel line-ups,<br><b>CHANN</b><br>3. TYPE<br>OF                                                                                                    | une 30, 2009, be<br>ssociation repre<br>you carried the<br>of the general i<br>or U.S. stations,<br>the the name of th<br>use a separate<br><b>EL LINE-UP</b><br>4. DISTANT?                                                                                                    | etween a cable sys<br>senting the primar<br>channel on any ot<br>instructions locate<br>list the community<br>ne community with<br>space G for each<br>AB<br>5. BASIS OF<br>CARRIAGE                                                                                                    | tem or an association representing<br>y transmitter, enter the designa-<br>ner basis, enter "O." For a further<br>d in the paper SA3 form.<br>to which the station is licensed by the<br>which the station is identifed.<br>channel line-up.                                                                                                    |                                             |
| of a written agree<br>the cable system<br>tion "E" (exempt).<br>explanation of the<br><b>Column 6:</b> Giv<br>FCC. For Mexicar<br><b>Note:</b> If you are u                                                                                                    | ement entered into o<br>and a primary trans<br>For simulcasts, als<br>ese three categories<br>we the location of ea<br>n or Canadian static<br>titilizing multiple cha<br>2. B'CAST<br>CHANNEL                                                                                                    | n or before Ju<br>mitter or an a<br>o enter "E". If<br>s, see page (v)<br>nch station. Fo<br>ons, if any, giv<br>nnel line-ups,<br><b>CHANN</b><br>3. TYPE<br>OF                                                                                                    | une 30, 2009, be<br>ssociation repre<br>you carried the<br>of the general i<br>or U.S. stations,<br>the the name of th<br>use a separate<br><b>EL LINE-UP</b><br>4. DISTANT?                                                                                                    | etween a cable sys<br>senting the primar<br>channel on any ot<br>instructions locate<br>list the community<br>ne community with<br>space G for each<br>AB<br>5. BASIS OF<br>CARRIAGE                                                                                                    | tem or an association representing<br>y transmitter, enter the designa-<br>ner basis, enter "O." For a further<br>d in the paper SA3 form.<br>to which the station is licensed by the<br>which the station is identifed.<br>channel line-up.                                                                                                    |                                             |
| of a written agree<br>the cable system<br>tion "E" (exempt).<br>explanation of the<br><b>Column 6:</b> Giv<br>FCC. For Mexicar<br><b>Note:</b> If you are u                                                                                                    | ement entered into o<br>and a primary trans<br>For simulcasts, als<br>ese three categories<br>we the location of ea<br>n or Canadian static<br>titilizing multiple cha<br>2. B'CAST<br>CHANNEL                                                                                                    | n or before Ju<br>mitter or an a<br>o enter "E". If<br>s, see page (v)<br>nch station. Fo<br>ons, if any, giv<br>nnel line-ups,<br><b>CHANN</b><br>3. TYPE<br>OF                                                                                                    | une 30, 2009, be<br>ssociation repre<br>you carried the<br>of the general i<br>or U.S. stations,<br>the the name of th<br>use a separate<br><b>EL LINE-UP</b><br>4. DISTANT?                                                                                                    | etween a cable sys<br>senting the primar<br>channel on any ot<br>instructions locate<br>list the community<br>ne community with<br>space G for each<br>AB<br>5. BASIS OF<br>CARRIAGE                                                                                                    | tem or an association representing<br>y transmitter, enter the designa-<br>ner basis, enter "O." For a further<br>d in the paper SA3 form.<br>to which the station is licensed by the<br>which the station is identifed.<br>channel line-up.                                                                                                    |                                             |
| of a written agree<br>the cable system<br>tion "E" (exempt).<br>explanation of the<br><b>Column 6:</b> Giv<br>FCC. For Mexicar<br><b>Note:</b> If you are u                                                                                                    | ement entered into o<br>and a primary trans<br>For simulcasts, als<br>ese three categories<br>we the location of ea<br>n or Canadian static<br>titilizing multiple cha<br>2. B'CAST<br>CHANNEL                                                                                                    | n or before Ju<br>mitter or an a<br>o enter "E". If<br>s, see page (v)<br>nch station. Fo<br>ons, if any, giv<br>nnel line-ups,<br><b>CHANN</b><br>3. TYPE<br>OF                                                                                                    | une 30, 2009, be<br>ssociation repre<br>you carried the<br>of the general i<br>or U.S. stations,<br>the the name of th<br>use a separate<br><b>EL LINE-UP</b><br>4. DISTANT?                                                                                                    | etween a cable sys<br>senting the primar<br>channel on any ot<br>instructions locate<br>list the community<br>ne community with<br>space G for each<br>AB<br>5. BASIS OF<br>CARRIAGE                                                                                                    | tem or an association representing<br>y transmitter, enter the designa-<br>ner basis, enter "O." For a further<br>d in the paper SA3 form.<br>to which the station is licensed by the<br>which the station is identifed.<br>channel line-up.                                                                                                    |                                             |
| of a written agree<br>the cable system<br>tion "E" (exempt).<br>explanation of the<br><b>Column 6:</b> Giv<br>FCC. For Mexicar<br><b>Note:</b> If you are u                                                                                                    | ement entered into o<br>and a primary trans<br>For simulcasts, als<br>ese three categories<br>we the location of ea<br>n or Canadian static<br>titilizing multiple cha<br>2. B'CAST<br>CHANNEL                                                                                                    | n or before Ju<br>mitter or an a<br>o enter "E". If<br>s, see page (v)<br>nch station. Fo<br>ons, if any, giv<br>nnel line-ups,<br><b>CHANN</b><br>3. TYPE<br>OF                                                                                                    | une 30, 2009, be<br>ssociation repre<br>you carried the<br>of the general i<br>or U.S. stations,<br>the the name of th<br>use a separate<br><b>EL LINE-UP</b><br>4. DISTANT?                                                                                                    | etween a cable sys<br>senting the primar<br>channel on any ot<br>instructions locate<br>list the community<br>ne community with<br>space G for each<br>AB<br>5. BASIS OF<br>CARRIAGE                                                                                                    | tem or an association representing<br>y transmitter, enter the designa-<br>ner basis, enter "O." For a further<br>d in the paper SA3 form.<br>to which the station is licensed by the<br>which the station is identifed.<br>channel line-up.                                                                                                    |                                             |
| of a written agree<br>the cable system<br>tion "E" (exempt).<br>explanation of the<br><b>Column 6:</b> Giv<br>FCC. For Mexicar<br><b>Note:</b> If you are u                                                                                                    | ement entered into o<br>and a primary trans<br>For simulcasts, als<br>ese three categories<br>we the location of ea<br>n or Canadian static<br>titilizing multiple cha<br>2. B'CAST<br>CHANNEL                                                                                                    | n or before Ju<br>mitter or an a<br>o enter "E". If<br>s, see page (v)<br>nch station. Fo<br>ons, if any, giv<br>nnel line-ups,<br><b>CHANN</b><br>3. TYPE<br>OF                                                                                                    | une 30, 2009, be<br>ssociation repre<br>you carried the<br>of the general i<br>or U.S. stations,<br>the the name of th<br>use a separate<br><b>EL LINE-UP</b><br>4. DISTANT?                                                                                                    | etween a cable sys<br>senting the primar<br>channel on any ot<br>instructions locate<br>list the community<br>ne community with<br>space G for each<br>AB<br>5. BASIS OF<br>CARRIAGE                                                                                                    | tem or an association representing<br>y transmitter, enter the designa-<br>ner basis, enter "O." For a further<br>d in the paper SA3 form.<br>to which the station is licensed by the<br>which the station is identifed.<br>channel line-up.                                                                                                    |                                             |
| of a written agree<br>the cable system<br>tion "E" (exempt).<br>explanation of the<br><b>Column 6:</b> Giv<br>FCC. For Mexicar<br><b>Note:</b> If you are u                                                                                                    | ement entered into o<br>and a primary trans<br>For simulcasts, als<br>ese three categories<br>we the location of ea<br>n or Canadian static<br>titilizing multiple cha<br>2. B'CAST<br>CHANNEL                                                                                                    | n or before Ju<br>mitter or an a<br>o enter "E". If<br>s, see page (v)<br>nch station. Fo<br>ons, if any, giv<br>nnel line-ups,<br><b>CHANN</b><br>3. TYPE<br>OF                                                                                                    | une 30, 2009, be<br>ssociation repre<br>you carried the<br>of the general i<br>or U.S. stations,<br>the the name of th<br>use a separate<br><b>EL LINE-UP</b><br>4. DISTANT?                                                                                                    | etween a cable sys<br>senting the primar<br>channel on any ot<br>instructions locate<br>list the community<br>ne community with<br>space G for each<br>AB<br>5. BASIS OF<br>CARRIAGE                                                                                                    | tem or an association representing<br>y transmitter, enter the designa-<br>ner basis, enter "O." For a further<br>d in the paper SA3 form.<br>to which the station is licensed by the<br>which the station is identifed.<br>channel line-up.                                                                                                    |                                             |
| of a written agree<br>the cable system<br>tion "E" (exempt).<br>explanation of the<br><b>Column 6:</b> Giv<br>FCC. For Mexicar<br><b>Note:</b> If you are u                                                                                                    | ement entered into o<br>and a primary trans<br>For simulcasts, als<br>ese three categories<br>we the location of ea<br>n or Canadian static<br>titilizing multiple cha<br>2. B'CAST<br>CHANNEL                                                                                                    | n or before Ju<br>mitter or an a<br>o enter "E". If<br>s, see page (v)<br>nch station. Fo<br>ons, if any, giv<br>nnel line-ups,<br><b>CHANN</b><br>3. TYPE<br>OF                                                                                                    | une 30, 2009, be<br>ssociation repre<br>you carried the<br>of the general i<br>or U.S. stations,<br>the the name of th<br>use a separate<br><b>EL LINE-UP</b><br>4. DISTANT?                                                                                                    | etween a cable sys<br>senting the primar<br>channel on any ot<br>instructions locate<br>list the community<br>ne community with<br>space G for each<br>AB<br>5. BASIS OF<br>CARRIAGE                                                                                                    | tem or an association representing<br>y transmitter, enter the designa-<br>ner basis, enter "O." For a further<br>d in the paper SA3 form.<br>to which the station is licensed by the<br>which the station is identifed.<br>channel line-up.                                                                                                    |                                             |
| of a written agree<br>the cable system<br>tion "E" (exempt).<br>explanation of the<br><b>Column 6:</b> Giv<br>FCC. For Mexicar<br><b>Note:</b> If you are u                                                                                                    | ement entered into o<br>and a primary trans<br>For simulcasts, als<br>ese three categories<br>we the location of ea<br>n or Canadian static<br>titilizing multiple cha<br>2. B'CAST<br>CHANNEL                                                                                                    | n or before Ju<br>mitter or an a<br>o enter "E". If<br>s, see page (v)<br>nch station. Fo<br>ons, if any, giv<br>nnel line-ups,<br><b>CHANN</b><br>3. TYPE<br>OF                                                                                                    | une 30, 2009, be<br>ssociation repre<br>you carried the<br>of the general i<br>or U.S. stations,<br>the the name of th<br>use a separate<br><b>EL LINE-UP</b><br>4. DISTANT?                                                                                                    | etween a cable sys<br>senting the primar<br>channel on any ot<br>instructions locate<br>list the community<br>ne community with<br>space G for each<br>AB<br>5. BASIS OF<br>CARRIAGE                                                                                                    | tem or an association representing<br>y transmitter, enter the designa-<br>ner basis, enter "O." For a further<br>d in the paper SA3 form.<br>to which the station is licensed by the<br>which the station is identifed.<br>channel line-up.                                                                                                    |                                             |
| of a written agree<br>the cable system<br>tion "E" (exempt).<br>explanation of the<br><b>Column 6:</b> Giv<br>FCC. For Mexicar<br><b>Note:</b> If you are u                                                                                                    | ement entered into o<br>and a primary trans<br>For simulcasts, als<br>ese three categories<br>we the location of ea<br>n or Canadian static<br>titilizing multiple cha<br>2. B'CAST<br>CHANNEL                                                                                                    | n or before Ju<br>mitter or an a<br>o enter "E". If<br>s, see page (v)<br>nch station. Fo<br>ons, if any, giv<br>nnel line-ups,<br><b>CHANN</b><br>3. TYPE<br>OF                                                                                                    | une 30, 2009, be<br>ssociation repre<br>you carried the<br>of the general i<br>or U.S. stations,<br>the the name of th<br>use a separate<br><b>EL LINE-UP</b><br>4. DISTANT?                                                                                                    | etween a cable sys<br>senting the primar<br>channel on any ot<br>instructions locate<br>list the community<br>ne community with<br>space G for each<br>AB<br>5. BASIS OF<br>CARRIAGE                                                                                                    | tem or an association representing<br>y transmitter, enter the designa-<br>ner basis, enter "O." For a further<br>d in the paper SA3 form.<br>to which the station is licensed by the<br>which the station is identifed.<br>channel line-up.                                                                                                    |                                             |

| FORM                                                                                             | SA3E. PAGE 7.                                                                                                    |                               |                                                                     |  |  |  |  |  |  |  |
|--------------------------------------------------------------------------------------------------|----------------------------------------------------------------------------------------------------|-------------------------------|---------------------------------------------------------------------|--|--|--|--|--|--|--|
| LEGA                                                                                             | AL NAME OF OWNER OF CABLE SYSTEM:                                                                                                    | SYSTEM ID#                    | Name                                                                |  |  |  |  |  |  |  |
| So                                                                                               | uthwestern Bell Telephone Company                                                                                                    | 63099                         | Name                                                                |  |  |  |  |  |  |  |
| Inst<br>all a<br>(as<br>pag                                                                      | GROSS RECEIPTS         Instructions: The figure you give in this space determines the form you fle and the amount you pay. Enter the total of all amounts (gross receipts) paid to your cable system by subscribers for the system's secondary transmission service (as identified in space E) during the accounting period. For a further explanation of how to compute this amount, see page (vii) of the general instructions.         Gross receipts from subscribers for secondary transmission service(s) during the accounting period.         IMPORTANT: You must complete a statement in space P concerning gross receipts.                                                                                                    |                               |                                                                     |  |  |  |  |  |  |  |
| <ul> <li>Instru</li> <li>Con</li> <li>Con</li> <li>If you fee</li> <li>If you account</li> </ul> | <b>(RIGHT ROYALTY FEE</b><br>ctions: Use the blocks in this space L to determine the royalty fee you owe:<br>nplete block 1, showing your minimum fee.<br>nplete block 2, showing whether your system carried any distant television stations.<br>ur system did not carry any distant television stations, leave block 3 blank. Enter the a<br>from block 1 on line 1 of block 4, and calculate the total royalty fee.<br>ur system did carry any distant television stations, you must complete the applicable<br>pompanying this form and attach the schedule to your statement of account.<br>rt 8 or part 9, block A, of the DSE schedule was completed, the base rate fee should                                                                                                    | parts of the DSE Schedule     | L<br>Copyright<br>Royalty Fee                                       |  |  |  |  |  |  |  |
| bloc                                                                                             | k 3 below.                                                                                                    |                               |                                                                     |  |  |  |  |  |  |  |
| 3 be                                                                                             | rt 6 of the DSE schedule was completed, the amount from line 7 of block C should be<br>low.                                                                                                    |                               |                                                                     |  |  |  |  |  |  |  |
| -                                                                                                | rt 7 or part 9, block B, of the DSE schedule was completed, the surcharge amount sh<br>block 4 below.                                                                                                    | ould be entered on line       |                                                                     |  |  |  |  |  |  |  |
|                                                                                                  | <b>MINIMUM FEE:</b> All cable systems with semiannual gross receipts of \$527,600 or moleast the minimum fee, regardless of whether they carried any distant stations. This fe system's gross receipts for the accounting period.                                                                                                    | ee is 1.064 percent of the    |                                                                     |  |  |  |  |  |  |  |
|                                                                                                  | Line 1. Enter the amount of gross receipts from space K<br>Line 2. Multiply the amount in line 1 by 0.01064<br>Enter the result here.                                                                                                    | \$5,464,304.13                |                                                                     |  |  |  |  |  |  |  |
|                                                                                                  | This is your minimum fee.                                                                                                    | \$ 58,140.20                  |                                                                     |  |  |  |  |  |  |  |
| 2<br>Block                                                                                       | <ul> <li>DISTANT TELEVISION STATIONS CARRIED: Your answer here must agree with the space G. If, in space G, you identifed any stations as "distant" by stating "Yes" in colu "Yes" in this block.</li> <li>Did your cable system carry any distant television stations during the accounting per Yes—Complete the DSE schedule.</li> <li>In a space Complete the DSE schedule.</li> <li>In a space Complete the DSE schedule.</li> </ul> | mn 4, you must check<br>riod? |                                                                     |  |  |  |  |  |  |  |
| 3                                                                                                | Line 2. <b>3.75 Fee:</b> Enter the total fee from line 7, block C, part 6 of the DSE schedule. If none, enter zero                                                                                                    | 0.00                          |                                                                     |  |  |  |  |  |  |  |
|                                                                                                  | Line 3. Add lines 1 and 2 and enter here                                                                                                    | \$-                           |                                                                     |  |  |  |  |  |  |  |
| Block<br>4                                                                                       | <ul> <li>Line 1. BASE RATE FEE/3.75 FEE or MINIMUM FEE: Enter either the minimum fee<br/>from block 1 or the sum of the base rate fee / 3.75 fee from block 3, line 3,<br/>whichever is larger</li> <li>Line 2. SYNDICATED EXCLUSIVITY SURCHARGE: Enter the fee from either part 7</li> </ul>                                                                                                    | <u>\$ 58,140.20</u>           | Cable systems submitting                                            |  |  |  |  |  |  |  |
|                                                                                                  | <ul> <li>(block D, section 3 or 4) or part 9 (block B) of the DSE schedule. If none, enter zero.</li> <li>Line 3. INTEREST CHARGE: Enter the amount from line 4, space Q, page 9</li> </ul>                                                                                                    |                               | additional<br>deposits under<br>Section 111(d)(7)<br>should contact |  |  |  |  |  |  |  |
|                                                                                                  | (Interest Worksheet)         0.00           Line 4. FILING FEE.         \$ 725.00                                                                                                    |                               |                                                                     |  |  |  |  |  |  |  |
|                                                                                                  | TOTAL ROYALTY AND FILING FEES DUE FOR ACCOUNTING PERIOD.<br>Add Lines 1, 2 and 3 of block 4 and enter total here                                                                                                    | \$ 58,865.20                  | appropriate<br>form for<br>submitting the<br>additional fees.       |  |  |  |  |  |  |  |
|                                                                                                  | Remit this amount via <i>electronic payment</i> payable to Register of Copyrights. general instructions located in the paper SA3 form for more information.)                                                                                                    | (See page (i) of the          |                                                                     |  |  |  |  |  |  |  |

## ACCOUNTING PERIOD: 2019/2

| ACCOUNTING PERI                    | 00.2013/2                                                                                                    |                  |                           |                            |                        |                              | FORM SA3E. F                                                 | PAGE 8. |  |  |  |  |
|------------------------------------|----------------------------------------------------------------------------------------------------|------------------|---------------------------|----------------------------|------------------------|------------------------------|--------------------------------------------------------------|---------|--|--|--|--|
| Name                               | LEGAL NAME OF OWNER                                                                                             |                  |                           |                            |                        |                              |                                                              | EM ID#  |  |  |  |  |
|                                    | Southwestern Be                                                                                                 | ll Telep         | hone Company              |                            |                        |                              |                                                              | 63099   |  |  |  |  |
|                                    | CHANNELS                                                                                                    |                  |                           |                            |                        |                              |                                                              |         |  |  |  |  |
| Μ                                  | Instructions: You                                                                                               | must give        | e (1) the number of       | channels on which the      | ne cable system ca     | arried television broadc     | ast stations                                                 |         |  |  |  |  |
| Champele                           | to its subscribers and (2) the cable system's total number of activated channels, during the accounting period. |                  |                           |                            |                        |                              |                                                              |         |  |  |  |  |
| Channels                           | 1. Enter the total nu                                                                                           | umber of         | channels on which         | the cable                  |                        |                              |                                                              |         |  |  |  |  |
|                                    |                                                                                                    |                  |                           |                            |                        |                              | 18                                                           |         |  |  |  |  |
|                                    |                                                                                                    |                  |                           |                            |                        |                              |                                                              |         |  |  |  |  |
|                                    | 2. Enter the total nu                                                                                           |                  |                           |                            |                        |                              |                                                              |         |  |  |  |  |
|                                    |                                                                                                    | -                | carried television b      | oroadcast stations         |                        |                              | 613                                                          |         |  |  |  |  |
|                                    |                                                                                                    |                  |                           |                            |                        |                              |                                                              |         |  |  |  |  |
| N<br>Individual to<br>Be Contacted | INDIVIDUAL TO B<br>we can contact abo                                                                           |                  |                           | ER INFORMATION IS          | S NEEDED: (Ident       | ify an individual            |                                                              |         |  |  |  |  |
| for Further<br>Information         | Name <b>Myriar</b>                                                                                              | n Nass           | if                        |                            |                        | Telephon                     | e <b>310-964-1930</b>                                        |         |  |  |  |  |
|                                    | Address 2260 E Imperial Hwy Room 839<br>(Number, street, rural route, apartment, or suite number)               |                  |                           |                            |                        |                              |                                                              |         |  |  |  |  |
|                                    |                                                                                                    |                  | CA 90245                  |                            |                        |                              |                                                              |         |  |  |  |  |
|                                    | (City, town                                                                                                    |                  |                           |                            |                        |                              |                                                              |         |  |  |  |  |
|                                    | Email                                                                                                    | mn1 <sup>.</sup> | 12s@att.com               |                            | F                      | ax (optional)                |                                                              |         |  |  |  |  |
|                                    |                                                                                                    |                  |                           |                            |                        | (                            |                                                              |         |  |  |  |  |
|                                    |                                                                                                    | nis stater       | nent of account mu        | st be certifed and sig     | ned in accordance      | e with Copyright Office      | regulations.                                                 |         |  |  |  |  |
| 0                                  | , , , , , , , , , , , , , , , , , , ,                                                                           |                  |                           | Ū                          |                        | 17.0                         | 5                                                            |         |  |  |  |  |
| Certifcation                       | • I, the undersigned, hereby certify that (Check one, <i>but only one</i> , of the boxes.)                      |                  |                           |                            |                        |                              |                                                              |         |  |  |  |  |
|                                    | <b>—</b>                                                                                                    |                  |                           |                            |                        |                              | _                                                            |         |  |  |  |  |
|                                    | (Owner other that                                                                                               | an corpo         | ration or partnersh       | ip) I am the owner of I    | the cable system as    | s identifed in line 1 of spa | ace B; or                                                    |         |  |  |  |  |
|                                    |                                                                                                    |                  |                           |                            |                        | ent of the owner of the ca   | able system as identified                                    |         |  |  |  |  |
|                                    | in line 1 of sp                                                                                                 | ace B an         | d that the owner is n     | ot a corporation or pa     | tnership; or           |                              |                                                              |         |  |  |  |  |
|                                    | (Officer or partr<br>in line 1 of sp                                                                            | -                | an officer (if a corpo    | ration) or a partner (if a | a partnership) of the  | e legal entity identifed as  | s owner of the cable system                                  |         |  |  |  |  |
|                                    | • I have examined th                                                                                            | e statem         | ent of account and h      | ereby declare under p      | enalty of law that a   | Il statements of fact cont   | ained herein                                                 |         |  |  |  |  |
|                                    | are true, complete, a [18 U.S.C., Section]                                                                      |                  |                           | knowledge, informatior     | n, and belief, and a   | re made in good faith.       |                                                              |         |  |  |  |  |
|                                    | [10 01010], 000101                                                                                              |                  | 5/ <u>1</u>               |                            |                        |                              |                                                              |         |  |  |  |  |
|                                    |                                                                                                    |                  |                           |                            |                        |                              |                                                              |         |  |  |  |  |
|                                    |                                                                                                    |                  |                           |                            |                        |                              |                                                              |         |  |  |  |  |
|                                    |                                                                                                    | Х                | /s/ Michael Sa            | antogrossi                 |                        |                              |                                                              |         |  |  |  |  |
|                                    |                                                                                                    | Enter a          | n electronic signature    | e on the line above usi    | ng an "/s/" signature  | to certify this statement.   |                                                              |         |  |  |  |  |
|                                    |                                                                                                    | (e.g., /s        | s/ John Smith). Befor     | re entering the first forw | /ard slash of the /s/  | signature, place your cure   | sor in the box and press the<br>otus compatibility settings. |         |  |  |  |  |
|                                    |                                                                                                    | 12 50            |                           |                            |                        |                              | sus companying settings.                                     |         |  |  |  |  |
|                                    |                                                                                                    | Typed            | or printed name:          | Michael Santog             | irossi                 |                              |                                                              |         |  |  |  |  |
|                                    |                                                                                                    |                  |                           |                            |                        |                              |                                                              |         |  |  |  |  |
|                                    |                                                                                                    |                  |                           |                            |                        |                              |                                                              |         |  |  |  |  |
|                                    |                                                                                                    | Title:           | Vice Preside              |                            |                        |                              |                                                              |         |  |  |  |  |
|                                    |                                                                                                    |                  | (Title of official positi | ion held in corporation or | partnership)           |                              |                                                              |         |  |  |  |  |
|                                    |                                                                                                    | Date:            | February 26, 202          | 20                         |                        |                              |                                                              |         |  |  |  |  |
|                                    |                                                                                                    | Date.            |                           |                            |                        |                              |                                                              |         |  |  |  |  |
| Privacy Act Notice                 | : Section 111 of title 17                                                                                       | of the Ur        | ited States Code aut      | horizes the Copyright (    | Offce to collect the p | ersonally identifying infor  | mation (PII) requested on th                                 |         |  |  |  |  |

form in order to process your statement of account. PII is any personal information that can be used to identify or trace an individual, such as name, address and telephor numbers. By providing PII, you are agreeing to the routine use of it to establish and maintain a public record, which includes appearing in the Office's public indexes and search reports prepared for the public. The effect of not providing the PII requested is that it may delay processing of your statement of account and its placement in th completed record of statements of account, and it may affect the legal suffciency of the fling, a determination that would be made by a court of law

| LEGAL NAME OF OWNER OF CABLE SYSTEM: SN<br>Southwestern Bell Telephone Company                                                                                                    | STEM ID#<br>63099              | Name                                                                   |
|----------------------------------------------------------------------------------------------------|--------------------------------|------------------------------------------------------------------------|
| <ul> <li>SPECIAL STATEMENT CONCERNING GROSS RECEIPTS EXCLUSIONS</li> <li>The Satellite Home Viewer Act of 1988 amended Title 17, section 111(d)(1)(A), of the Copyright Act by adding the lowing sentence:</li> <li>"In determining the total number of subscribers and the gross amounts paid to the cable system for the baservice of providing secondary transmissions of primary broadcast transmitters, the system shall not inclust scribers and amounts collected from subscribers receiving secondary transmissions pursuant to section 1</li> <li>For more information on when to exclude these amounts, see the note on page (vii) of the general instructions in paper SA3 form.</li> <li>During the accounting period did the cable system exclude any amounts of gross receipts for secondary transmismade by satellite carriers to satellite dish owners?</li> <li>NO</li> </ul> | isic<br>de sub-<br>19."<br>the | P<br>Special<br>Statement<br>Concerning<br>Gross Receipts<br>Exclusion |
| YES. Enter the total here and list the satellite carrier(s) below                                                                                                    |                                |                                                                        |
| Name<br>Mailing Address<br>Address                                                                                                    |                                |                                                                        |
| INTEREST ASSESSMENTS                                                                                                    |                                |                                                                        |
| You must complete this worksheet for those royalty payments submitted as a result of a late payment or underpat<br>For an explanation of interest assessment, see page (viii) of the general instructions in the paper SA3 form.                                                                                                    | ayment.                        | Q                                                                      |
| Line 1 Enter the amount of late payment or underpayment                                                                                                    |                                | Interest<br>Assessment                                                 |
| xLine 2 Multiply line 1 by the interest rate* and enter the sum here                                                                                                    |                                |                                                                        |
| Line 3 Multiply line 2 by the number of days late and enter the sum here                                                                                                    |                                |                                                                        |
| Line 4 Multiply line 3 by 0.00274** enter here and on line 3, block 4, space L, (page 7)                                                                                                    | -                              |                                                                        |
| (interest chat chat click on www.copyright.gov/licensing/interest-rate.pdf. For further assistance contact the Licensing Division at (202) 707-8150 or licensing@loc.gov.                                                                                                    | 0 /                            |                                                                        |
| ** This is the decimal equivalent of 1/365, which is the interest assessment for one day late.                                                                                                    |                                |                                                                        |
| NOTE: If you are filing this worksheet covering a statement of account already submitted to the Copyright Offce, please list below the owner, address, first community served, accounting period, and ID number as given in the filing.                                                                                                    | original                       |                                                                        |
| Owner Address                                                                                                    |                                |                                                                        |
| First community served                                                                                                    |                                |                                                                        |
| Accounting period ID number                                                                                                    |                                |                                                                        |
|                                                                                                    |                                |                                                                        |

Privacy Act Notice: Section 111 of title 17 of the United States Code authorizes the Copyright Offce to collect the personally identifying information (PII) requested on th form in order to process your statement of account. PII is any personal information that can be used to identify or trace an individual, such as name, address and telephone numbers. By providing PII, you are agreeing to the routine use of it to establish and maintain a public record, which includes appearing in the Offce's public indexes and in search reports prepared for the public. The effect of not providing the PII requested is that it may delay processing of your statement of account and its placement in the completed record of statements of account, and it may affect the legal suffciency of the fling, a determination that would be made by a court of law.

### INSTRUCTIONS FOR DSE SCHEDULE WHAT IS A "DSE"

The term "distant signal equivalent" (DSE) generally refers to the numerica value given by the Copyright Act to each distant television station carriec by a cable system during an accounting period. Your system's total number of DSEs determines the royalty you owe. For the full definition, see page (v) of the General Instructions in the paper SA3 form.

#### FORMULAS FOR COMPUTING A STATION'S DSE

There are two different formulas for computing DSEs: (1) a basic formula for all distant stations listed in space G (page 3), and (2) a special formula for those stations carried on a substitute basis and listed in space I (page 5). (Note that if a particular station is listed in both space G and space I, a DSE must be computed twice for that station: once under the basic formula and again under the special formula. However, a station's total DSE is not to exceed its full type-value. If this happens, contact the Licensing Division.)

### BASIC FORMULA: FOR ALL DISTANT STATIONS LISTEE IN SPACE G OF SA3E (LONG FORM)

**Step 1**: Determine the station's type-value. For purposes of computing DSEs, the Copyright Act gives different values to distant stations depending upon their type. If, as shown in space G of your statement of accoun (page 3), a distant station is:

| • Independent: its type-value is                                   | 1.00 |
|--------------------------------------------------------------------|------|
| • Network: its type-value is                                       | 0.25 |
| Noncommercial educational: its type-value is                       | 0.25 |
| Note that local stations are not counted at all in computing DSEs. |      |

**Step 2:** Calculate the station's basis of carriage value: The DSE of a station also depends on its basis of carriage. If, as shown in space G of your Form SA3E, the station was carried part time because of lack of activated channel capacity, its basis of carriage value is determined by (1) calculating the number of hours the cable system carried the station during the accounting period, and (2) dividing that number by the total number of hours the station broadcast over the air during the accounting period. The basis of carriage value for all other stations listed in space G is 1.0.

**Step 3:** Multiply the result of step 1 by the result of step 2. This gives you the particular station's DSE for the accounting period. (Note that for stations other than those carried on a part-time basis due to lack of activated channel capacity, actual multiplication is not necessary since the DSE will always be the same as the type value.)

### SPECIAL FORMULA FOR STATIONS LISTED IN SPACE I OF SA3E (LONG FORM)

Step 1: For each station, calculate the number of programs that, during the accounting period, were broadcast live by the station and were substituted for programs deleted at the option of the cable system.

(These are programs for which you have entered "Yes" in column 2 and "P" in column 7 of space I.)

Step 2: Divide the result of step 1 by the total number of days in the calendar year (365—or 366 in a leap year). This gives you the particula station's DSE for the accounting period.

### TOTAL OF DSEs

In part 5 of this schedule you are asked to add up the DSEs for all of the distant television stations your cable system carried during the accounting period. This is the total sum of all DSEs computed by the basic formula and by the special formula.

### THE ROYALTY FEE

The total royalty fee is determined by calculating the minimum fee anc the base rate fee. In addition, cable systems located within certain television market areas may be required to calculate the 3.75 fee and/or the Syndicated Exclusivity Surcharge. Note: Distant multicast streams are not subject to the 3.75 fee or the Syndicated Exclusivity Surcharge. Distant simulcast streams are not subject to any royalty payment

The 3.75 Fee. If a cable system located in whole or in part within a television market added stations after June 24, 1981, that would not have been permitted under FCC rules, regulations, and authorizations (hereafter referred to as "the former FCC rules") in effect on June 24, 1981, the system must compute the 3.75 fee using a formula based on the number of DSEs added. These DSEs used in computing the 3.75 fee will not be used in computing the base rate fee and Syndicated Exclusivity Surcharge

The Syndicated Exclusivity Surcharge. Cable systems located in whole or in part within a major television market, as defined by FCC rules and regulations, must calculate a Syndicated Exclusivity Surcharge for the carriage of any commercial VHF station that places a grade B contour, in whole or in part, over the cable system that would have been subject to the FCC's syndicated exclusivity rules in effect on June 24, 1981

U.S. Copyright Office

**The Minimum Fee/Base Rate Fee/3.75 Percent Fee.** All cable systems fling SA3E (Long Form) must pay at least the minimum fee, which is 1.064 percent of gross receipts. The cable system pays either the minimum fee or the sum of the base rate fee and the 3.75 percent fee, whichever is larger, and a Syndicated Exclusivity Surcharge, as applicable

What is a "Permitted" Station? A permitted station refers to a distant station whose carriage is not subject to the 3.75 percent rate but is subject to the base rate and, where applicable, the Syndicated Exclusivity Surcharge. A permitted station would include the following: 1) A station actually carried within any portion of a cable system prior

to June 25, 1981, pursuant to the former FCC rules. 2) A station first carried after June 24, 1981, which could have beer carried under FCC rules in effect on June 24, 1981, if such carriage would not have exceeded the market quota imposed for the importation of distant stations under those rules.

3) A station of the same type substituted for a carried network, noncommercial educational, or regular independent station for which a quota was or would have been imposed under FCC rules (47 CFR 76.59 (b),(c), 76.61 (b),(c),(d), and 767.63 (a) [referring to 76.61 (b),(d)] in effect on June 24, 1981.

4) A station carried pursuant to an individual waiver granted between April 16, 1976, and June 25, 1981, under the FCC rules and regulations in effect on April 15, 1976.

5) In the case of a station carried prior to June 25, 1981, on a part-time and/or substitute basis only, that fraction of the current DSE represented by prior carriage.

NOTE: If your cable system carried a station that you believe qualifies as a permitted station but does not fall into one of the above categories, please attach written documentation to the statement of account detailing the basis for its classification.

Substitution of Grandfathered Stations. Under section 76.65 of the former FCC rules, a cable system was not required to delete any statior that it was authorized to carry or was lawfully carrying prior to March 31 1972, even if the total number of distant stations carried exceeded the market quota imposed for the importation of distant stations. Carriage of these grandfathered stations is not subject to the 3.75 percent rate but is subject to the Base Rate, and where applicable, the Syndicatec Exclusivity Surcharge. The Copyright Royalty Tribunal has stated its view that, since section 76.65 of the former FCC rules would not have permitted substitution of a grandfathered station, the 3.75 percent Rate applies to a station substituted for a grandfathered station if carriage of the station exceeds the market quota imposed for the importation of distant stations.

# COMPUTING THE 3.75 PERCENT RATE—PART 6 OF THE DSE SCHEDULE

- Determine which distant stations were carried by the system pursuan to former FCC rules in effect on June 24, 1981.
- Identify any station carried prior to June 25, 198I, on a substitute and/o part-time basis only and complete the log to determine the portion of the DSE exempt from the 3.75 percent rate.
- Subtract the number of DSEs resulting from this carriage from the number of DSEs reported in part 5 of the DSE Schedule. This is the total number of DSEs subject to the 3.75 percent rate. Multiply these DSEs by gross receipts by .0375. This is the 3.75 fee.

### COMPUTING THE SYNDICATED EXCLUSIVITY SURCHARGE— PART 7 OF THE DSE SCHEDULE

- Determine if any portion of the cable system is located within a top 100 major television market as defined by the FCC rules and regulations in effect on June 24, 1981. If no portion of the cable system is located in a major television market, part 7 does not have to be completed.
- Determine which station(s) reported in block B, part 6 are commercial VHF stations and place a grade B contour, in whole, or in part, over the cable system. If none of these stations are carried, part 7 does not have to be completed.
- Determine which of those stations reported in block b, part 7 of the DSE Schedule were carried before March 31,1972. These stations are exempt from the FCC's syndicated exclusivity rules in effect on June 24 1981. If you qualify to calculate the royalty fee based upon the carriage of partially-distant stations, and you elect to do so, you must compute the surcharge in part 9 of this schedule.
- Subtract the exempt DSEs from the number of DSEs determined in block B of part 7. This is the total number of DSEs subject to the Syndicated Exclusivity Surcharge.
- Compute the Syndicated Exclusivity Surcharge based upon these DSEs and the appropriate formula for the system's market position.

# DSE SCHEDULE. PAGE 11.

## COMPUTING THE BASE RATE FEE—PART 8 OF THE DSE SCHEDULE

Determine whether any of the stations you carried were partially distant that is, whether you retransmitted the signal of one or more stations to subscribers located within the station's local service area and, at the same time, to other subscribers located outside that area.

 If none of the stations were partially distant, calculate your base rate fee according to the following rates—for the system's permitted DSEs as reported in block B, part 6 or from part 5, whichever is applicable.
 First DSE 1.064% of gross receipts
 Each of the second, third, and fourth DSEs 0.701% of gross receipts

The fifth and each additional DSE 0.300% of gross receipts

PARTIALLY DISTANT STATIONS—PART 9 OF THE DSE SCHEDULE
If any of the stations were partially distant:

1. Divide all of your subscribers into subscriber groups depending on their location. A particular subscriber group consists of all subscribers who are distant with respect to exactly the same complement of stations.

 Identify the communities/areas represented by each subscriber group.
 For each subscriber group, calculate the total number of DSEs of that group's complement of stations.

If your system is located wholly outside all major and smaller television markets, give each station's DSEs as you gave them in parts 2, 3, and 4 of the schedule; or

If any portion of your system is located in a major or smaller television market, give each station's DSE as you gave it in block B, part 6 of this schedule.

4. Determine the portion of the total gross receipts you reported in space K (page 7) that is attributable to each subscriber group.

5. Calculate a separate base rate fee for each subscriber group, using (1) the rates given above; (2) the total number of DSEs for that group's complement of stations; and (3) the amount of gross receipts attributable to that group.

6. Add together the base rate fees for each subscriber group to determine the system's total base rate fee.

7. If any portion of the cable system is located in whole or in part within a major television market, you may also need to complete part 9, block B of the Schedule to determine the Syndicated Exclusivity Surcharge.

What to Do If You Need More Space on the DSE Schedule. There are no printed continuation sheets for the schedule. In most cases, the blanks provided should be large enough for the necessary information. If you need more space in a particular part, make a photocopy of the page in question (identifying it as a continuation sheet), enter the additional information on that copy, and attach it to the DSE schedule.

**Rounding Off DSEs.** In computing DSEs on the DSE schedule, you may round off to no less than the third decimal point. If you round off a DSE in any case, you must round off DSEs throughout the schedule as follows:

- When the fourth decimal point is 1, 2, 3, or 4, the third decimal remains unchanged (example: .34647 is rounded to .346).
- When the fourth decimal point is 5, 6, 7, 8, or 9, the third decimal is rounded up (example: .34651 is rounded to .347).

The example below is intended to supplement the instructions for calculating only the base rate fee for partially distant stations. The cable system would also be subject to the Syndicated Exclusivity Surcharge for partially distant stations, if any portion is located within a major television market.

## EXAMPLE: COMPUTATION OF COPYRIGHT ROYALTY FEE FOR CABLE SYSTEM CARRYING PARTIALLY DISTANT STATIONS

Santa Rosa

Rapid City

CITY

DSE

1.0

10

0.083

In most cases under current FCC rules, all of Fairvale would be within the local service area of both stations A and C and all of Rapid City and Bodega Bay would be within the local service areas of stations B, D, and E. Distant Stations Carried STATION A (independent) B (independent) C (part-time) D (part-time) E (network)

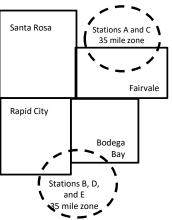

|                              | 0.000        |                             |                |              |                             |              |
|------------------------------|--------------|-----------------------------|----------------|--------------|-----------------------------|--------------|
| D (part-time)                | 0.139        | Bodega Bay                  | Stations A an  | d C          |                             | 70,000.00    |
| E (network)                  | 0.25         | Fairvale                    | Stations B, D, | , and E      |                             | 120,000.00   |
| TOTAL DSEs                   | 2.472        |                             | TOTAL GRO      | SS RECEIPTS  |                             | \$600,000.00 |
| Minimum Fee Total Gross I    | Receipts     |                             | \$600,000.00   |              |                             |              |
|                              |              |                             | x .01064       |              |                             |              |
|                              |              |                             | \$6,384.00     |              |                             |              |
| First Subscriber Group       |              | Second Subsc                | riber Group    |              | Third Subscriber Group      |              |
| (Santa Rosa)                 |              | (Rapid City and Bodega Bay) |                |              | (Fairvale)                  |              |
| Gross receipts               | \$310,000.00 | Gross receipts              |                | \$170,000.00 | Gross receipts              | \$120,000.00 |
| DSEs                         | 2.472        | DSEs                        |                | 1.083        | DSEs                        | 1.389        |
| Base rate fee                | \$6,497.20   | Base rate fee               |                | \$1,907.71   | Base rate fee               | \$1,604.03   |
| \$310,000 x .01064 x 1.0 =   | 3,298.40     | \$170,000 x .010            | 64 x 1.0 =     | 1,808.80     | \$120,000 x .01064 x 1.0 =  | 1,276.80     |
| \$310,000 x .00701 x 1.472 = | 3,198.80     | \$170,000 x .007            | 01 x .083 =    | 98.91        | \$120,000 x .00701 x .389 = | 327.23       |
| Base rate fee                | \$6.497.20   | Base rate fee               | -              | \$1.907.71   | Base rate fee               | \$1,604.03   |

Identification of Subscriber Groups

OUTSIDE LOCAL

Stations A and C

SERVICE AREA OF

Stations A, B, C, D ,E

In this example, the cable system would enter \$10,008.94 in space L, block 3, line 1 (page 7)

GROSS RECEIPTS

\$310,000.00

100,000.00

FROM SUBSCRIBERS

## DSE SCHEDULE. PAGE 11. (CONTINUED)

| 1                                        | LEGAL NAME OF OWNER OF CABLE SYSTEM: SYSTEM: SYSTEM Southwestern Bell Telephone Company                                                                                                    |     |           |     |           |     |  |  |  |  |  |  |
|------------------------------------------|----------------------------------------------------------------------------------------------------|-----|-----------|-----|-----------|-----|--|--|--|--|--|--|
| I                                        |                                                                                                    |     |           |     |           |     |  |  |  |  |  |  |
|                                          | SUM OF DSEs OF CATEGORY "O" STATIONS:         • Add the DSEs of each station.         Enter the sum here and in line 1 of part 5 of this schedule.         0.00                             |     |           |     |           |     |  |  |  |  |  |  |
|                                          | Instructions:<br>In the column headed "Call Sign": list the call signs of all distant stations identified by the letter "O" in column 5                                                     |     |           |     |           |     |  |  |  |  |  |  |
| Computation                              | of space G (page 3).<br>In the column headed "DSE": for each independent station, give the DSE as "1.0"; for each network or noncom-<br>mercial educational station, give the DSE as ".25." |     |           |     |           |     |  |  |  |  |  |  |
| Category "O"                             | CATEGORY "O" STATIONS: DSEs                                                                                                    |     |           |     |           |     |  |  |  |  |  |  |
| Stations                                 | CALL SIGN                                                                                                    | DSE | CALL SIGN | DSE | CALL SIGN | DSE |  |  |  |  |  |  |
|                                          |                                                                                                    |     |           |     |           |     |  |  |  |  |  |  |
|                                          |                                                                                                    |     |           |     |           |     |  |  |  |  |  |  |
|                                          |                                                                                                    |     |           |     |           |     |  |  |  |  |  |  |
|                                          |                                                                                                    |     |           |     |           |     |  |  |  |  |  |  |
| Add rows as                              |                                                                                                    |     |           |     |           |     |  |  |  |  |  |  |
| necessary.                               |                                                                                                    |     |           |     |           |     |  |  |  |  |  |  |
| Remember to copy all<br>formula into new |                                                                                                    |     |           |     |           |     |  |  |  |  |  |  |
| rows.                                    |                                                                                                    |     |           |     |           |     |  |  |  |  |  |  |
| 10005.                                   |                                                                                                    |     |           |     |           |     |  |  |  |  |  |  |
|                                          |                                                                                                    |     |           |     |           |     |  |  |  |  |  |  |
|                                          |                                                                                                    |     |           |     |           |     |  |  |  |  |  |  |
|                                          |                                                                                                    |     |           |     |           |     |  |  |  |  |  |  |
|                                          |                                                                                                    |     |           |     |           |     |  |  |  |  |  |  |
|                                          |                                                                                                    |     |           |     |           |     |  |  |  |  |  |  |
|                                          |                                                                                                    |     |           |     |           |     |  |  |  |  |  |  |
|                                          |                                                                                                    |     |           |     |           |     |  |  |  |  |  |  |
|                                          |                                                                                                    |     |           |     |           |     |  |  |  |  |  |  |
|                                          |                                                                                                    |     |           |     |           |     |  |  |  |  |  |  |
|                                          |                                                                                                    |     |           |     |           |     |  |  |  |  |  |  |
|                                          |                                                                                                    |     |           |     |           |     |  |  |  |  |  |  |
|                                          |                                                                                                    |     |           |     |           |     |  |  |  |  |  |  |
|                                          |                                                                                                    |     |           |     |           |     |  |  |  |  |  |  |
|                                          |                                                                                                    |     |           |     |           |     |  |  |  |  |  |  |
|                                          |                                                                                                    |     |           |     |           |     |  |  |  |  |  |  |
|                                          |                                                                                                    |     |           |     |           |     |  |  |  |  |  |  |
|                                          |                                                                                                    |     |           |     |           |     |  |  |  |  |  |  |
|                                          |                                                                                                    |     |           |     |           |     |  |  |  |  |  |  |
|                                          |                                                                                                    |     |           |     |           |     |  |  |  |  |  |  |
|                                          |                                                                                                    |     |           |     |           |     |  |  |  |  |  |  |
|                                          |                                                                                                    |     |           |     |           |     |  |  |  |  |  |  |
|                                          |                                                                                                    |     |           |     |           |     |  |  |  |  |  |  |
|                                          |                                                                                                    |     |           |     |           |     |  |  |  |  |  |  |
|                                          |                                                                                                    |     |           |     |           |     |  |  |  |  |  |  |
|                                          |                                                                                                    |     |           |     |           |     |  |  |  |  |  |  |
|                                          |                                                                                                    |     |           |     |           |     |  |  |  |  |  |  |
|                                          |                                                                                                    |     |           |     |           |     |  |  |  |  |  |  |
|                                          |                                                                                                    |     |           | I   |           |     |  |  |  |  |  |  |

|                                                                                                    |                                                                                                    |                                                                                                    |                                                                                                    |                                                                                                    |                                                                                                    |                                                                                                    | DSE SCHEDU                                                             | LE. PAGE 12. |
|----------------------------------------------------------------------------------------------------|----------------------------------------------------------------------------------------------------|----------------------------------------------------------------------------------------------------|----------------------------------------------------------------------------------------------------|----------------------------------------------------------------------------------------------------|----------------------------------------------------------------------------------------------------|----------------------------------------------------------------------------------------------------|------------------------------------------------------------------------|--------------|
| Nomo                                                                                                    |                                                                                                    | OWNER OF CABLE S                                                                                                    |                                                                                                    |                                                                                                    |                                                                                                    |                                                                                                    | S                                                                      | YSTEM ID#    |
| Name                                                                                                    | Southwester                                                                                                    | rn Bell Teleph                                                                                                    | one Company                                                                                                    |                                                                                                    |                                                                                                    |                                                                                                    |                                                                        | 63099        |
| <b>3</b><br>Computation<br>of DSEs for<br>Stations<br>Carried Part<br>Time Due to<br>Lack of<br>Activated<br>Channel<br>Capacity | Column 2<br>figure should<br>Column 3<br>Column 4<br>be carried out<br>Column 5<br>give the type-<br>Column 6            | st the call sign of<br>2: For each statio<br>correspond with t<br>3: For each statio<br>4: Divide the figur<br>t at least to the th<br>5: For each indep<br>value as ".25."<br>6: Multiply the figu | on, give the number of<br>the information given<br>on, give the total numb<br>re in column 2 by the<br>nird decimal point. Thi<br>bendent station, give t<br>ure in column 4 by the<br>station's DSE. (For m | in space J. Calculate of<br>ber of hours that the sta<br>figure in column 3, and<br>is is the "basis of carria<br>the "type-value" as "1.0<br>e figure in column 5, ar<br>nore information on rou                     | em carried the sta<br>only one DSE for a<br>ation broadcast ov<br>d give the result in<br>age value" for the s<br>0." For each netwo<br>nd give the result i<br>unding, see page ( | ation during the accounting<br>each station.<br>ver the air during the account<br>a decimals in column 4. Th<br>station.<br>ork or noncommercial educ<br>in column 6. Round to no l<br>(viii) of the general instruct | unting period.<br>is figure must<br>cational station,<br>less than the |              |
|                                                                                                    |                                                                                                    |                                                                                                    |                                                                                                    | Y LAC STATIONS                                                                                                    |                                                                                                    |                                                                                                    |                                                                        |              |
|                                                                                                    | 1. CALL<br>SIGN                                                                                                    |                                                                                                    | NUMBER<br>OF HOURS<br>CARRIED BY<br>SYSTEM                                                                                                    | 3. NUMBER<br>OF HOURS<br>STATION<br>ON AIR                                                                                                    | 4. BASIS OI<br>CARRIAC<br>VALUE                                                                                                    | -                                                                                                    | 6. DS                                                                  | Ε            |
|                                                                                                    |                                                                                                    |                                                                                                    | •                                                                                                    | •••••••••••••••••••••••••••••••••••••••                                                                                                    | =                                                                                                    | x                                                                                                    | =                                                                      |              |
|                                                                                                    |                                                                                                    |                                                                                                    | ÷<br>÷                                                                                                    |                                                                                                    | =                                                                                                    | ×                                                                                                    | =                                                                      |              |
|                                                                                                    |                                                                                                    |                                                                                                    | •<br>•                                                                                                    | •••••••••••••••••••••••••••••••••••••••                                                                                                    |                                                                                                    | x<br>x                                                                                                    | =                                                                      |              |
|                                                                                                    |                                                                                                    |                                                                                                    | ÷                                                                                                    |                                                                                                    | =                                                                                                    | ×                                                                                                    | =                                                                      |              |
|                                                                                                    |                                                                                                    |                                                                                                    | *                                                                                                    |                                                                                                    | =                                                                                                    | x<br>x                                                                                                    | =                                                                      |              |
|                                                                                                    |                                                                                                    |                                                                                                    | :<br>+                                                                                                    |                                                                                                    | =                                                                                                    | x                                                                                                    | =                                                                      |              |
|                                                                                                    | Add the DSEs                                                                                                    | of each station.                                                                                                    | Y LAC STATIONS:<br>ne 2 of part 5 of this s                                                                                                    | chedule,                                                                                                    |                                                                                                    | 0.00                                                                                                    |                                                                        |              |
| <b>4</b><br>Computation<br>of DSEs for<br>Substitute-<br>Basis Stations                                                          | Was carried<br>tions in efference<br>Broadcast of<br>space I).<br>Column 2:<br>at your option.<br>Column 3:<br>Column 4: | d by your system<br>ect on October 19<br>one or more live, r<br>For each station<br>This figure shoul<br>Enter the number<br>Divide the figure                                                      | in substitution for a p<br>9, 1976 (as shown by<br>nonnetwork programs<br>give the number of lin<br>ld correspond with th<br>er of days in the calend<br>in column 2 by the fig<br>n's DSE (For more inf     | program that your syste<br>the letter "P" in column<br>during that optional car<br>ve, nonnetwork program<br>le information in space<br>dar year: 365, except in<br>gure in column 3, and g<br>formation on rounding, | em was permitted to<br>n 7 of space I); an<br>rriage (as shown by<br>ms carried in subs<br>I.<br>n a leap year.<br>give the result in co<br>see page (viii) of                     | y the word "Yes" in column 2<br>stitution for programs that<br>column 4. Round to no less<br>the general instructions in                                                                                              | e of<br>were deleted<br>s than the third                               | ·m).         |
|                                                                                                    |                                                                                                    |                                                                                                    |                                                                                                    | BASIS STATION                                                                                                    | 11                                                                                                    |                                                                                                    |                                                                        |              |
|                                                                                                    | 1. CALL<br>SIGN                                                                                                    | 2. NUMBER<br>OF<br>PROGRAM                                                                                                    | 3. NUME<br>OF DA<br>IS IN YEA                                                                                                    | YS                                                                                                    | 1. CALL<br>SIGN                                                                                                    | 2. NUMBER<br>OF<br>PROGRAMS                                                                                                    | 3. NUMBER<br>OF DAYS<br>IN YEAR                                        | 4. DSE       |
|                                                                                                    |                                                                                                    |                                                                                                    | ÷                                                                                                    | =                                                                                                    |                                                                                                    |                                                                                                    |                                                                        | =            |
|                                                                                                    |                                                                                                    |                                                                                                    | ÷<br>÷                                                                                                    | =                                                                                                    |                                                                                                    | ÷                                                                                                    |                                                                        | =            |
|                                                                                                    |                                                                                                    |                                                                                                    | ÷                                                                                                    | =                                                                                                    |                                                                                                    | ÷                                                                                                    |                                                                        | =            |
|                                                                                                    |                                                                                                    |                                                                                                    | ÷<br>•                                                                                                    | =                                                                                                    |                                                                                                    | ÷                                                                                                    |                                                                        | -            |
|                                                                                                    | Add the DSEs                                                                                                    | of each station.                                                                                                    | TE-BASIS STATIONS                                                                                                    | =<br>S:<br>schedule,                                                                                                    | ······•                                                                                                    | 0.00                                                                                                    |                                                                        |              |
| 5<br>Total Number<br>of DSEs                                                                                                    | number of DSE<br>1. Number o<br>2. Number o                                                                              | ER OF DSEs: Give<br>s applicable to you<br>of DSEs from part 2<br>of DSEs from part 4<br>of DSEs from part 4                                                                                        | ur system.<br>2•<br>3•                                                                                                    | e boxes in parts 2, 3, an                                                                                                    | Id 4 of this schedul                                                                                                    | le and add them to provide<br>▶<br>▶                                                                                                    | the tota<br>0.00<br>0.00<br>0.00                                       |              |
|                                                                                                    | TOTAL NUMBE                                                                                                    | ER OF DSEs                                                                                                    |                                                                                                    |                                                                                                    |                                                                                                    | ►                                                                                                    |                                                                        | 0.00         |

|                                                 | WNER OF CABLE<br>Bell Telephon                                                                                                    |                            | ıy                                |                                                                                    |                      |                | S                              | YSTEM ID#<br>63099 | Name                                             |  |  |  |
|-------------------------------------------------|----------------------------------------------------------------------------------------------------|----------------------------|-----------------------------------|------------------------------------------------------------------------------------|----------------------|----------------|--------------------------------|--------------------|--------------------------------------------------|--|--|--|
| Instructions: Bloo                              | ck A must be comp                                                                                                    | pleted.                    |                                   |                                                                                    |                      |                |                                |                    | 6                                                |  |  |  |
| <ul> <li>If your answer if schedule.</li> </ul> | "Yes," leave the re                                                                                                    | mainder of p               | part 6 and part                   | 7 of the DSE sche                                                                  | edule blank a        | nd complete p  | oart 8, (page 16) o            | of the             | 6                                                |  |  |  |
| If your answer if                               | "No," complete blo                                                                                                    |                            |                                   |                                                                                    |                      |                |                                |                    | Computation o                                    |  |  |  |
| s the cable system                              | n located wholly o                                                                                                    |                            |                                   | ELEVISION M/                                                                       |                      | ection 76 5 of | FCC rules and re               | equiations in      | 3.75 Fee                                         |  |  |  |
| X No—Comp                                       | nplete part 8 of the<br>plete blocks B and                                                                                                    | C below.<br>BLOC           | K B: CARR                         | PLETE THE REM                                                                      | AITTED DS            | Es             |                                |                    |                                                  |  |  |  |
| Column 1:<br>CALL SIGN                          | under FCC rules                                                                                                    | and regulati<br>e DSE Sche | ons prior to Ju<br>dule. (Note: T | n part 2, 3, and 4 o<br>ne 25, 1981. For f<br>he letter M below i<br>Act of 2010.) | urther explan        | ation of permi | tted stations, see             | the                |                                                  |  |  |  |
| Column 2:<br>BASIS OF<br>PERMITTED<br>CARRIAGE  | Column 2: Enter the appropriate letter indicating the basis on which you carried a permitted station<br>BASIS OF (Note the FCC rules and regulations cited below pertain to those in effect on June 24, 1981.<br>PERMITTED A Stations carried pursuant to the FCC market quota rules [76.57, 76.59(b), 76.61(b)(c), 76.63(a) referring to |                            |                                   |                                                                                    |                      |                |                                |                    |                                                  |  |  |  |
| Column 3:                                       |                                                                                                    | e stations ide             | entified by the                   | n parts 2, 3, and 4<br>letter "F" in columr<br>2. PERMITTED                        |                      |                | worksheet on page 2. PERMITTED | -                  |                                                  |  |  |  |
| SIGN                                            | BASIS                                                                                                    | 5. DOL                     | SIGN                              | BASIS                                                                              | 5. DOL               | SIGN           | BASIS                          | , <u>.</u>         |                                                  |  |  |  |
|                                                 |                                                                                                    |                            |                                   |                                                                                    |                      |                |                                |                    |                                                  |  |  |  |
|                                                 |                                                                                                    |                            |                                   |                                                                                    |                      |                |                                |                    |                                                  |  |  |  |
|                                                 |                                                                                                    |                            |                                   |                                                                                    |                      |                |                                |                    |                                                  |  |  |  |
|                                                 |                                                                                                    |                            |                                   |                                                                                    |                      |                |                                |                    |                                                  |  |  |  |
|                                                 |                                                                                                    |                            |                                   |                                                                                    |                      |                |                                |                    |                                                  |  |  |  |
|                                                 |                                                                                                    |                            |                                   |                                                                                    |                      |                |                                | 0.00               |                                                  |  |  |  |
|                                                 |                                                                                                    | В                          | LOCK C: CO                        | MPUTATION OF                                                                       | 3.75 FEE             |                |                                |                    |                                                  |  |  |  |
| ine 1: Enter the                                | total number of                                                                                                    | DSEs from                  | part 5 of this                    | schedule                                                                           |                      |                |                                | -                  |                                                  |  |  |  |
| ine 2: Enter the                                | sum of permitte                                                                                                    | d DSEs froi                | n block B ab                      | ove                                                                                |                      |                |                                | -                  |                                                  |  |  |  |
|                                                 |                                                                                                    |                            |                                   | r of DSEs subjec<br>7 of this schedu                                               |                      | i rate.        |                                | 0.00               |                                                  |  |  |  |
| ine 4: Enter gro                                | oss receipts from                                                                                                    | space K (p                 | age 7)                            |                                                                                    |                      |                | x 0.0                          | 375                | Do any of the<br>DSEs represen<br>partially      |  |  |  |
| ine 5: Multiply li                              | ine 4 by 0.0375 a                                                                                                    | and enter su               | ım here                           |                                                                                    |                      |                |                                |                    | permited/<br>partially<br>nonpermitted           |  |  |  |
| ine 6: Enter tota                               | al number of DSI                                                                                                    | Es from line               | 3                                 |                                                                                    |                      |                |                                | -                  | carriage?<br>If yes, see part<br>9 instructions. |  |  |  |
| ine 7: Multiply li                              | ine 6 by line 5 ar                                                                                                    | nd enter her               | e and on line                     | 2, block 3, spac                                                                   | e L (page 7 <u>)</u> |                |                                | 0.00               |                                                  |  |  |  |

DSE SCHEDULE. PAGE 13.

ACCOUNTING PERIOD: 2019/2

|                         | YSTEM ID#<br>63099 | SI                    |      | LEGAL NAME OF OWNER OF CABLE SYSTEM: Southwestern Bell Telephone Company |                       |                  |        |                       |                 | So |  |  |
|-------------------------|--------------------|-----------------------|------|--------------------------------------------------------------------------|-----------------------|------------------|--------|-----------------------|-----------------|----|--|--|
|                         |                    |                       | JED) |                                                                          |                       | BLOCK A: TELEVIS |        |                       |                 |    |  |  |
| 6                       | 3. DSE             | 2. PERMITTED<br>BASIS |      | 3. DSE                                                                   | 2. PERMITTED<br>BASIS | 1. CALL<br>SIGN  | 3. DSE | 2. PERMITTED<br>BASIS | 1. CALL<br>SIGN |    |  |  |
| Computation<br>3.75 Fee |                    |                       |      |                                                                          |                       |                  |        |                       |                 |    |  |  |
|                         |                    |                       |      |                                                                          |                       |                  |        |                       |                 |    |  |  |
|                         |                    |                       |      |                                                                          |                       |                  |        |                       |                 |    |  |  |
|                         |                    |                       |      |                                                                          |                       |                  |        |                       |                 |    |  |  |
|                         |                    |                       |      |                                                                          |                       |                  |        |                       |                 |    |  |  |
|                         |                    |                       |      |                                                                          |                       |                  |        |                       |                 |    |  |  |
|                         |                    |                       |      |                                                                          |                       |                  |        |                       |                 |    |  |  |
|                         |                    |                       |      |                                                                          |                       |                  |        |                       |                 |    |  |  |
|                         |                    |                       |      |                                                                          |                       |                  |        |                       |                 |    |  |  |
|                         |                    |                       |      |                                                                          |                       |                  |        |                       |                 |    |  |  |
|                         |                    |                       |      |                                                                          |                       |                  |        |                       |                 |    |  |  |
|                         |                    |                       |      |                                                                          |                       |                  |        |                       |                 |    |  |  |
|                         |                    |                       |      |                                                                          |                       |                  |        |                       |                 |    |  |  |
|                         |                    |                       |      |                                                                          |                       |                  |        |                       |                 |    |  |  |
|                         |                    |                       |      |                                                                          |                       |                  |        |                       |                 |    |  |  |
|                         |                    |                       |      |                                                                          |                       |                  |        |                       |                 |    |  |  |
|                         |                    |                       |      |                                                                          |                       |                  |        |                       |                 |    |  |  |
|                         |                    |                       |      |                                                                          |                       |                  |        |                       |                 |    |  |  |
|                         |                    |                       |      |                                                                          |                       |                  |        |                       |                 |    |  |  |
|                         |                    |                       |      |                                                                          |                       |                  |        |                       |                 |    |  |  |
|                         |                    |                       |      |                                                                          |                       |                  |        |                       |                 |    |  |  |
|                         |                    |                       |      |                                                                          |                       |                  |        |                       |                 |    |  |  |
|                         |                    |                       |      |                                                                          |                       |                  |        |                       |                 |    |  |  |
|                         |                    |                       |      |                                                                          |                       |                  |        |                       |                 |    |  |  |
|                         |                    |                       |      |                                                                          |                       |                  |        |                       |                 |    |  |  |
|                         |                    |                       |      |                                                                          |                       |                  |        |                       |                 |    |  |  |
|                         |                    |                       |      |                                                                          |                       |                  |        |                       |                 |    |  |  |
|                         |                    |                       |      |                                                                          |                       |                  |        |                       |                 |    |  |  |
|                         |                    |                       |      |                                                                          |                       |                  |        |                       |                 |    |  |  |
|                         |                    |                       |      |                                                                          |                       |                  |        |                       |                 |    |  |  |
|                         |                    |                       |      |                                                                          |                       |                  |        |                       |                 |    |  |  |
|                         |                    |                       |      |                                                                          |                       |                  |        |                       |                 |    |  |  |
|                         |                    |                       |      |                                                                          |                       |                  |        |                       |                 |    |  |  |
|                         |                    |                       |      |                                                                          |                       |                  |        |                       |                 |    |  |  |
|                         |                    |                       |      |                                                                          |                       |                  |        |                       |                 |    |  |  |
|                         |                    |                       |      |                                                                          |                       |                  |        |                       |                 |    |  |  |
|                         |                    |                       |      |                                                                          |                       |                  |        |                       |                 |    |  |  |
|                         |                    |                       |      |                                                                          |                       |                  |        |                       |                 |    |  |  |
|                         |                    |                       |      |                                                                          |                       |                  |        |                       |                 |    |  |  |
|                         |                    |                       |      |                                                                          |                       |                  |        |                       |                 |    |  |  |
|                         |                    |                       |      |                                                                          |                       |                  |        |                       |                 |    |  |  |
|                         |                    |                       |      |                                                                          |                       |                  |        |                       |                 |    |  |  |
|                         |                    |                       |      |                                                                          |                       |                  |        |                       |                 |    |  |  |
|                         |                    |                       |      |                                                                          |                       |                  |        |                       |                 |    |  |  |

| Name                                                                                                    | LEGAL NAME OF OWNER OF CABLE SYSTEM:     SYSTEM ID#       Southwestern Bell Telephone Company     63099                                                                                                    |                                                                                                    |                                                                                                    |                                                     |                    |                                                 |            |                     |                      |          |  |  |  |  |
|----------------------------------------------------------------------------------------------------|----------------------------------------------------------------------------------------------------|----------------------------------------------------------------------------------------------------|----------------------------------------------------------------------------------------------------|-----------------------------------------------------|--------------------|-------------------------------------------------|------------|---------------------|----------------------|----------|--|--|--|--|
| Worksheet for<br>Computating<br>the DSE<br>Schedule for<br>Permitted<br>Part-Time and<br>Substitute<br>Carriage | Instructions: You<br>stations carried prio<br>Column 1: List the<br>Column 2: Indicate<br>Column 3: Indicate<br>Column 4: Indicate<br>(Note that the F<br>A—Part-time sp<br>76.59<br>B—Late-night p<br>76.61<br>S—Substitute co<br>gener<br>Column 5: Indicate<br>Column 5: Indicate<br>Column 6: Compar<br>in block | ostitute carri<br>part 6 of the<br>n January 1<br>(e.g., 1981.)<br>e following<br>4, 1981.)<br>nming unde<br>), or 76.63 (<br>er explanations<br>c 2, 3, and 4<br>o figures he | iage.)<br>PDSE schedule<br>1, 1978 and Jun<br>/1).<br>letters:<br>r FCC rules, se<br>(referring to<br>con, see page (v<br>l of this schedul<br>re. This figure s | ie 30, 19<br>ctions<br>i) of the<br>le.<br>should b | 981.<br>He entered |                                                 |            |                     |                      |          |  |  |  |  |
|                                                                                                    | PERMITTED DSE FOR STATIONS CARRIED ON A PART-TIME AND SUBSTITUTE BASIS                                                                                                    |                                                                                                    |                                                                                                    |                                                     |                    |                                                 |            |                     |                      |          |  |  |  |  |
|                                                                                                    | 1. CALL                                                                                                    | 2. PRIC                                                                                                    |                                                                                                    | COUNTING                                            |                    | 4. BASIS OF                                     |            | RESENT              | 6. P                 | ERMITTED |  |  |  |  |
|                                                                                                    | SIGN                                                                                                    | DSE                                                                                                    | PE                                                                                                    | ERIOD                                               |                    | CARRIAGE                                        | ſ          | DSE                 |                      | DSE      |  |  |  |  |
|                                                                                                    |                                                                                                    |                                                                                                    |                                                                                                    |                                                     |                    |                                                 |            |                     |                      |          |  |  |  |  |
|                                                                                                    |                                                                                                    |                                                                                                    |                                                                                                    |                                                     |                    |                                                 |            |                     |                      |          |  |  |  |  |
|                                                                                                    |                                                                                                    |                                                                                                    |                                                                                                    |                                                     |                    |                                                 |            |                     |                      |          |  |  |  |  |
|                                                                                                    |                                                                                                    |                                                                                                    |                                                                                                    |                                                     |                    |                                                 |            |                     |                      |          |  |  |  |  |
|                                                                                                    |                                                                                                    |                                                                                                    |                                                                                                    |                                                     |                    |                                                 |            |                     |                      |          |  |  |  |  |
|                                                                                                    |                                                                                                    |                                                                                                    |                                                                                                    |                                                     |                    |                                                 |            |                     |                      |          |  |  |  |  |
|                                                                                                    |                                                                                                    |                                                                                                    |                                                                                                    |                                                     |                    |                                                 |            |                     |                      |          |  |  |  |  |
|                                                                                                    |                                                                                                    |                                                                                                    |                                                                                                    |                                                     |                    |                                                 |            |                     |                      |          |  |  |  |  |
|                                                                                                    |                                                                                                    |                                                                                                    |                                                                                                    |                                                     |                    |                                                 |            |                     |                      |          |  |  |  |  |
|                                                                                                    |                                                                                                    |                                                                                                    |                                                                                                    |                                                     |                    |                                                 |            |                     |                      |          |  |  |  |  |
| 7                                                                                                    | Instructions: Block A<br>In block A:                                                                                                    | A must be con                                                                                                    | npleted.                                                                                                    |                                                     |                    |                                                 |            |                     |                      |          |  |  |  |  |
| Computation                                                                                                    |                                                                                                    | "Yes," compl                                                                                                    | ete blocks B and C,                                                                                                    | below.                                              |                    |                                                 |            |                     |                      |          |  |  |  |  |
| of the                                                                                                    | If your answer is                                                                                                    | "No," leave b                                                                                                    | locks B and C blan                                                                                                    | k and complete                                      | e pa               | art 8 of the DSE sched                          | ule.       |                     |                      |          |  |  |  |  |
| Syndicated                                                                                                    | BLOCK A: MAJOR TELEVISION MARKET                                                                                                    |                                                                                                    |                                                                                                    |                                                     |                    |                                                 |            |                     |                      |          |  |  |  |  |
| Exclusivity<br>Surcharge                                                                                        | <ul> <li>Is any portion of the cable system within a top 100 major television market as defined by section 76.5 of FCC rules in effect June 24, 1981?</li> </ul>                                                                                                    |                                                                                                    |                                                                                                    |                                                     |                    |                                                 |            |                     |                      |          |  |  |  |  |
| Surcharge                                                                                                    | Yes—Complete                                                                                                    | -                                                                                                    |                                                                                                    |                                                     | ĸe                 | X No—Proceed to                                 |            |                     | ine 24,              | 1901:    |  |  |  |  |
|                                                                                                    |                                                                                                    | DIOCKS D AITC                                                                                                    | 10.                                                                                                    |                                                     |                    |                                                 | parto      |                     |                      |          |  |  |  |  |
|                                                                                                    | BLOCK B: C                                                                                                    | arriage of VHI                                                                                                    | F/Grade B Contour                                                                                                    | Stations                                            |                    | BLOCK                                           | ( C: Compu | itation of Exemp    | ot DSEs              |          |  |  |  |  |
|                                                                                                    | Is any station listed ir                                                                                                    | n block B of pa                                                                                                    | art 6 the primary str                                                                                                    | eam of a                                            |                    | Was any station listed                          | in block B | of part 7 carried   | l in any             | commu-   |  |  |  |  |
|                                                                                                    | commercial VHF stat<br>or in part, over the ca                                                                                                    | -                                                                                                    | s a grade B contou                                                                                                    | r, in whole                                         |                    | nity served by the cab<br>to former FCC rule 76 |            | prior to March 3    | 1, 1972 <sup>-</sup> | ? (refer |  |  |  |  |
|                                                                                                    |                                                                                                    |                                                                                                    | th its appropriate peri                                                                                                    | mitted DSE                                          |                    | Yes—List each st                                | ,          | with its appropriat | te permi             | ted DSE  |  |  |  |  |
|                                                                                                    | X No—Enter zero a                                                                                                    |                                                                                                    |                                                                                                    |                                                     |                    | X No—Enter zero a                               |            |                     | ·                    |          |  |  |  |  |
|                                                                                                    |                                                                                                    |                                                                                                    |                                                                                                    |                                                     |                    |                                                 |            |                     | . [                  |          |  |  |  |  |
|                                                                                                    | CALL SIGN                                                                                                    | DSE                                                                                                    | CALL SIGN                                                                                                    | DSE                                                 |                    | CALL SIGN                                       | DSE        | CALL SIGN           | N                    | DSE      |  |  |  |  |
|                                                                                                    |                                                                                                    |                                                                                                    | -                                                                                                    |                                                     |                    |                                                 |            |                     |                      |          |  |  |  |  |
|                                                                                                    |                                                                                                    |                                                                                                    |                                                                                                    |                                                     |                    |                                                 |            |                     |                      |          |  |  |  |  |
|                                                                                                    |                                                                                                    |                                                                                                    |                                                                                                    |                                                     |                    |                                                 |            |                     |                      |          |  |  |  |  |
|                                                                                                    |                                                                                                    |                                                                                                    |                                                                                                    |                                                     |                    |                                                 |            |                     |                      |          |  |  |  |  |
|                                                                                                    |                                                                                                    |                                                                                                    |                                                                                                    |                                                     |                    |                                                 |            |                     |                      |          |  |  |  |  |
|                                                                                                    |                                                                                                    |                                                                                                    |                                                                                                    |                                                     |                    |                                                 |            |                     |                      |          |  |  |  |  |
|                                                                                                    |                                                                                                    |                                                                                                    | TOTAL DSEs                                                                                                    | 0.00                                                |                    |                                                 |            | TOTAL DSE           | Es                   | 0.00     |  |  |  |  |

DSE SCHEDULE. PAGE 14.

| LEGAL NA      | ME OF OWNER OF CABLE SYSTEM: Southwestern Bell Telephone Company                                                                                                    | SYSTEM ID#<br>63099 | Name                                |
|---------------|----------------------------------------------------------------------------------------------------|---------------------|-------------------------------------|
|               | BLOCK D: COMPUTATION OF THE SYNDICATED EXCLUSIVITY SURCHARGE                                                                                                    |                     |                                     |
| Section<br>1  | Enter the amount of gross receipts from space K (page 7)                                                                                                    | 5,464,304.13        | 7                                   |
| Section<br>2  | A. Enter the total DSEs from block B of part 7                                                                                                    | 0.00                | Computation                         |
|               | B. Enter the total number of exempt DSEs from block C of part 7                                                                                                    | 0.00                | of the<br>Syndicated<br>Exclusivity |
|               | C. Subtract line B from line A and enter here. This is the total number of DSEs subject to the surcharge computation. If zero, proceed to part 8                                                                                                    | 0.00                | Surcharge                           |
| • Is an       | y portion of the cable system within a top 50 television market as defined by the FCC?<br>Yes—Complete section 3 below.                                                                                                    |                     |                                     |
|               | SECTION 3: TOP 50 TELEVISION MARKET                                                                                                    |                     |                                     |
| Section<br>3a | Did your cable system retransmit the signals of any partially distant television stations during the accounting period?     Yes—Complete part 9 of this schedule.     X No—Complete the applicable section below.                                                                           |                     |                                     |
|               | If the figure in section 2, line C is 4.000 or less, compute your surcharge here and leave section 3b blank. NOTE: If the D is 1.0 or less, multiply the gross receipts by .00599 by the DSE. Enter the result on line A below.                                                             | SE                  |                                     |
|               | A. Enter 0.00599 of gross receipts (the amount in section1)                                                                                                    |                     |                                     |
|               | B. Enter 0.00377 of gross receipts (the amount in section.1) • • <u>\$</u>                                                                                                    |                     |                                     |
|               | C. Subtract 1.000 from total permitted DSEs (the figure on                                                                                                    |                     |                                     |
|               | line C in section 2) and enter here                                                                                                    | _                   |                                     |
|               | D. Multiply line B by line C and enter here                                                                                                    |                     |                                     |
|               | E. Add lines A and D. This is your surcharge.<br>Enter here and on line 2 of block 4 in space L (page 7)<br>Syndicated Exclusivity Surcharge                                                                                                    |                     |                                     |
| Section<br>3b | If the figure in section 2, line C is more than 4.000, compute your surcharge here and leave section 3a blank.                                                                                                    |                     |                                     |
|               | A. Enter 0.00599 of gross receipts (the amount in section 1)                                                                                                    |                     |                                     |
|               | B. Enter 0.00377 of gross receipts (the amount in section 1)                                                                                                    |                     |                                     |
|               | C. Multiply line B by 3.000 and enter here                                                                                                    |                     |                                     |
|               | D. Enter 0.00178 of gross receipts (the amount in section 1)                                                                                                    |                     |                                     |
|               | E. Subtract 4.000 from total DSEs (the fgure on line C in section 2) and enter here                                                                                                    |                     |                                     |
|               | F. Multiply line D by line E and enter here                                                                                                    |                     |                                     |
|               | G. Add lines A, C, and F. This is your surcharge.<br>Enter here and on line 2 of block 4 in space L (page 7)<br>Syndicated Exclusivity Surcharge                                                                                                    |                     |                                     |
|               | SECTION 4: SECOND 50 TELEVISION MARKET                                                                                                    |                     |                                     |
|               | Did your cable system retransmit the signals of any partially distant television stations during the accounting period?                                                                                                    |                     |                                     |
| Section<br>4a | Did your cable system retrainsmit the signals of any partially distant terevision stations during the accounting period?        Yes—Complete part 9 of this schedule.        X No—Complete the applicable section below.                                                                    |                     |                                     |
|               | If the figure in section 2, line C is 4.000 or less, compute your surcharge here and leave section 4b blank. NOTE: If the D is 1.0 or less, multiply the gross receipts by 0.003 by the DSE. Enter the result on line A below. A. Enter 0.00300 of gross receipts (the amount in section 1) | SE                  |                                     |
|               | B. Enter 0.00189 of gross receipts (the amount in section 1)                                                                                                    |                     |                                     |
|               | C.Subtract 1.000 from total permitted DSEs (the fgure on line C in section 2) and enter here                                                                                                    |                     |                                     |
|               | D. Multiply line B by line C and enter here                                                                                                    |                     |                                     |
|               | E. Add lines A and D. This is your surcharge.<br>Enter here and on line 2 of block 4 in space L (page 7)<br>Syndicated Exclusivity Surcharge                                                                                                    |                     |                                     |

## ACCOUNTING PERIOD: 2019/2

| DSE | SCHEI | DULE. | PAGE | 16 |
|-----|-------|-------|------|----|

| Name                                |                                           |                                                                                                    | ULE. PAGE 16.<br>SYSTEM ID#<br>63099 |
|-------------------------------------|-------------------------------------------|----------------------------------------------------------------------------------------------------|--------------------------------------|
| 7                                   | Section<br>4b                             |                                                                                                    |                                      |
| Computation                         | 40                                        | If the figure in section 2, line C is more than 4.000, compute your surcharge here and leave section 4a blank.                                                                                                    |                                      |
| Computation<br>of the<br>Syndicated |                                           | A. Enter 0.00300 of gross receipts (the amount in section 1).       ▶         B. Enter 0.00189 of gross receipts (the amount in section 1).       ▶                                                                                                    |                                      |
| Exclusivity<br>Surcharge            |                                           | C. Multiply line B by 3.000 and enter here                                                                                                    | _                                    |
| Surcharge                           |                                           |                                                                                                    |                                      |
|                                     |                                           | D. Enter 0.00089 of gross receipts (the amount in section 1)                                                                                                    |                                      |
|                                     |                                           | E. Subtract 4.000 from the total DSEs (the figure on line C in section 2) and enter here                                                                                                    |                                      |
|                                     |                                           | F. Multiply line D by line E and enter here                                                                                                    |                                      |
|                                     |                                           | G. Add lines A, C, and F. This is your surcharge.                                                                                                    |                                      |
|                                     |                                           | Enter here and on line 2, block 4, space L (page 7) Syndicated Exclusivity Surcharge                                                                                                    |                                      |
|                                     |                                           |                                                                                                    |                                      |
| 8                                   | You m<br>6 was                            | ctions:<br>nust complete this part of the DSE schedule for the SUM OF PERMITTED DSEs in part 6, block B; however, if block A of pa<br>checked "Yes," use the total number of DSEs from part 5.<br>pck A, indicate, by checking "Yes" or "No," whether your system carried any partially distant stations. | rt                                   |
| Computation                         |                                           | ur answer is "No," compute your system's base rate fee in block B. Leave part 9 blank.                                                                                                    |                                      |
| of<br>Base Rate Fee                 | <ul> <li>If you</li> <li>blank</li> </ul> | ur answer is "Yes" (that is, if you carried one or more partially distant stations), you must complete part 9. Leave block B belo                                                                                                    | W                                    |
| Dase Rate i ee                      |                                           | is a partially distant station? A station is "partially distant" if, at the time your system carried it, some of your subscribers                                                                                                    |                                      |
|                                     |                                           | ocated within that station's local service area and others were located outside that area. For the definition of a station's "loca<br>e area," see page (v) of the general instructions.                                                                                                    | I                                    |
|                                     | Service                                   |                                                                                                    |                                      |
|                                     |                                           | BLOCK A: CARRIAGE OF PARTIALLY DISTANT STATIONS                                                                                                    |                                      |
|                                     | • Did y                                   | your cable system retransmit the signals of any partially distant television stations during the accounting period?                                                                                                    |                                      |
|                                     | ][                                        | Yes—Complete part 9 of this schedule.   No—Complete the following sections.                                                                                                    |                                      |
|                                     |                                           | BLOCK B: NO PARTIALLY DISTANT STATIONS—COMPUTATION OF BASE RATE FEE                                                                                                    |                                      |
|                                     | Section<br>1                              | Enter the amount of gross receipts from space K (page 7)                                                                                                    | 3                                    |
|                                     | Section<br>2                              | Enter the total number of permitted DSEs from block B, part 6 of this schedule.<br>(If block A of part 6 was checked "Yes,"                                                                                                    |                                      |
|                                     |                                           | use the total number of DSEs from part 5.)                                                                                                    | 00                                   |
|                                     | Section<br>3                              | If the figure in section 2 is <b>4.000 or less</b> , compute your base rate fee here and leave section 4 blank.<br>NOTE: If the DSE is 1.0 or less, multiply the gross receipts by 0.01064 by the DSE. Enter the result on line A below.                                                                  |                                      |
|                                     |                                           | A. Enter 0.01064 of gross receipts (the amount in section 1)                                                                                                    |                                      |
|                                     |                                           | B. Enter 0.00701 of gross receipts (the amount in section 1)▶ \$ 38,304.77                                                                                                    |                                      |
|                                     |                                           | C. Subtract 1.000 from total DSEs<br>(the figure in section 2) and enter here                                                                                                    |                                      |
|                                     |                                           | D. Multiply line B by line C and enter here                                                                                                    |                                      |
|                                     |                                           | E. Add lines A, and D. This is your base rate fee. Enter here                                                                                                    |                                      |
|                                     |                                           | and in block 3, line 1, space L (page 7)                                                                                                    | _                                    |
|                                     |                                           | Base Rate Fee                                                                                                    | <u></u> '.                           |

### DSE SCHEDULE. PAGE 17.

| EGAL NAME OF OWNER OF CABLE SYSTEM: Southwestern Bell Telephone Company                                                                                                    | SYSTEM ID#<br>63099     | Name                       |
|----------------------------------------------------------------------------------------------------|-------------------------|----------------------------|
| Section If the figure in section 2 is more than 4.000, compute your base rate fee here and leave section 3 blank.                                                                                                    |                         |                            |
| 4                                                                                                    |                         | 8                          |
| A. Enter 0.01064 of gross receipts (the amount in section 1) ▶                                                                                                    |                         | U                          |
| B. Enter 0.00701 of gross receipts                                                                                                    | _                       | 0                          |
| (the amount in section 1)                                                                                                    |                         | Computation<br>of          |
| C. Multiply line B by 3.000 and enter here <b>▶</b>                                                                                                    |                         | Base Rate Fee              |
|                                                                                                    |                         |                            |
| D. Enter 0.00330 of gross receipts (the amount in section 1) ▶ \$                                                                                                    |                         |                            |
| E. Subtract 4.000 from total DSEs                                                                                                    |                         |                            |
| (the figure in section 2) and enter here                                                                                                    |                         |                            |
| F. Multiply line D by line E and enter here <b>S</b>                                                                                                    |                         |                            |
| G. Add lines A, C, and F. This is your base rate fee.                                                                                                    |                         |                            |
| Enter here and in block 3, line 1, space L (page 7)                                                                                                    | 0.00                    |                            |
| Base Rate Fee S                                                                                                    | 0.00                    |                            |
| MPORTANT: It is no longer necessary to report television signals on a system-wide basis. Carriage of television b                                                                                                    |                         |                            |
| nstead be reported on a community-by-community basis (subscriber groups) if the cable system reported multiple Space G.                                                                                                    | channel line-ups in     | 9                          |
| n General: If any of the stations you carried were partially distant, the statute allows you, in computing your base                                                                                                    |                         | Computatior                |
| eceipts from subscribers located within the station's local service area, from your system's total gross receipts. To<br>nis exclusion, you must:                                                                                                    | take advantage of       | of<br>Base Rate Fe         |
| irst: Divide all of your subscribers into subscriber groups, each group consisting entirely of subscribers that are d                                                                                                    | istant to the same      | and                        |
| tation or the same group of stations. Next: Treat each subscriber group as if it were a separate cable system. Det                                                                                                    | ermine the number of    | Syndicated<br>Exclusivity  |
| DSEs and the portion of your system's gross receipts attributable to that group, and calculate a separate base rate<br>Finally: Add up the separate base rate fees for each subscriber group. That total is the base rate fee for your syste                                                                                                    |                         | Surcharge<br>for           |
| IOTE: If any portion of your cable system is located within the top 100 television market and the station is not exer                                                                                                    |                         | Partially                  |
| nust also compute a Syndicated Exclusivity Surcharge for each subscriber group. In this case, complete both bloc<br>lowever, if your cable system is wholly located outside all major television markets, complete block A only.                                                                                                    | k A and B below.        | Distant<br>Stations, and   |
| low to Identify a Subscriber Group for Partially Distant Stations                                                                                                    |                         | for Partially<br>Permitted |
| Step 1: For each community served, determine the local service area of each wholly distant and each partially dist<br>carried to that community.                                                                                                    | ant station you         | Stations                   |
| Step 2: For each wholly distant and each partially distant station you carried, determine which of your subscribers<br>butside the station's local service area. A subscriber located outside the local service area of a station is distant to                                                                                                    |                         |                            |
| ne same token, the station is distant to the subscriber.)                                                                                                    |                         |                            |
| Step 3: Divide your subscribers into subscriber groups according to the complement of stations to which they are of<br>ubscriber group must consist entirely of subscribers who are distant to exactly the same complement of stations. I<br>ystem will have only one subscriber group when the distant stations it carried have local service areas that coincide<br>the state of the state of the | Note that a cable       |                            |
| computing the base rate fee for each subscriber group: Block A contains separate sections, one for each of you ubscriber groups.                                                                                                    | our system's            |                            |
| n each section:                                                                                                    |                         |                            |
| Identify the communities/areas represented by each subscriber group.<br>Give the call sign for each of the stations in the subscriber group's complement—that is, each station that is dista<br>ubscribers in the group.                                                                                                    | nt to all of the        |                            |
| lf:                                                                                                    |                         |                            |
| ) your system is located wholly outside all major and smaller television markets, give each station's DSE as you g<br>nd 4 of this schedule; or,                                                                                                    | ave it in parts 2, 3,   |                            |
| ) any portion of your system is located in a major or smaller televison market, give each station's DSE as you gav<br>part 6 of this schedule.                                                                                                    | e it in block B,        |                            |
| Add the DSEs for each station. This gives you the total DSEs for the particular subscriber group.                                                                                                    |                         |                            |
| Calculate gross receipts for the subscriber group. For further explanation of gross receipts see page (vii) of the ge                                                                                                    | eneral instructions     |                            |
| in the paper SA3 form.<br>Compute a base rate fee for each subscriber group using the formula outline in block B of part 8 of this schedule                                                                                                    | on the preceding        |                            |
| bage. In making this computation, use the DSE and gross receipts figure applicable to the particular subscriber gro<br>DSEs for that group's complement of stations and total gross receipts from the subscribers in that group). You do<br>actual calculations on the form.                                                                                                    | oup (that is, the total |                            |

| Name   | LEGAL NAME OF OWNER OF CABLE SYSTEM: SYS                                                                                                    |      |
|--------|----------------------------------------------------------------------------------------------------|------|
| Naille | Southwestern Bell Telephone Company                                                                                                    | 6309 |
|        | Guidance for Computing the Royalty Fee for Partially Permitted/Partially NonPermitted Signals                                                                                                    |      |
|        | Step 1: Use part 9, block A, of the DSE Schedule to establish subscriber groups to compute the base rate fee for wholly and                                                                                         |      |
|        | partially permitted distant signals. Write "Permitted Signals" at the top of the page. Note: One or more permitted signals in these                                                                                 |      |
|        | subscriber groups may be partially distant.<br><b>Step 2:</b> Use a separate part 9, block A, to compute the 3.75 percent fee for wholly nonpermitted and partially nonpermitted distant                            |      |
|        | signals. Write "Nonpermitted 3.75 stations" at the top of this page. Multiply the subscriber group gross receipts by total DSEs by                                                                                  |      |
|        | .0375 and enter the grand total 3.75 percent fees on line 2, block 3, of space L. Important: The sum of the gross receipts reported                                                                                 |      |
|        | for each part 9 used in steps 1 and 2 must equal the amount reported in space K.<br><b>Step 3:</b> Use part 9, block B, to compute a syndicated exclusivity surcharge for any wholly or partially permitted distant |      |
|        | signals from step 1 that is subject to this surcharge.                                                                                                    |      |
|        | Guidance for Computing the Royalty Fee for Carriage of Distant and Partially Distant Multicast Streams                                                                                                    |      |
|        | Step 1: Use part 9, Block A, of the DSE Schedule to report each distant multicast stream of programming that is transmitted from                                                                                    |      |
|        | a primary television broadcast signal. Only the base rate fee should be computed for each multicast stream. The 3.75 Percent Rate                                                                                   |      |
|        | and Syndicated Exclusivity Surcharge are not applicable to the secondary transmission of a multicast stream.                                                                                                    |      |
|        | You must report but not assign a DSE value for the retransmission of a multicast stream that is the subject of a written agreement                                                                                  |      |
|        | entered into on or before June 30, 2009 between a cable system or an association representing the cable system and a primary transmitter or an association representing the primary transmitter.                    |      |
|        |                                                                                                    |      |
|        |                                                                                                    |      |
|        |                                                                                                    |      |
|        |                                                                                                    |      |
|        |                                                                                                    |      |
|        |                                                                                                    |      |
|        |                                                                                                    |      |
|        |                                                                                                    |      |
|        |                                                                                                    |      |
|        |                                                                                                    |      |
|        |                                                                                                    |      |
|        |                                                                                                    |      |
|        |                                                                                                    |      |
|        |                                                                                                    |      |
|        |                                                                                                    |      |
|        |                                                                                                    |      |
|        |                                                                                                    |      |
|        |                                                                                                    |      |
|        |                                                                                                    |      |
|        |                                                                                                    |      |
|        |                                                                                                    |      |
|        |                                                                                                    |      |
|        |                                                                                                    |      |
|        |                                                                                                    |      |
|        |                                                                                                    |      |
|        |                                                                                                    |      |
|        |                                                                                                    |      |
|        |                                                                                                    |      |
|        |                                                                                                    |      |
|        |                                                                                                    |      |
|        |                                                                                                    |      |
|        |                                                                                                    |      |
|        |                                                                                                    |      |
|        |                                                                                                    |      |
|        |                                                                                                    |      |
|        |                                                                                                    |      |
|        |                                                                                                    |      |
|        |                                                                                                    |      |

| LEGAL NAME OF OWN<br>Southwestern Be           |       |                 |                |                            |                         | S                                                                 | YSTEM ID#<br>63099 | Name              |
|------------------------------------------------|-------|-----------------|----------------|----------------------------|-------------------------|-------------------------------------------------------------------|--------------------|-------------------|
| E                                              |       | COMPUTATION OF  |                | TE FEES FOR EAC            |                         |                                                                   |                    |                   |
| FIRST SUBSCRIBER GROUP                         |       |                 |                |                            | SECOND SUBSCRIBER GROUP |                                                                   |                    |                   |
| COMMUNITY/ AREA 0                              |       |                 | COMMUNITY/ ARE | A                          |                         | 0                                                                 | 9<br>Computation   |                   |
| CALL SIGN                                      | DSE   | CALL SIGN       | DSE            | CALL SIGN                  | DSE                     | CALL SIGN                                                         | DSE                | of                |
|                                                |       |                 |                |                            |                         |                                                                   |                    | Base Rate Fee     |
|                                                |       |                 |                |                            |                         |                                                                   |                    | and<br>Syndicated |
|                                                |       |                 |                |                            |                         |                                                                   |                    | Exclusivity       |
|                                                |       |                 |                |                            |                         | n <mark>-</mark> (1177) (1177) (1177) (1177) (1177) (1177) (1177) |                    | Surcharge         |
|                                                |       |                 |                |                            |                         |                                                                   |                    | for               |
|                                                |       |                 |                |                            |                         |                                                                   |                    | Partially         |
|                                                |       |                 |                |                            |                         |                                                                   |                    | Distant           |
|                                                |       |                 |                |                            |                         |                                                                   |                    | Stations          |
|                                                |       |                 |                |                            |                         |                                                                   |                    |                   |
|                                                |       |                 |                |                            |                         |                                                                   |                    |                   |
|                                                |       |                 |                |                            |                         |                                                                   |                    |                   |
|                                                |       |                 |                |                            |                         |                                                                   |                    |                   |
|                                                |       |                 | ļ              |                            |                         |                                                                   |                    |                   |
| Total DSEs                                     |       |                 | 0.00           | Total DSEs                 |                         |                                                                   | 0.00               |                   |
| Gross Receipts First (                         | Group | \$ 5,464        | ,304.13        | Gross Receipts Sec         | cond Group              | \$                                                                | 0.00               |                   |
| Base Rate Fee First 0                          | Group | \$              | 0.00           | Base Rate Fee Sec          | cond Group              | \$                                                                | 0.00               |                   |
|                                                | THIRD | SUBSCRIBER GROU | IP             |                            | FOURTH                  | I SUBSCRIBER GRO                                                  | UP                 |                   |
| COMMUNITY/ AREA                                |       |                 | 0              | COMMUNITY/ ARE             |                         |                                                                   |                    |                   |
| CALL SIGN                                      | DSE   | CALL SIGN       | DSE            | CALL SIGN                  | DSE                     | CALL SIGN                                                         | DSE                |                   |
|                                                |       | -               |                |                            |                         |                                                                   |                    |                   |
|                                                |       |                 |                |                            |                         |                                                                   |                    |                   |
|                                                |       |                 |                |                            |                         |                                                                   |                    |                   |
|                                                |       |                 |                |                            |                         |                                                                   |                    |                   |
|                                                |       |                 |                |                            |                         |                                                                   |                    |                   |
|                                                |       |                 |                |                            |                         |                                                                   |                    |                   |
|                                                |       |                 |                |                            |                         |                                                                   |                    |                   |
|                                                |       |                 |                |                            |                         |                                                                   |                    |                   |
|                                                |       |                 |                |                            |                         |                                                                   |                    |                   |
|                                                |       |                 |                |                            |                         |                                                                   |                    |                   |
|                                                |       |                 |                |                            |                         |                                                                   |                    |                   |
|                                                |       |                 |                |                            |                         |                                                                   |                    |                   |
| Total DSEs                                     | 1     |                 | 0.00           | Total DSEs                 |                         | ······                                                            | 0.00               |                   |
| Gross Receipts Third                           | Group | \$              | 0.00           | Gross Receipts Fou         | irth Group              | \$                                                                | 0.00               |                   |
| Base Rate Fee Third                            | Group | \$              | 0.00           | Base Rate Fee Fou          | irth Group              | \$                                                                | 0.00               |                   |
| Base Rate Fee: Add t<br>Enter here and in bloc |       |                 | riber group    | II<br>as shown in the boxe | s above.                | \$                                                                | 0.00               |                   |
|                                                |       |                 |                |                            |                         | *                                                                 | 0.00               |                   |

| FORM SA3E. P | AGE 19. |
|--------------|---------|
|--------------|---------|

| LEGAL NAME OF OWNE<br>Southwestern Bell        |                   |                       |            |                         |          | SY              | STEM ID#<br>63099 | Name                     |
|------------------------------------------------|-------------------|-----------------------|------------|-------------------------|----------|-----------------|-------------------|--------------------------|
| BL                                             |                   |                       |            | TE FEES FOR EACH        |          |                 |                   |                          |
|                                                | FIFTH             | SUBSCRIBER GROU       |            |                         | SIXTH    | SUBSCRIBER GROU |                   | 9                        |
| COMMUNITY/ AREA 0                              |                   |                       | 0          | COMMUNITY/ AREA         |          |                 | 0                 | Computation              |
| CALL SIGN                                      | DSE               | CALL SIGN             | DSE        | CALL SIGN               | DSE      | CALL SIGN       | DSE               | of                       |
|                                                |                   |                       |            |                         |          |                 |                   | Base Rate Fee            |
|                                                |                   |                       |            |                         |          |                 |                   | and                      |
|                                                |                   |                       |            |                         |          |                 |                   | Syndicated               |
|                                                |                   |                       |            |                         |          | -               |                   | Exclusivity<br>Surcharge |
|                                                |                   |                       |            |                         |          |                 |                   | for                      |
|                                                |                   | _                     |            |                         |          |                 |                   | Partially                |
|                                                |                   |                       |            |                         |          | -               |                   | Distant                  |
|                                                |                   |                       |            |                         |          |                 |                   | Stations                 |
|                                                |                   |                       |            |                         |          |                 |                   |                          |
|                                                |                   |                       |            |                         | 1        |                 |                   |                          |
|                                                |                   |                       |            |                         | <b>[</b> |                 |                   |                          |
|                                                |                   |                       |            |                         |          |                 |                   |                          |
|                                                |                   |                       |            |                         |          |                 |                   |                          |
| Total DSEs                                     |                   |                       | 0.00       | Total DSEs              |          |                 | 0.00              |                          |
| Gross Receipts First Gr                        | oup               | \$                    | 0.00       | Gross Receipts Secon    | d Group  | \$              | 0.00              |                          |
| Base Rate Fee First Gr                         | oup               | \$                    | 0.00       | Base Rate Fee Secon     | d Group  | \$              | 0.00              |                          |
|                                                | EVENTH            | SUBSCRIBER GROU       |            |                         | EIGHTH   | SUBSCRIBER GROU | _                 |                          |
| COMMUNITY/ AREA                                |                   |                       | 0          | COMMUNITY/ AREA         | 0        |                 |                   |                          |
| CALL SIGN                                      | DSE               | CALL SIGN             | DSE        | CALL SIGN               | DSE      | CALL SIGN       | DSE               |                          |
|                                                |                   |                       |            |                         |          |                 |                   |                          |
|                                                |                   |                       |            |                         |          | -               |                   |                          |
|                                                |                   |                       |            |                         |          |                 |                   |                          |
|                                                |                   |                       |            |                         |          | -               |                   |                          |
|                                                |                   |                       |            |                         |          | -               |                   |                          |
|                                                |                   | -                     |            |                         |          | -               |                   |                          |
|                                                |                   |                       |            |                         |          |                 |                   |                          |
|                                                |                   |                       |            |                         |          | -               |                   |                          |
|                                                |                   |                       |            |                         |          |                 |                   |                          |
|                                                |                   |                       |            |                         | <b>.</b> |                 |                   |                          |
|                                                |                   |                       |            |                         |          |                 |                   |                          |
|                                                |                   |                       |            |                         |          |                 |                   |                          |
| Total DSEs                                     |                   |                       | 0.00       | Total DSEs              |          |                 | 0.00              |                          |
| Gross Receipts Third G                         | roup              | \$                    | 0.00       | Gross Receipts Fourth   | Group    | \$              | 0.00              |                          |
| Base Rate Fee Third G                          | roup              | \$                    | 0.00       | Base Rate Fee Fourth    | Group    | \$              | 0.00              |                          |
| Page Pate Face Add the                         | . <b>hace</b> ret | a face for each outer |            | an about in the bayes   | abovo    |                 |                   |                          |
| Base Rate Fee: Add the Enter here and in block |                   |                       | inei Aionb | as shown in the boxes a |          | \$              |                   |                          |
|                                                |                   |                       |            |                         |          |                 |                   |                          |

| FORM SA3E. PAG |
|----------------|
|----------------|

| LEGAL NAME OF OWNE<br>Southwestern Bel         |       |                                   |             |                      |            | S                             | YSTEM ID#<br>63099 | Name                      |
|------------------------------------------------|-------|-----------------------------------|-------------|----------------------|------------|-------------------------------|--------------------|---------------------------|
| B                                              |       | COMPUTATION OF<br>SUBSCRIBER GROU |             | TE FEES FOR EAC      |            | IBER GROUP<br>SUBSCRIBER GROU | UP                 |                           |
| COMMUNITY/ AREA                                |       |                                   | 0           | COMMUNITY/ AREA 0    |            |                               |                    | <b>9</b><br>Computation   |
| CALL SIGN                                      | DSE   | CALL SIGN                         | DSE         | CALL SIGN            | DSE        | CALL SIGN                     | DSE                | of                        |
|                                                |       |                                   |             |                      |            | -                             |                    | Base Rate Fee             |
|                                                |       |                                   |             |                      |            |                               |                    | and<br>Ourselise stand    |
|                                                |       |                                   |             |                      |            | +                             |                    | Syndicated<br>Exclusivity |
|                                                |       |                                   |             |                      |            |                               |                    | Surcharge                 |
|                                                |       |                                   |             |                      |            |                               |                    | for                       |
|                                                |       |                                   |             |                      |            |                               |                    | Partially                 |
|                                                |       |                                   |             |                      |            | -                             |                    | Distant                   |
|                                                |       |                                   |             |                      |            |                               |                    | Stations                  |
|                                                |       |                                   |             |                      |            | -                             |                    |                           |
|                                                |       |                                   |             |                      |            |                               |                    |                           |
|                                                |       |                                   |             |                      |            |                               |                    |                           |
|                                                |       |                                   |             |                      |            |                               |                    |                           |
|                                                |       |                                   | <u> </u>    |                      |            |                               |                    |                           |
| Total DSEs                                     |       |                                   | 0.00        | Total DSEs           |            |                               | 0.00               |                           |
| Gross Receipts First G                         | roup  | \$ 5,464                          | ,304.13     | Gross Receipts Sec   | cond Group | \$                            | 0.00               |                           |
| Base Rate Fee First G                          | roup  | \$                                | 0.00        | Base Rate Fee Sec    | cond Group | \$                            | 0.00               |                           |
|                                                | THIRD | SUBSCRIBER GROU                   | JP          |                      | FOURTH     | SUBSCRIBER GROU               | UP                 |                           |
| COMMUNITY/ AREA                                |       |                                   | 0           | COMMUNITY/ ARE       | A          |                               | 0                  |                           |
| CALL SIGN                                      | DSE   | CALL SIGN                         | DSE         | CALL SIGN            | DSE        | CALL SIGN                     | DSE                |                           |
|                                                |       | -                                 |             |                      |            |                               |                    |                           |
|                                                |       |                                   |             |                      |            |                               |                    |                           |
|                                                |       |                                   |             |                      |            |                               |                    |                           |
|                                                |       |                                   |             |                      |            |                               |                    |                           |
|                                                |       |                                   |             |                      |            |                               |                    |                           |
|                                                |       |                                   |             |                      |            |                               |                    |                           |
|                                                |       |                                   |             |                      |            |                               |                    |                           |
|                                                |       |                                   |             |                      |            |                               |                    |                           |
|                                                |       |                                   |             |                      |            | -                             |                    |                           |
|                                                |       | -                                 |             |                      |            |                               |                    |                           |
|                                                |       |                                   |             |                      |            |                               |                    |                           |
|                                                |       |                                   |             |                      |            |                               |                    |                           |
| Total DSEs                                     |       |                                   | 0.00        | Total DSEs           |            |                               | 0.00               |                           |
| Gross Receipts Third C                         | Group | \$                                | 0.00        | Gross Receipts Fou   | irth Group | \$                            | 0.00               |                           |
| Base Rate Fee Third C                          | Group | \$                                | 0.00        | Base Rate Fee Fou    | ırth Group | \$                            | 0.00               |                           |
|                                                |       |                                   |             |                      |            |                               |                    |                           |
| Base Rate Fee: Add the Enter here and in block |       |                                   | riber group | as shown in the boxe | es above.  | \$                            | 0.00               |                           |

| FORM SA3E. PAGE 19 | FORM | SA3E. | PAGE | 19. |
|--------------------|------|-------|------|-----|
|--------------------|------|-------|------|-----|

| LEGAL NAME OF OW<br>Southwestern E          |          |                  |              |                      |            | S                | YSTEM ID#<br>63099 | Name             |
|---------------------------------------------|----------|------------------|--------------|----------------------|------------|------------------|--------------------|------------------|
|                                             | BLOCK A: | COMPUTATION O    | F BASE RA    | TE FEES FOR EA       | CH SUBSCR  | RIBER GROUP      |                    |                  |
|                                             | FIFTH    | SUBSCRIBER GRO   | UP           |                      | SIXTH      | I SUBSCRIBER GRO | UP                 | 0                |
| COMMUNITY/ ARE                              | A        |                  | 0            | COMMUNITY/ ARE       | EA         |                  | 0                  | 9<br>Computation |
| CALL SIGN                                   | DSE      | CALL SIGN        | DSE          | CALL SIGN            | DSE        | CALL SIGN        | DSE                | of               |
|                                             |          | -                |              |                      |            |                  |                    | Base Rate Fe     |
|                                             |          |                  |              |                      |            |                  |                    | and              |
|                                             |          |                  |              |                      |            |                  |                    | Syndicated       |
|                                             |          |                  |              |                      |            |                  |                    | Exclusivity      |
|                                             |          |                  |              |                      |            |                  |                    | Surcharge<br>for |
|                                             |          |                  |              |                      |            |                  |                    | Partially        |
|                                             |          |                  |              |                      |            |                  |                    | Distant          |
|                                             |          |                  |              |                      |            |                  |                    | Stations         |
|                                             |          |                  |              |                      |            |                  |                    |                  |
|                                             |          |                  |              |                      |            |                  |                    |                  |
|                                             |          | -                |              |                      |            |                  |                    |                  |
|                                             |          |                  |              |                      |            |                  |                    |                  |
|                                             |          |                  |              |                      |            |                  |                    |                  |
|                                             |          | 11               |              |                      |            | 11               | 0.00               |                  |
| Total DSEs                                  |          |                  | 0.00         | Total DSEs           |            |                  | 0.00               |                  |
| Gross Receipts First                        | t Group  | \$               | 0.00         | Gross Receipts Sec   | cond Group | \$               | 0.00               |                  |
| Base Rate Fee First                         | t Group  | \$               | 0.00         | Base Rate Fee Sec    | cond Group | \$               | 0.00               |                  |
|                                             | SE\/ENTH | SUBSCRIBER GRO   |              |                      | EIGHTH     | I SUBSCRIBER GRO |                    |                  |
| COMMUNITY/ ARE                              |          | SUBSCRIBER GRO   | 0            | COMMUNITY/ ARE       |            | 1 30B3CRIBER GRO | 0                  |                  |
|                                             |          |                  |              |                      |            |                  |                    |                  |
| CALL SIGN                                   | DSE      | CALL SIGN        | DSE          | CALL SIGN            | DSE        | CALL SIGN        | DSE                |                  |
|                                             |          |                  |              |                      |            |                  |                    |                  |
|                                             |          | -                |              |                      |            | •                |                    |                  |
|                                             |          |                  |              |                      |            |                  |                    |                  |
|                                             |          |                  |              |                      |            |                  |                    |                  |
|                                             |          |                  |              |                      |            |                  |                    |                  |
|                                             |          |                  |              |                      |            |                  |                    |                  |
|                                             |          |                  |              |                      |            |                  |                    |                  |
|                                             |          | -                |              |                      |            |                  |                    |                  |
|                                             |          |                  |              |                      |            |                  |                    |                  |
|                                             |          | -                |              |                      |            |                  |                    |                  |
|                                             |          | -                |              |                      |            |                  |                    |                  |
|                                             |          |                  |              |                      |            |                  |                    |                  |
|                                             |          |                  |              |                      |            |                  |                    |                  |
| Total DSEs                                  |          |                  | 0.00         | Total DSEs           |            |                  | 0.00               |                  |
| Gross Receipts Thir                         | d Group  | \$               | 0.00         | Gross Receipts Fou   | urth Group | \$               | 0.00               |                  |
| Base Rate Fee Thin                          | d Group  | \$               | 0.00         | Base Rate Fee Fou    | urth Group | \$               | 0.00               |                  |
|                                             |          |                  |              |                      |            |                  |                    |                  |
| Base Rate Fee: Add<br>Enter here and in blo |          |                  | criber group | as shown in the boxe | es above.  | \$               |                    |                  |
|                                             |          | crace r (page i) |              |                      |            | <b>*</b>         |                    |                  |

| Name         LEGAL NAME OF OWNERT OF CARLE SYSTEM         SYSTEM           Southwestern Bell Telephone Company         62           9         If your cable system is located within a top 100 television market and the station is not exempt in Part 7, you mustalso compute a Syndicated Exclusivity Surcharge. Indicate which major television market and the station is not exempt in Part 7, you mustalso compute a Syndicated Exclusivity Surcharge. Indicate which major television market and the station is not exempt in Part 7, you mustalso compute a Syndicated Exclusivity Surcharge. Indicate which major television market and the station is not exempt in Part 7, you mustalso compute a Syndicated Exclusivity Surcharge. State 1 in Each of June 2 4, 1981:           Computation of inf and subtract the total DSEs by subscriber group for commercial VHF Grade B contour stations listed in block A, part 9 of this schedule.           Stations         Step 1: In Infe 1, give the total DSEs by subscriber group for the VHF Grade B contour stations listed in block A, part 9 of this schedule.           Stations         Step 3: In Infe 3, subtract Infe 2 form Infe 1 is the total number of DSEs.           Stations         Stations           FIRST SUBSCRIBER GROUP         Second DSUBSCRIBER GROUP           Line 1: Enter the VHF DSEs.         Line 3: Subtract Ine 2 from Infe 1 and enter here. This is the total number of DSEs for this subscriber group subject to the surcharge.           SymbicATED EXCLUSIVITY         Subtract Ine 2 from Infe 1 and enter here. This is the total number of DSEs for this subscriber group subject to the surcharge.           SymbicATED EXCLUSIVITY |
|----------------------------------------------------------------------------------------------------|
| 9       If your cable system is located within a top 100 television market any portion of your cable system is located in as defined by sector 76. 5 of FCC rules in effect on June 24, 1981:         Computation of flags Rate Fee and Syndicated Exclusivity Surcharge. Incluse with major television market       Second 50 major television market         NSTRUCTONS:       Effect 10 line 1, give the total DSEs by subscriber group for commercial VHF Grade B contour stations listed in block A, part 9 of this schedule.         Surcharge       for         9 Partially       Bistent         Step 3: In line 2, give the total number of DSEs by subscriber group for the VHF Grade B contour stations that were dassified as Exercise the surcharge.         Step 3: Compute the surcharge for each subscriber group group for the VHF Grade B contour stations of 4 of part 7 of this schedule. In making this computation, use gross receipts figures applicable to the particular group. You do not need to show your actual calculations on this form.         Ine 1: Enter the VHF DSEs       Line 1: Enter the VHF DSEs         Line 2: Enter the Exempt DSEs in bits often the surcharge computation, use gross receipts figures applicable to the particular group. You do not need to show your actual calculations on this form.         Stations       FIRST SUBSCRIBER GROUP       Line 1: Enter the VHF DSEs         Line 3: Subtract line 2 from line 1       and enter here. This is the total number of DSEs for this subscriber group subject to the surcharge computation         SWDICATED EXCLUSIVITY       Sucharde       FORTH DSEs                                                                    |
| Y       Syndicated Exclusivity Surcharge. Indicate which major television market any portion of your cable system is located in as defined by section 76.5 of FCC rules in effect on June 24, 1981:         Computation of Base Rate Fee and Syndicated Exclusivity Surcharge for For Full III Intent, give the total DSEs by subscriber group for commercial VHF Grade B contour stations listed in block A, part 9 of the schedule.         Strotarge for Partially       INSTRUCTIONS:         Step 1: In line 1, give the total DSEs by subscriber group for the VHF Grade B contour stations listed in block A, part 9 of this schedule. Compute the surcharge.         Step 3: In line 3, subtract line 2 from line 1. This is the total number of DSEs used to compute the surcharge.         Step 4: Compute the surcharge for each subscriber group using the formula outlined in block D, part 7 of this schedule. In making this computation, use gross receipts figures applicable to the particular group. You do not need to show your actual calculations on this form.         Ine 1: Enter the VHF DSEs       Line 1: Enter the VHF DSEs         Line 2: Enter the Exempt DSEs for this is ubscriber group subject to the surcharge computation       Line 2: Enter the Exempt DSEs for this subscriber group subject to the surcharge computation         SYNDICATED EXCLUSIVITY       SUNCATED EXCLUSIVITY       SUNCATED EXCLUSIVITY         SUNCATED EXCLUSIVITY       Line 2: Enter the Exempt DSEs.       Line 2: Enter the Exempt DSEs.         Line 2: Enter the VHF DSEs       Line 2: Enter the Exempt DSEs.       Line 2: Enter the Exempt DSEs.         Line 2: Enter the                                    |
| or                                                                                                    |
| Base Rate Fee<br>and<br>Syndicated<br>Exclusivity       INSTRUCTIONS:<br>Step 1: In line 1, give the total DSEs by subscriber group for commercial VHF Grade B contour stations listed in block A, part 9 of<br>this schedule.         Step 2: In line 2, give the total number of DSEs by subscriber group for the VHF Grade B contour stations that were classified as<br>Exempt DSEs in block C, part 7 of this schedule. If none enter zero.         Step 3: In line 3, subtract line 2 from line 1. This is the total number of DSEs used to compute the surcharge.<br>Step 4: Compute the surcharge for each subscriber group using the formula outlined in block C, part 7 of this<br>schedule. In making this computation, use gross receipts figures applicable to the particular group. You do not need to show<br>your actual calculations on this form.         FIRST SUBSCRIBER GROUP       SECOND SUBSCRIBER GROUP         Line 1: Enter the VHF DSEs       Line 1: Enter the VHF DSEs         Line 2: Enter the Exempt DSEs for<br>this subscriber group<br>subject to the surcharge<br>computation                                                                                                    |
| Syndicated<br>Exclusivity       Step 2: In line 2, give the total number of DSEs by subscriber group for the VHF Grade B contour stations that were classified as<br>Exempt DSEs in block C, part 7 of this schedule. If none enter zero.         Step 3: In line 3, subtract line 2 from line 1. This is the total number of DSEs used to compute the surcharge.         Step 4: Compute the surcharge or each subscriber group using the formula outlined in block D, section 3 or 4 of part 7 of this<br>schedule. In making this computation, use gross receipts figures applicable to the particular group. You do not need to show<br>your actual calculations on this form.         FIRST SUBSCRIBER GROUP       SECOND SUBSCRIBER GROUP         Line 1: Enter the VHF DSEs       Line 1: Enter the VHF DSEs         Line 2: Enter the Exempt DSEs       Line 2: Enter the Exempt DSEs for<br>this subscriber group<br>subject to the surcharge<br>computation         SYNDICATED EXCLUSIVITY<br>SURCHARGE       Subtract line 2 from line 1<br>and enter here. This is the<br>total number of DSEs for<br>this subscriber group<br>subject to the surcharge<br>computation       SYNDICATED EXCLUSIVITY<br>SURCHARGE         THIRD SUBSCRIBER GROUP       FOURTH SUBSCRIBER GROUP       SYNDICATED EXCLUSIVITY<br>SUBCHARGE         Line 2: Enter the Exempt DSEs .       Line 1: Enter the VHF DSEs       Line 2: Enter the Exempt DSEs .         Line 2: Enter the Exempt DSEs .       Line 2: Enter the Exempt DSEs .       Line 2: Enter the Exempt DSEs .         Line 3: Subtract line 2 from line 1<br>and enter here. This is the<br>total number of DSEs for<br>this subscriber group<br>subject to the surcharge<       |
| Line 1: Enter the VHF DSEs                                                                                                    |
| Line 2: Enter the Exempt DSEs                                                                                                    |
| Line 2: Enter the Exempt DSEs                                                                                                    |
| Line 3: Subtract line 2 from line 1         and enter here. This is the         total number of DSEs for         this subscriber group         subject to the surcharge         computation         SYNDICATED EXCLUSIVITY         SURCHARGE         First Group         subject to the SUBSCRIBER GROUP         THIRD SUBSCRIBER GROUP         Line 1: Enter the VHF DSEs         Line 2: Enter the Exempt DSEs.         Line 3: Subtract line 2 from line 1         and enter here. This is the         total number of DSEs for         this subscriber group         subject to the surcharge         computation            SYNDICATED EXCLUSIVITY         SURCHARGE         First Group         subject to the surcharge         second Group         Line 1: Enter the VHF DSEs         Line 2: Enter the Exempt DSEs.         Line 3: Subtract line 2 from line 1         and enter here. This is the         total number of DSEs for         this subscriber group         subject to the surcharge         subject to the surcharge         subject to the surcharge                                                                                                    |
| SYNDICATED EXCLUSIVITY         SURCHARGE         First Group         First Group         THIRD SUBSCRIBER GROUP         FOURTH SUBSCRIBER GROUP         Line 1: Enter the VHF DSEs         Line 2: Enter the Exempt DSEs         Line 3: Subtract line 2 from line 1         and enter here. This is the         total number of DSEs for         this subscriber group         subject to the surcharge                                                                                                    |
| Line 1: Enter the VHF DSEs       Line 1: Enter the VHF DSEs                                                                                                    |
| Line 2: Enter the Exempt DSEs       Line 2: Enter the Exempt DSEs         Line 3: Subtract line 2 from line 1       and enter here. This is the         and enter here. This is the       and enter here. This is the         total number of DSEs for       total number of DSEs for         this subscriber group       subject to the surcharge                                                                                                    |
| Line 3: Subtract line 2 from line 1<br>and enter here. This is the<br>total number of DSEs for<br>this subscriber group<br>subject to the surchargeLine 3: Subtract line 2 from line 1<br>and enter here. This is the<br>total number of DSEs for<br>this subscriber group<br>subject to the surcharge                                                                                                    |
|                                                                                                    |
|                                                                                                    |
| SYNDICATED EXCLUSIVITY     SYNDICATED EXCLUSIVITY       SURCHARGE     SURCHARGE       Third Group     \$   Fourth Group                                                                                                    |
| SYNDICATED EXCLUSIVITY SURCHARGE: Add the surcharge for each subscriber group as shown<br>In the boxes above. Enter here and in block 4, line 2 of space L (page /)                                                                                                    |
|                                                                                                    |

| Name                                                                                                    | LEGAL NAME OF OWNER OF CABLE SYSTEM:<br>Southwestern Bell Telephone Company                                                                                                    | SYSTEM ID#<br>63099                                                                                                    |
|----------------------------------------------------------------------------------------------------|----------------------------------------------------------------------------------------------------|----------------------------------------------------------------------------------------------------|
|                                                                                                    | BLOCK B: COMPUTATION OF SYNDICATED EXCLUSI                                                                                                    | VITY SURCHARGE FOR EACH SUBSCRIBER GROUP                                                                                                    |
| 9                                                                                                    | If your cable system is located within a top 100 television market and the Syndicated Exclusivity Surcharge. Indicate which major television market by section 76.5 of FCC rules in effect on June 24, 1981:                                                                                                    | e station is not exempt in Part 7, you mustalso compute a                                                                                                    |
| Computation<br>of                                                                                         | First 50 major television market                                                                                                    | Second 50 major television market                                                                                                    |
| Base Rate Fee<br>and<br>Syndicated<br>Exclusivity<br>Surcharge<br>for<br>Partially<br>Distant<br>Stations | <ul> <li>INSTRUCTIONS:</li> <li>Step 1: In line 1, give the total DSEs by subscriber group for commercities schedule.</li> <li>Step 2: In line 2, give the total number of DSEs by subscriber group for Exempt DSEs in block C, part 7 of this schedule. If none enter</li> <li>Step 3: In line 3, subtract line 2 from line 1. This is the total number of I</li> <li>Step 4: Compute the surcharge for each subscriber group using the for schedule. In making this computation, use gross receipts figure your actual calculations on this form.</li> </ul> | the VHF Grade B contour stations that were classified as<br>zero.<br>DSEs used to compute the surcharge.<br>mula outlined in block D, section 3 or 4 of part 7 of this |
|                                                                                                    | FIFTH SUBSCRIBER GROUP                                                                                                    | SIXTH SUBSCRIBER GROUP                                                                                                    |
|                                                                                                    |                                                                                                    | SIXTH SUBSCRIDER GROUP                                                                                                    |
|                                                                                                    | Line 1: Enter the VHF DSEs                                                                                                    | Line 1: Enter the VHF DSEs                                                                                                    |
|                                                                                                    | Line 2: Enter the Exempt DSEs                                                                                                    | Line 2: Enter the Exempt DSEs                                                                                                    |
|                                                                                                    | Line 3: Subtract line 2 from line 1<br>and enter here. This is the<br>total number of DSEs for<br>this subscriber group<br>subject to the surcharge<br>computation                                                                                                    | Line 3: Subtract line 2 from line 1<br>and enter here. This is the<br>total number of DSEs for<br>this subscriber group<br>subject to the surcharge<br>computation     |
|                                                                                                    | •                                                                                                    | Second Group                                                                                                    |
|                                                                                                    | SEVENTH SUBSCRIBER GROUP                                                                                                    | EIGHTH SUBSCRIBER GROUP                                                                                                    |
|                                                                                                    | Line 1: Enter the VHF DSEs                                                                                                    | Line 1: Enter the VHF DSEs                                                                                                    |
|                                                                                                    | Line 3: Subtract line 2 from line 1<br>and enter here. This is the<br>total number of DSEs for<br>this subscriber group<br>subject to the surcharge<br>computation                                                                                                    | Line 3: Subtract line 2 from line 1<br>and enter here. This is the<br>total number of DSEs for<br>this subscriber group<br>subject to the surcharge<br>computation     |
|                                                                                                    | SYNDICATED EXCLUSIVITY<br>SURCHARGE<br>Third Group                                                                                                    | SYNDICATED EXCLUSIVITY SURCHARGE Fourth Group                                                                                                    |
|                                                                                                    | SYNDICATED EXCLUSIVITY SURCHARGE: Add the surcharge for eac<br>in the boxes above. Enter here and in block 4, line 2 of space L (page 7)                                                                                                    |                                                                                                    |
|                                                                                                    |                                                                                                    |                                                                                                    |